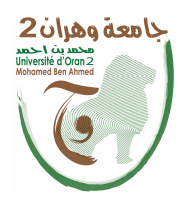

الجمهــــوريــــــة الجزائــــريــــــة الديمقــــراطيــــــة الشــعبيـــــة

**RépubliqueAlgérienneDémocratique et Populaire**

وزارة التــــعلـــــيــــــــــم العــــــــــــالـــــــــــــي والبـــحــــــــــث العــلمـ

**Ministère de l'EnseignementSupérieure et de la RechercheScientifique**

جامعة وهران 2 محمد بن أ حمد

**Universitéd'Oran 2 Mohamed Ben Ahmed**

**------------------------** معهد الصيانة والأمن الصناعي

**Institut de Maintenance et de Sécurité Industrielle**

#### **Département de Maintenance en Génie Industriel MÉMOIRE**

Pour l'obtention du diplôme de Master

**Filière :** Génie Industriel **Spécialité :** Génie Industriel

**Thème** 

### Réalisation D'un Bras Robotique

Présenté et soutenu publiquement par :

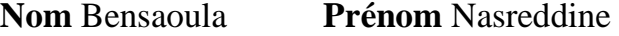

**Nom** Benadda **Prénom** Abderraouf

Devant le jury composé de :

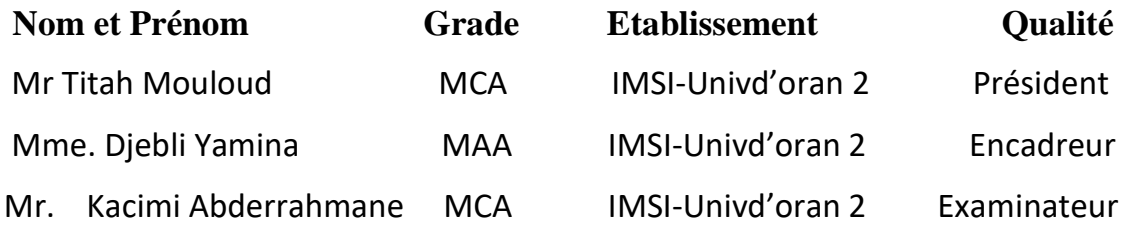

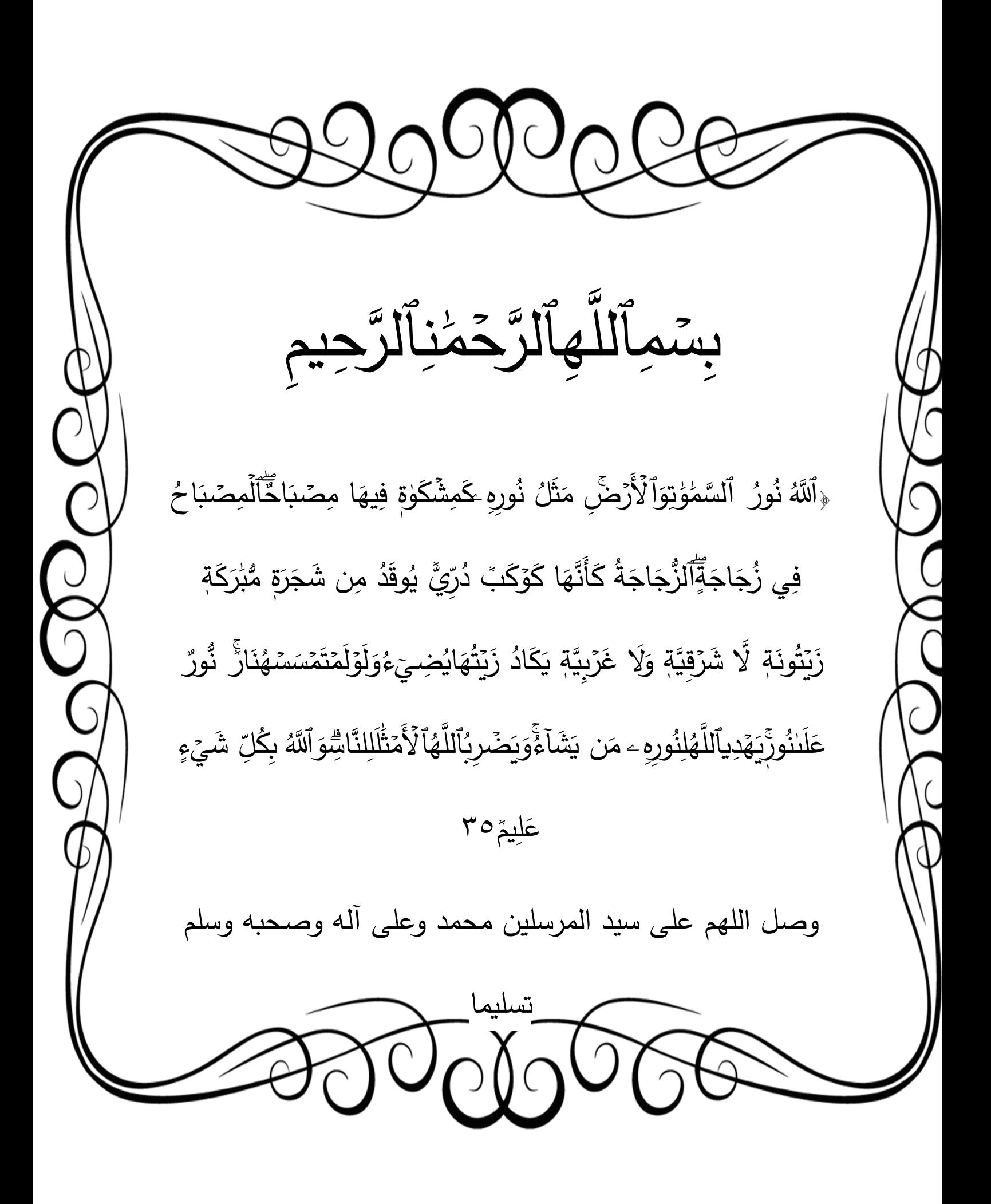

#### *REMERCIEMENTS*

Ĩ

الحمد لـلـه الذي أعاننا وأنار لنا طريق العلم ووفقنا لاتمام عملنا المتواضع والصلاة والسلام على مـحـمـد سيد المرسلين وعلى اله وصحبه أجمعين إلى يوم الدين

*Je remercie Dieu « ALLAH » tous puissants qui m'a donné le courage de confronter ce nouveau domaine, et la force de réaliser ce travail.*

*Je tiens à remercier les personnes qui grâce à eux, je ne pourrai jamais être là, ma mère et mon père. Ainsi que toute ma famille*

*Je tiens à remercier, tout particulièrement, à exprimer ma profonde gratitude à mon encadreur Mme.DJEBLI, qui m'a aidé beaucoup dans la réalisation de mon drone et ses précieux conseils*

*Enfin je tiens à remercier toutes les personnes qui nous ont aidés dans notre projet.* 

 *"***اللهم علمنا ما ينفعنا وانفعنا بما علمتنا وزدنا علما***"*

## *Dédicaces*

الحمد لـلـه الذي أعاننا بالعلم وزيننا بالحلم و كرمنا بالتقوى وجملنا بالعافية

## Sommaire

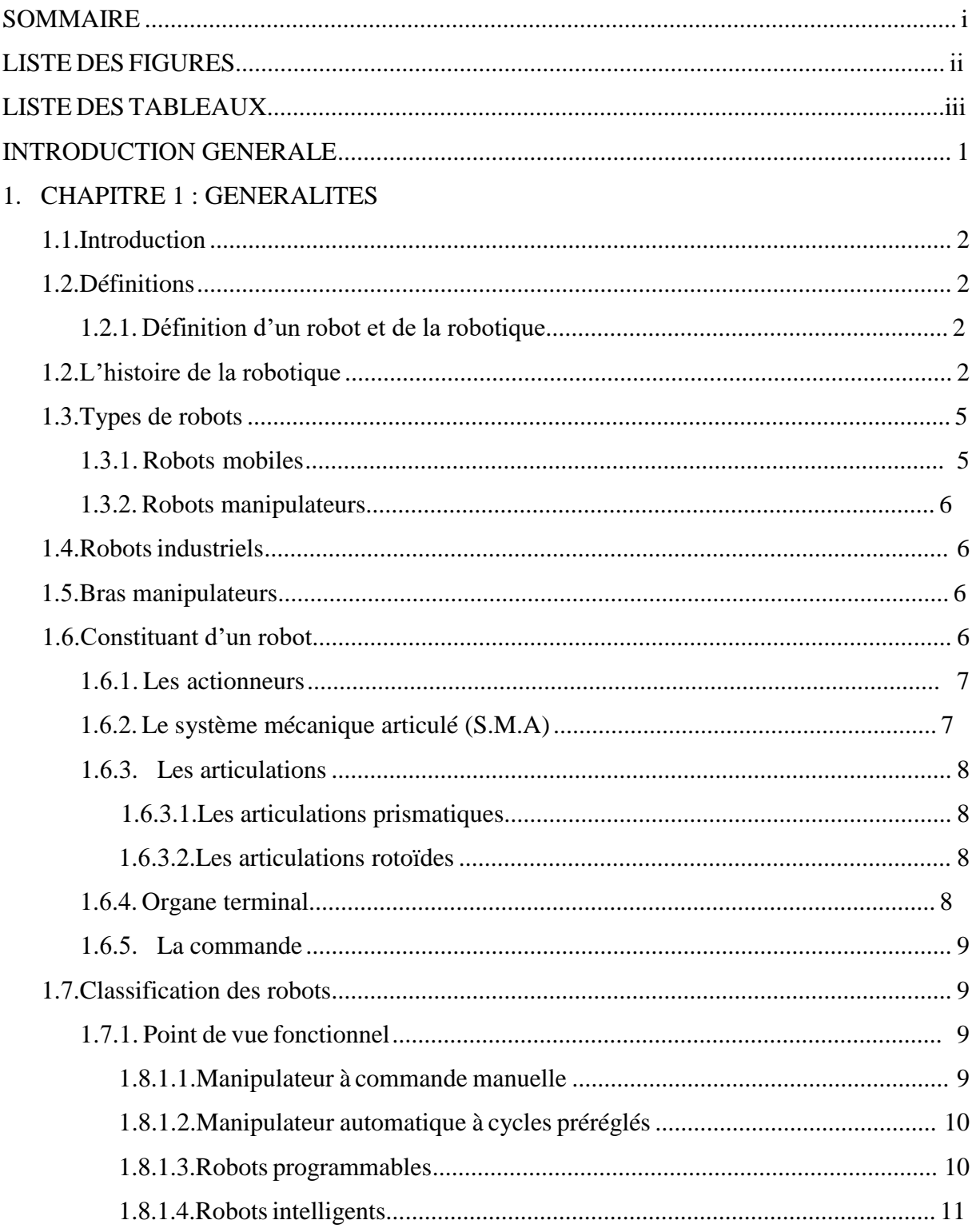

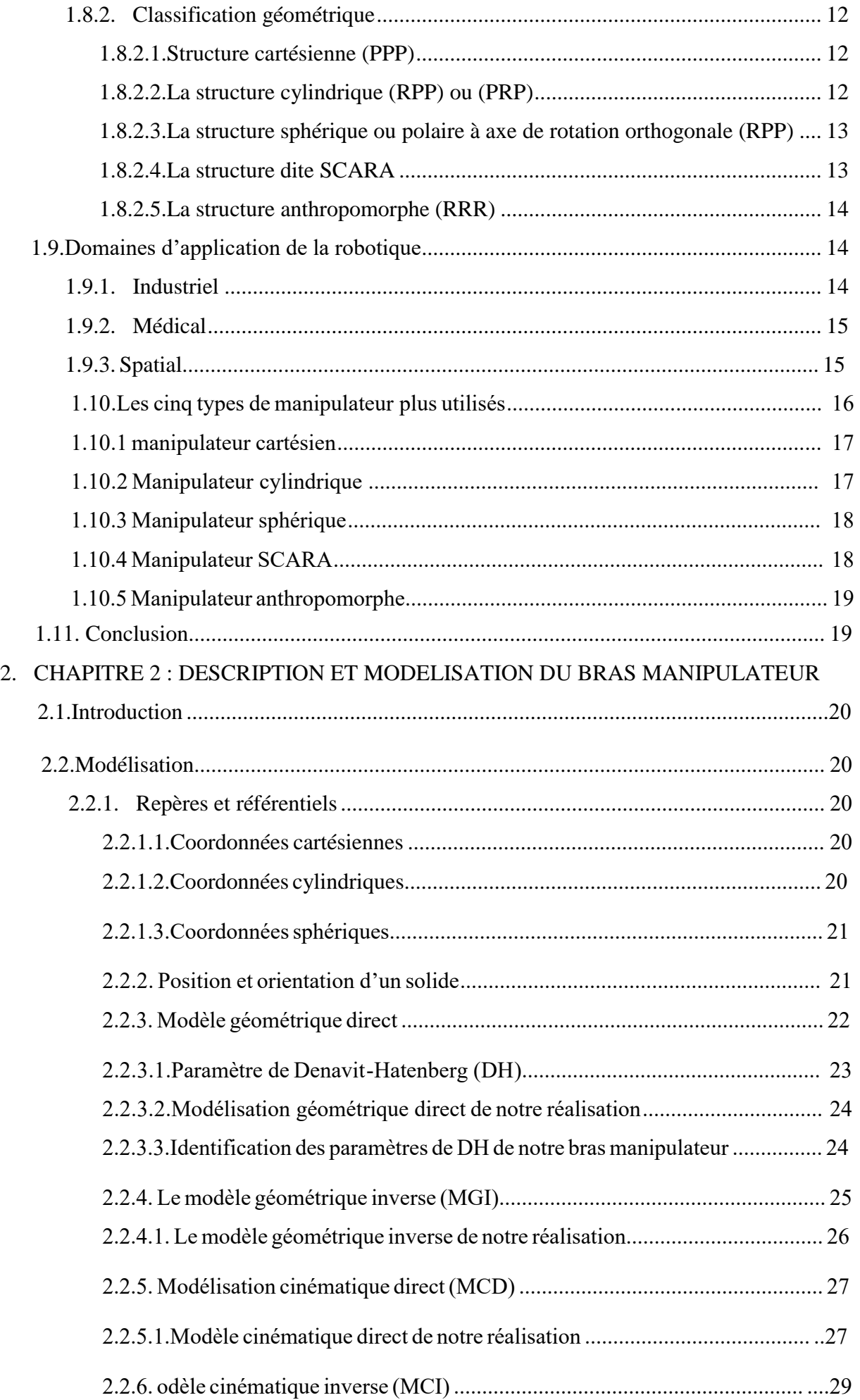

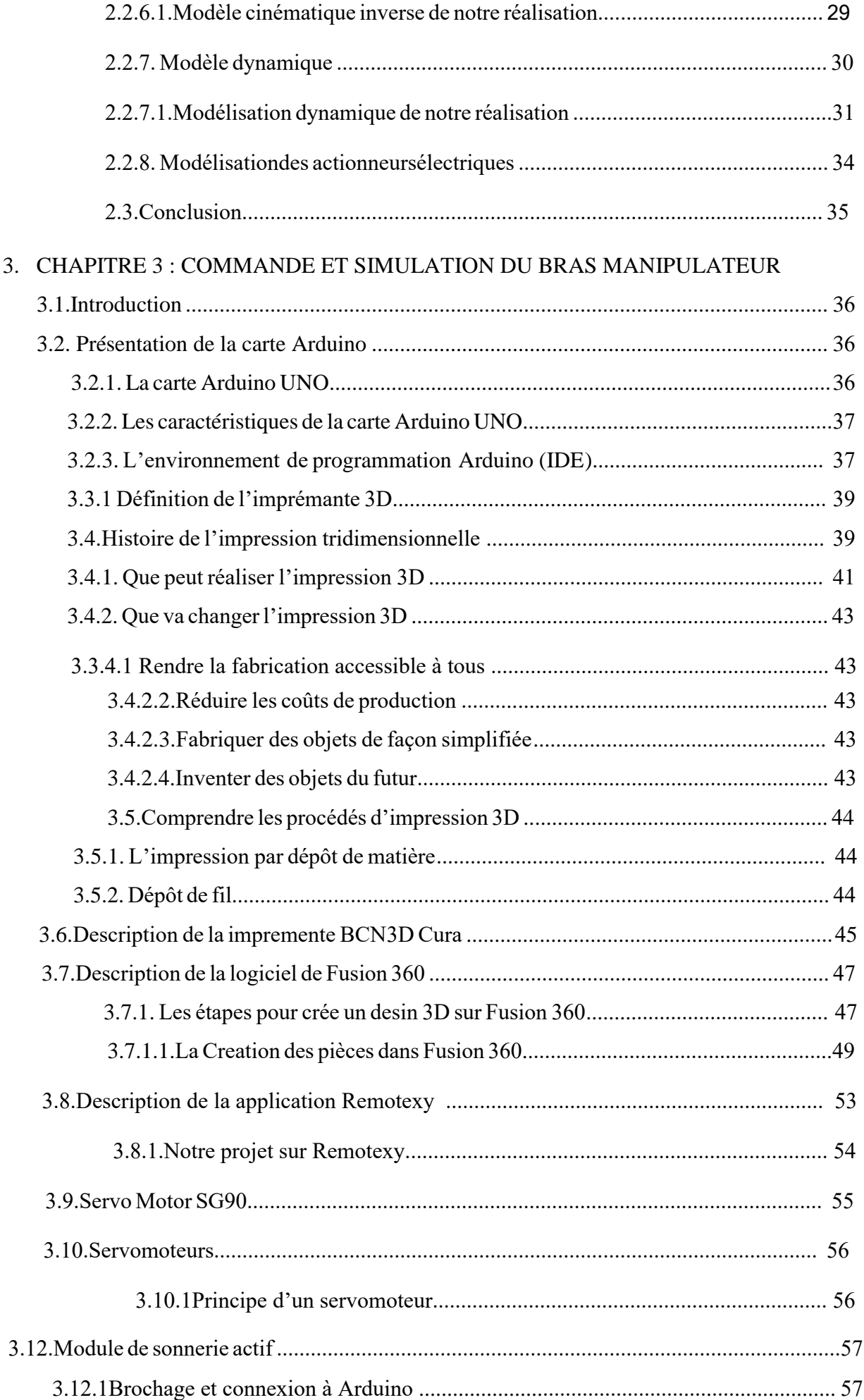

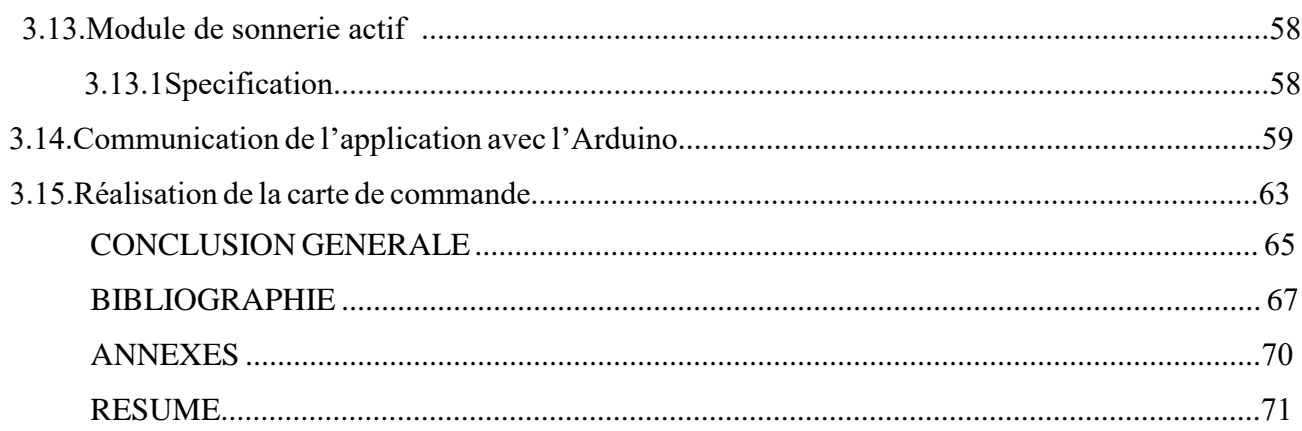

## **L**iste **D**es **S**ymboles

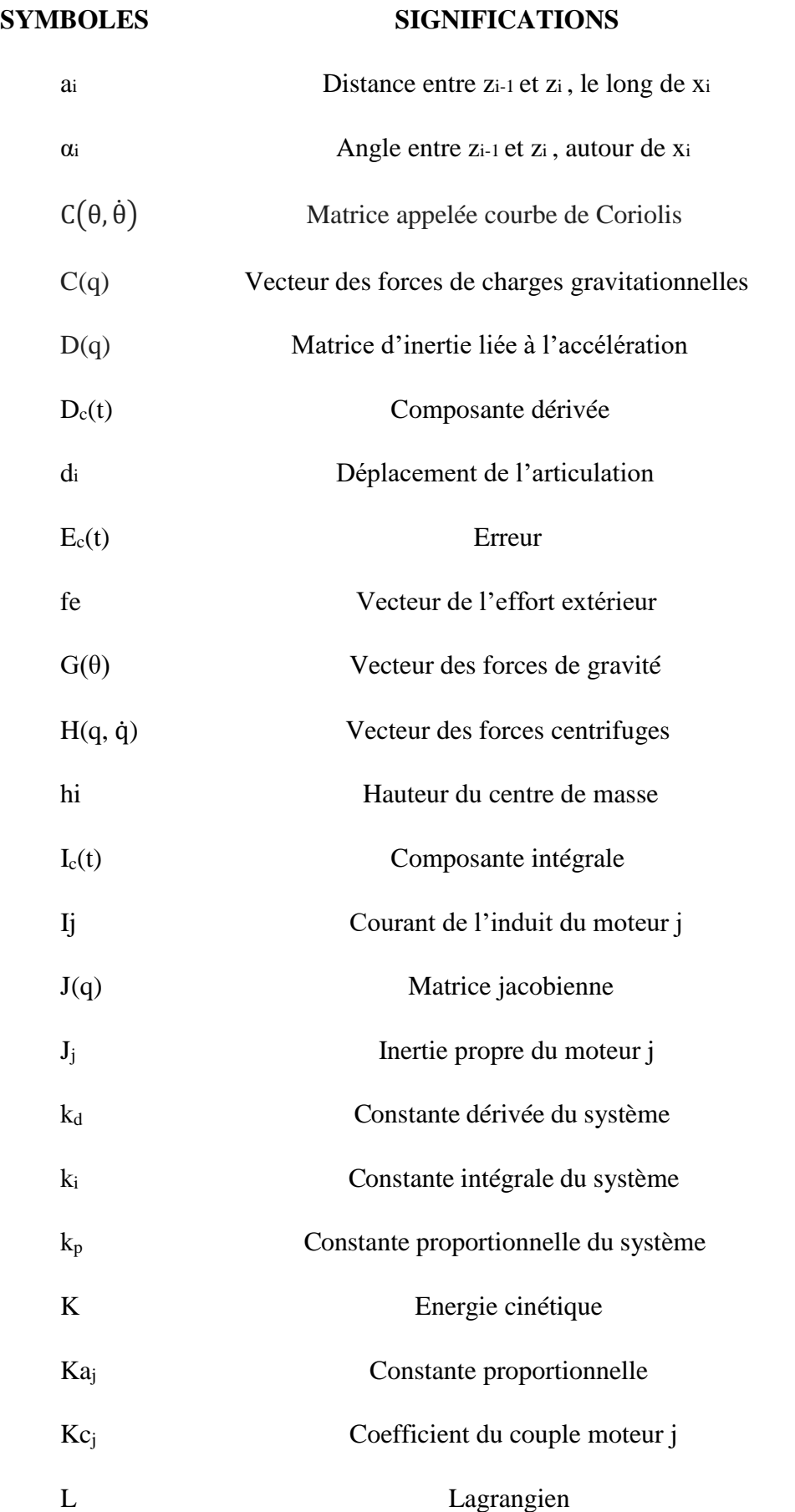

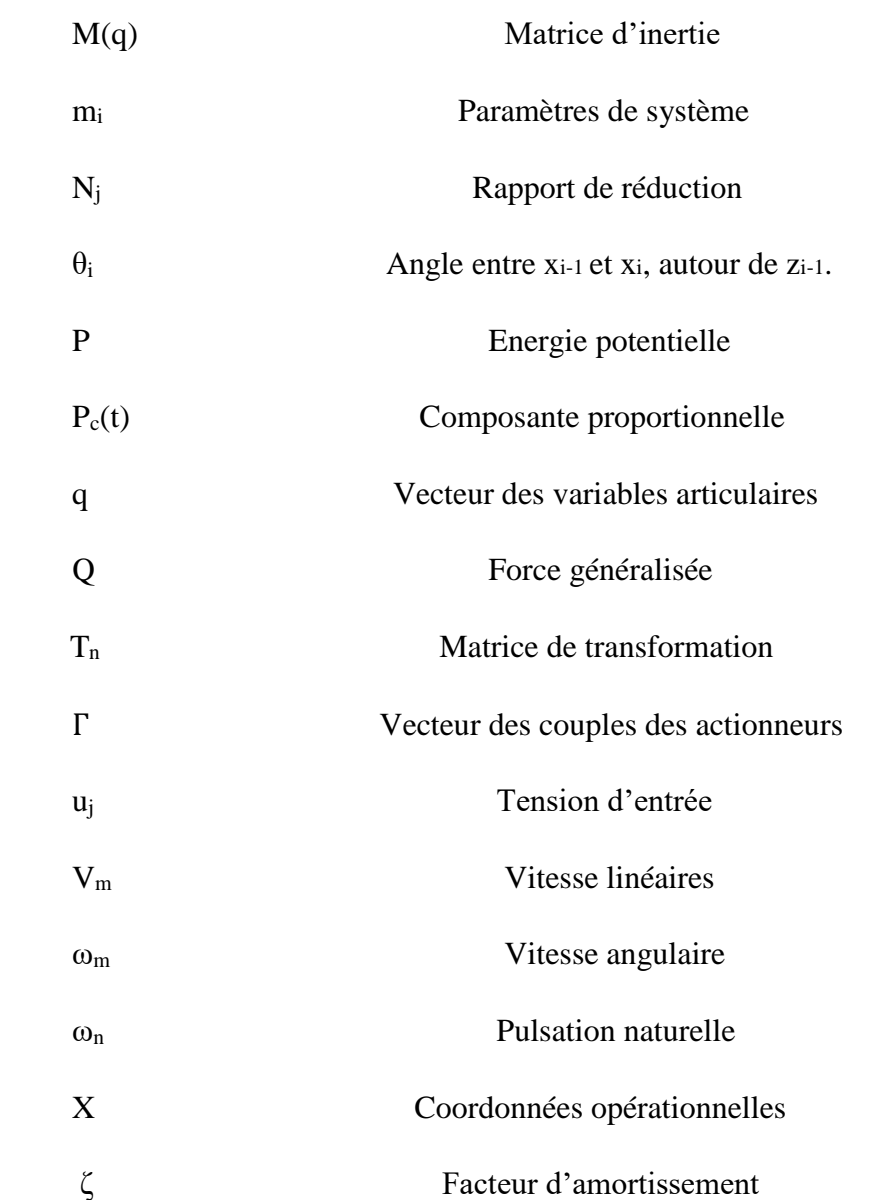

## Liste Des Figures

#### **CHAPITRE 1 : Généralités**

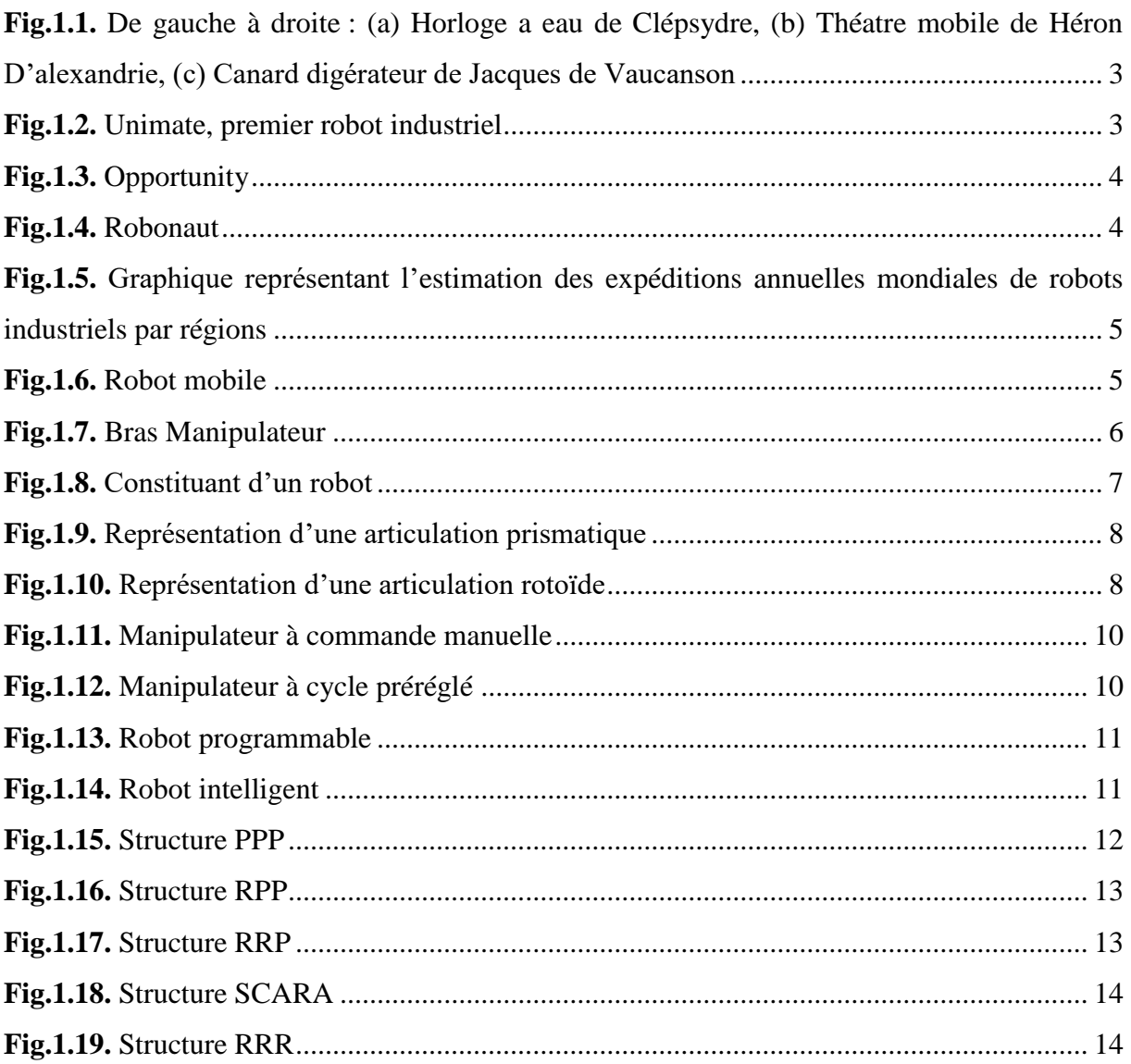

#### CHAPITRE 2 : Description et Modélisation du Bras Manipulateur

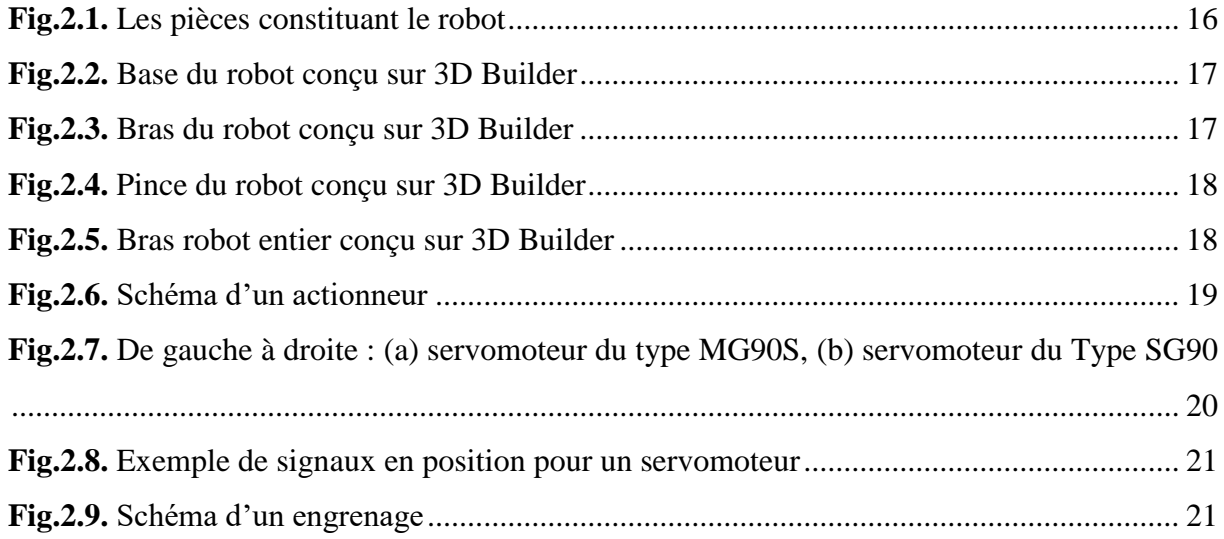

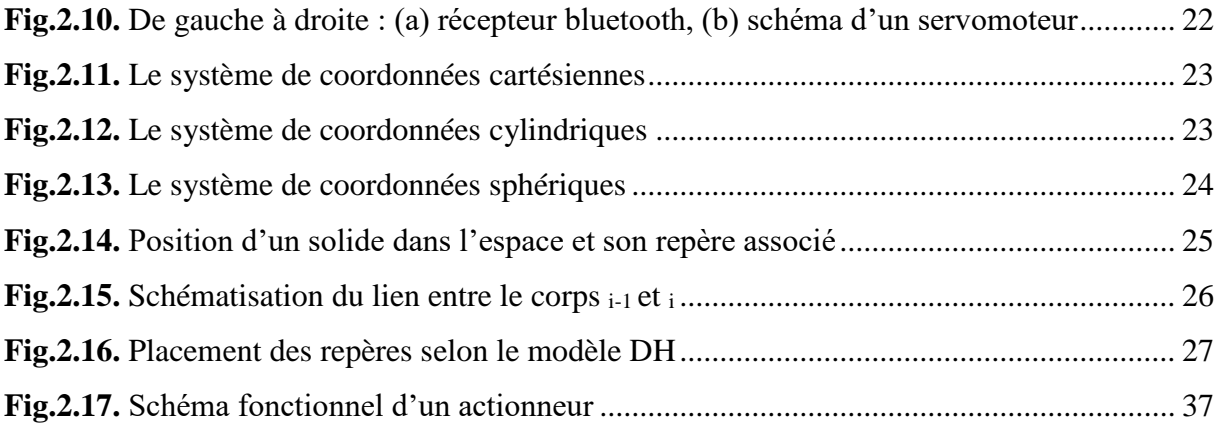

#### CHAPITRE 3 : Commande et Simulation du Bras Manipulateur

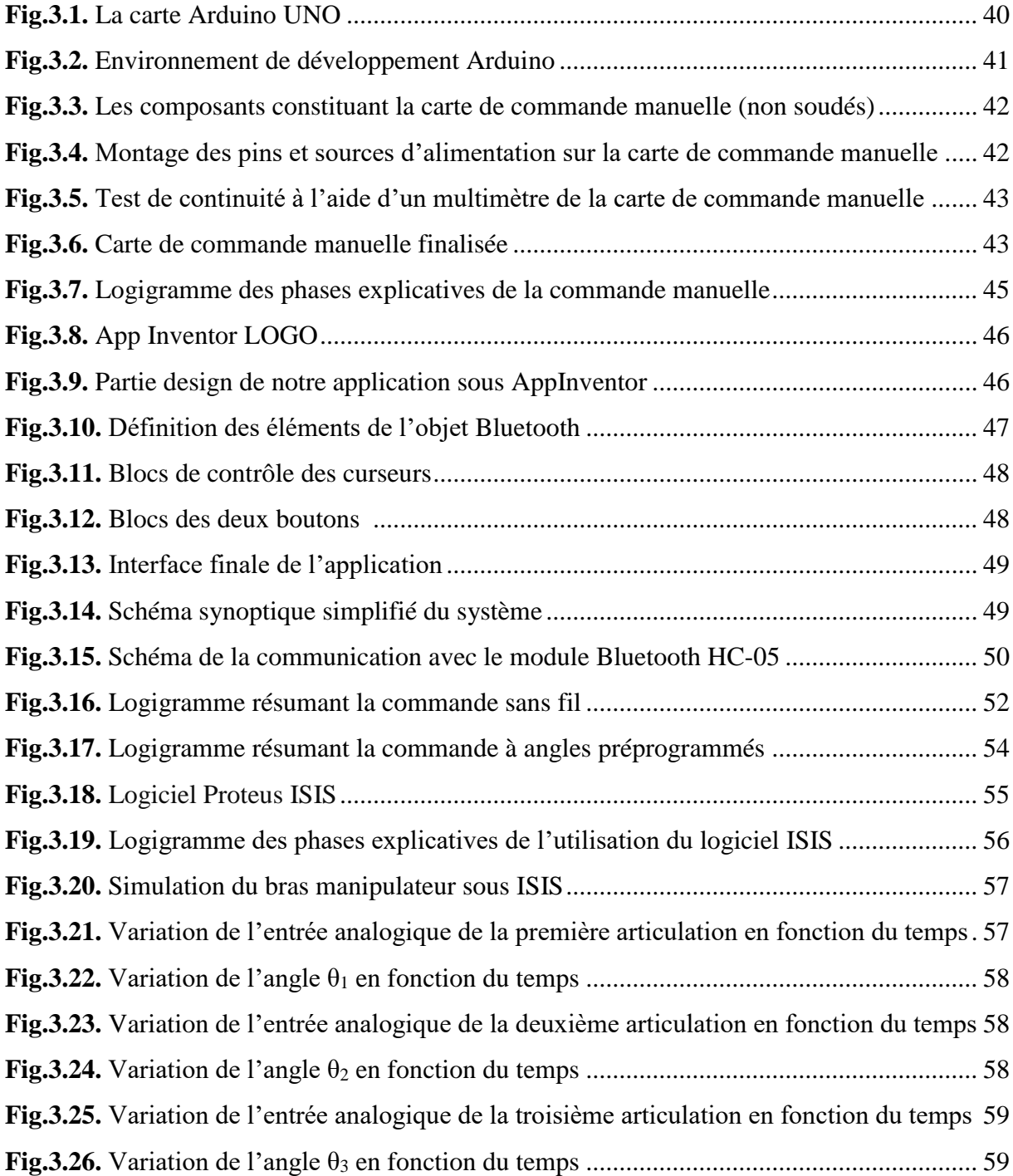

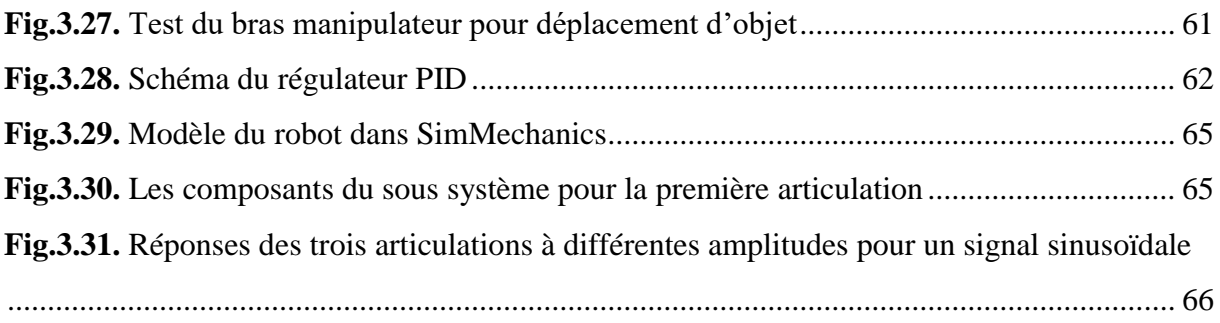

## **L**iste **D**es **T**ableaux

#### CHAPITRE 1 : Généralités

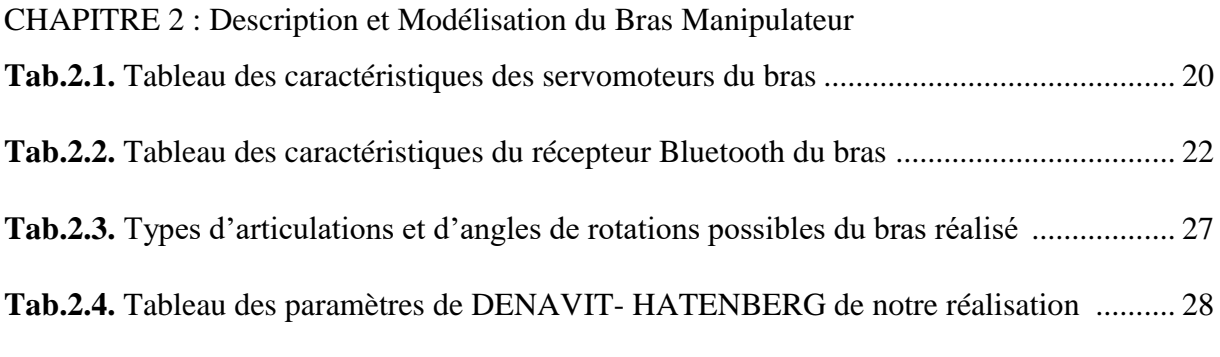

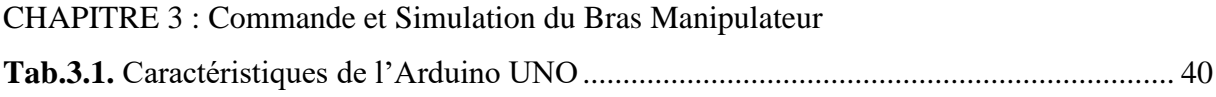

## **Introduction Générale**

Les robots manipulateurs sont les plus utilisés dans les systèmes industriels, car ils Sont flexibles permettent d'augmenter la productivité, réduire les coûts de production et améliorer la qualité de la production. Nous retrouvons également ce type de robots dans les hôpitaux ou ils assistent l'être humain dans des procédures chirurgicales difficiles ainsi que dans des milieux qui lui sont hostiles, tel que dans des pièces à températures très élevée ou radioactive. Ils ont également fait leur preuves dans des domaines tel que l 'agriculture, la construction, l'exploitation des fond marins ou de l'espace.

Commander un robot manipulateur consiste à lui permettre d'atteindre un état désiré ou de réaliser une tâche bien spécifique avec une grande précision dans un environnement réel

L'objectif principal de notre travail consiste en l'étude théorique et pratique, ainsi qu'en la réalisation pratique d'un bras robot manipulateur à trois degrés de liberté, en utilisant des servomoteurs permettant à ce dernier d'avoir des déplacements d'une grande précision. Après la réalisation, on a procédé à la programmation, notamment la configuration du Bluetooth et l'implémentation d'une commande à distance avec smartphone à travers une application Android.

**.** Pour mieux présenter notre travail, le mémoire est organisé en trois chapitres distincts. Le premier chapitre concerne les généralités, où l'on présente la définition de la robotique , son historique et les différents types de robots manipulateurs en précisant leurs domaines d'utilisation**.**

Le deuxième chapitre est consacré à la modélisation du bras manipulateur étudié. La première partie porte sur la description mécanique du bras et les différents composants utilisés pour sa réalisation. La deuxième traite de la modélisation et de l'élaboration des modèles géométriques, cinématiques, et dynamiques, ainsi que de la modélisation des actionneurs électriques.

Le troisième chapitre expose la commande et la simulation du bras manipulateur. La première partie concerne la présentation de la carte de commande et son fonctionnement, ainsi que les types de commande qu'on peut utiliser avec notre réalisation.

Enfin, le mémoire se termine avec une conclusion résumant les connaissances acquises tout au long de ce projet, ainsi que les perspectives pouvant venir améliorer notre bras manipulateur et compléter notre travail dans le futur.

Chapitre 1 :

## Généalités

#### **1.1. Introduction**

Le robot est venu effectuer des nombreux travaux au nom des humains, ou des travaux en faveur des humains, et parmi les avantages les plus importants du robot pour les humains sont les suivants : Supprimer le facteur de risque de l'homme . Exécuter des activités humaines de routine. Économisez beaucoup de temps et d'efforts. Maîtrise du travail, où l'on sait que le travail manuel est l'une de ses caractéristiques les plus importantes , manque de conformité exacte ou inexactitude de similitude . Économisez de l'argent, en remplaçant la main-d'œuvre par des robots, ce qui signifie réduire les coûts de production et augmenter la marge bénéficiaire . Affectez un robot pour accomplir un travail très difficile . Offre une flexibilité dans l'exécution des tâches dans les usines. Réduire les taux de blessures physiques chez les travailleurs parce que le robot fait le travail pour eux.

#### **1.2. Définitions**

#### **1.2.1. Définition d'un robot et de la robotique**

Un robot est un dispositif mécatronique (alliant mécanique, électronique et informatique) conçu pour accomplir automatiquement des tâches imitant ou reproduisant, dans un domaine précis, des actions humaines. La conception de ces systèmes est l'objet d'une discipline scientifique, branche de l'automatisme nommé robotique. [2].

#### **1.3. L'histoire de la robotique**

Depuis la nuit des temps, l'homme a cherché à se faire remplacer pour des tâches spécifiques pouvant être dangereuses, fastidieuses ou longues. Le concept du robot a été établi par de nombreuses réalisations historiques [créatives,](https://fr.wikipedia.org/wiki/Jacques_de_Vaucanson) tel que : l'horlo[ge](https://fr.wikipedia.org/wiki/1738) à l'eau de Clepsydre introduite par les Babyloniens (1400 [avant](https://fr.wikipedia.org/wiki/Musique) JC), le théâtre de l'automate du Héron d'Alexandrie (une centaine d'années après JC) et les automates de l'arabe Al-Jazari (1200 après JC) [4]. Un de ces spécimen très évolué fut présenté par Jacques de Vaucanson en 1738 : il représentait un homme jouant d'un instrument de musique à vent. Jacques de Vaucanson créa également un automate représentant un canard mangeant et refoulant sa nourriture après ingestion de cette dernière.

Cependant, l'apparition du robot physique a dû attendre l'arrivée de technologies avancées et plus adaptées au cours du XXe siècle.

#### **P**remiers **R**obots **M**obiles **:**

 "Canard" de Jacques de Vaucanson (1739) Canard articulé en cuivre capable de boire, manger, cancaner, battre des ailes et digérer comme un véritable animal

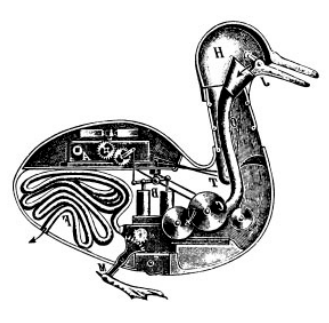

« Automate »

Tou Con Boncors A

. . . . . . . . . . . . . . . . . . . .

 $\overline{(\omega)}$ 

• "Robot boat" de Nikola Tesla (1898) Navire télécommandé Madison Square Garden, New York, Electrical Exhibition

### « SHAKEY » STANFORD RESEARCH INSTITUTE (1966)

- Premier robot mobile
- percevant son
- environnement
- Capteurs
- Caméra
- Télémètre
- Contact

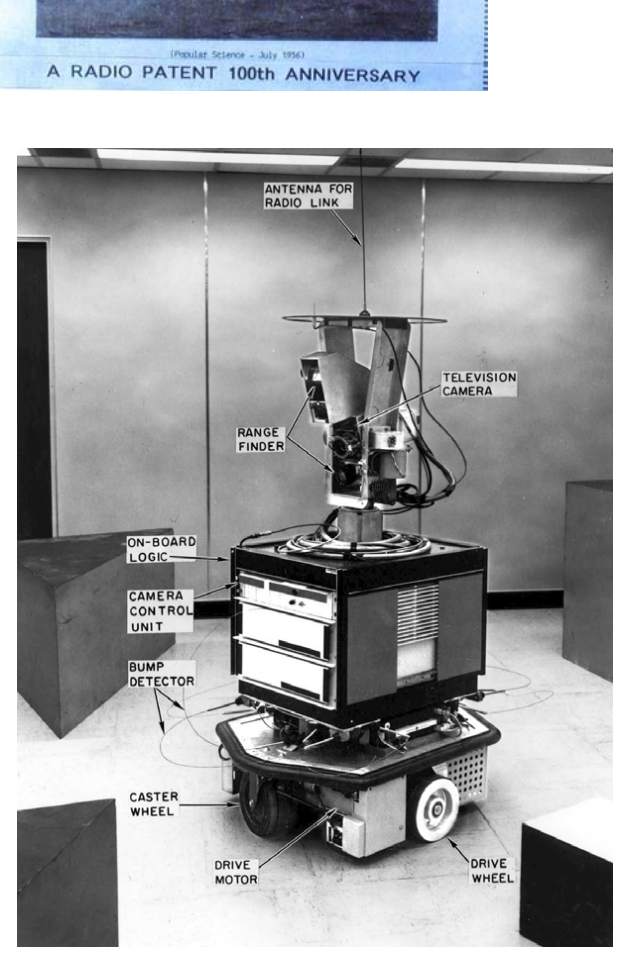

3

- « GENGHIS » MIT (1988)
- Six pattes
- Apprentissage autonome
- Franchissement d'obstacles

• Réaction de chaque jambe à l'environnement • Programme de contrôle très simple

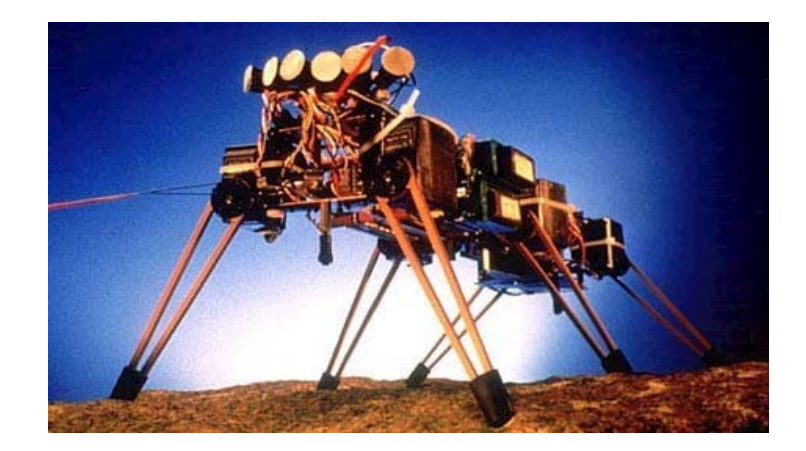

Actuellement au Smithsonian Air and Space Museum ( Washington DC)

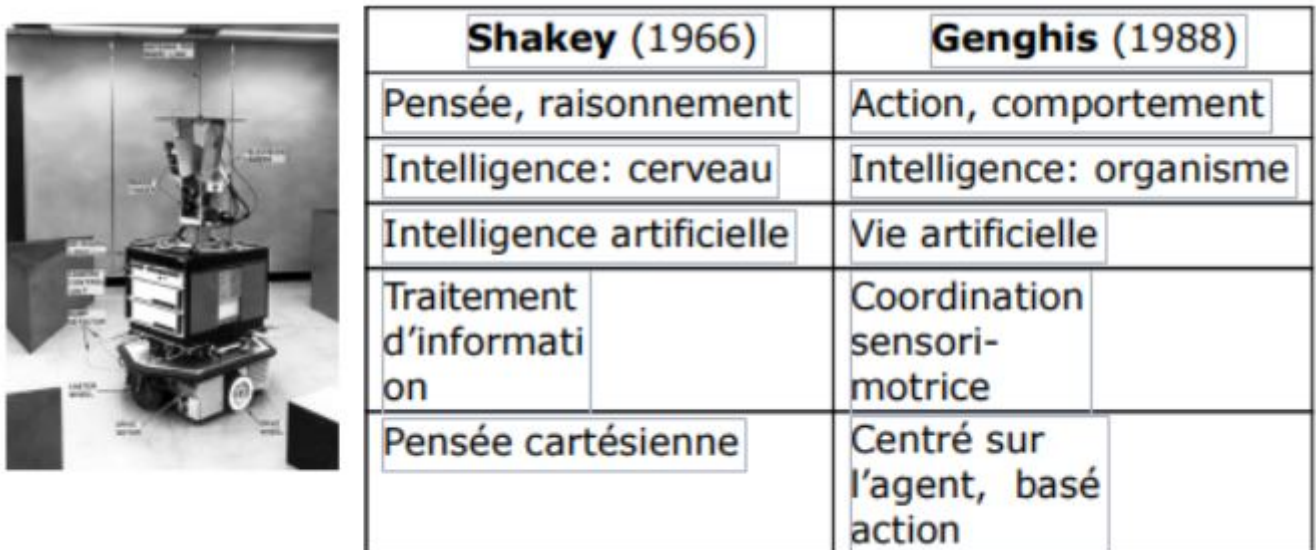

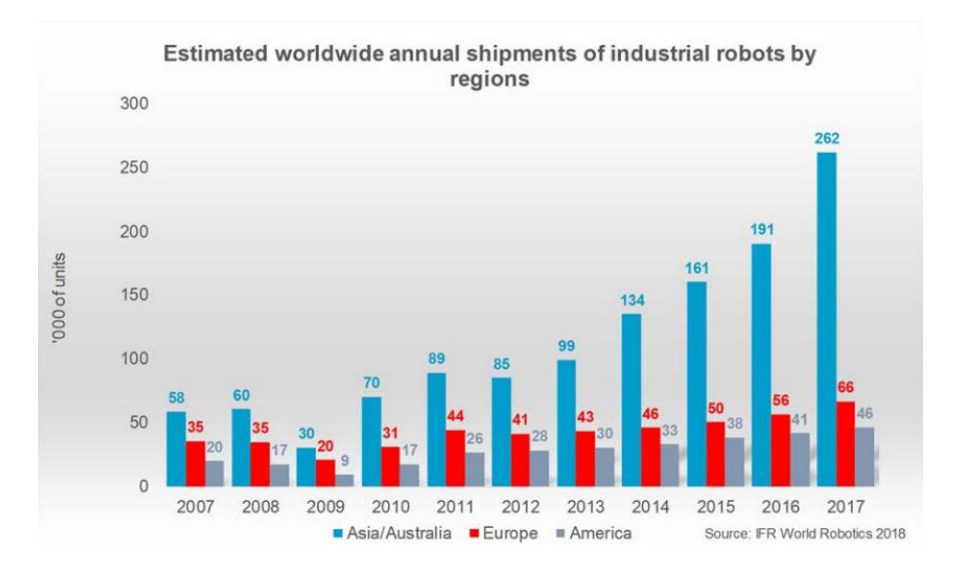

**Fig.1.5.** Graphique représentant l'estimation des expéditions annuelles mondiales de robots industriels par régions [5].

#### **1.4. Types de robots**

Il existe deux types de robots : les robots mobiles et les robots manipulateurs

#### **1.4.1. Robots mobiles**

En général, on appelle robots mobiles l'ensemble des robots à base mobile. L'usage veut cependant que l'on montre le plus souvent par ce terme les robots mobiles à roues. Les autres robots mobiles sont en effet le plus souvent désignés par leur type de locomotion, qu'ils soient marcheurs, sous-marins ou aériens.

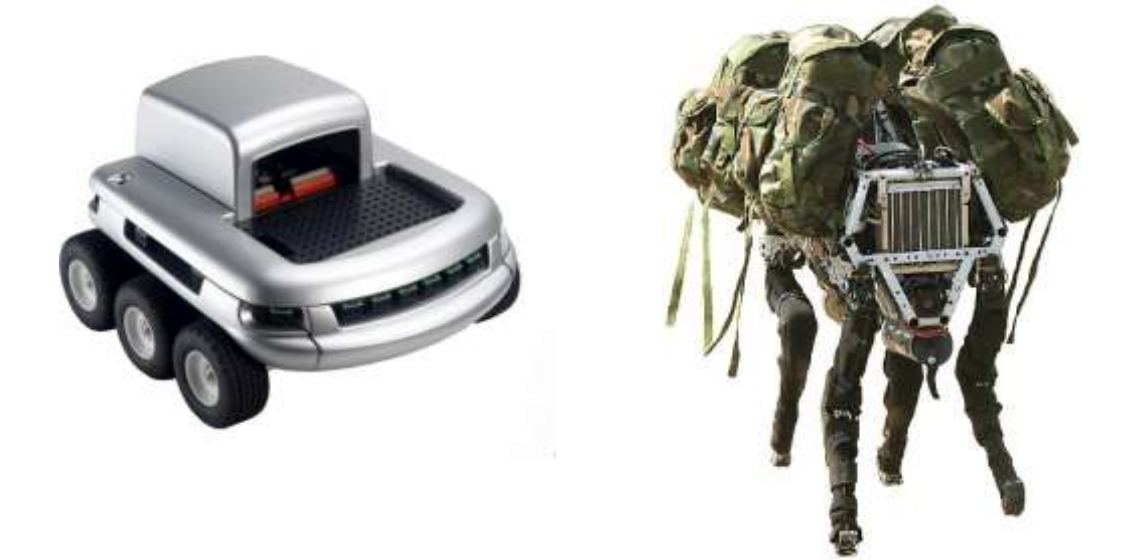

**Fig.1.6.** Robot mobile [6]

#### **1.4.2. Robots manipulateurs**

Les robots manipulateurs sont des robots intégrés dans un espace propre destiné au transfert de produits semi-finis entre les lignes de production. Le robot est généralement suspendu pour des questions d'encombrement et par contraintes d'implantation.

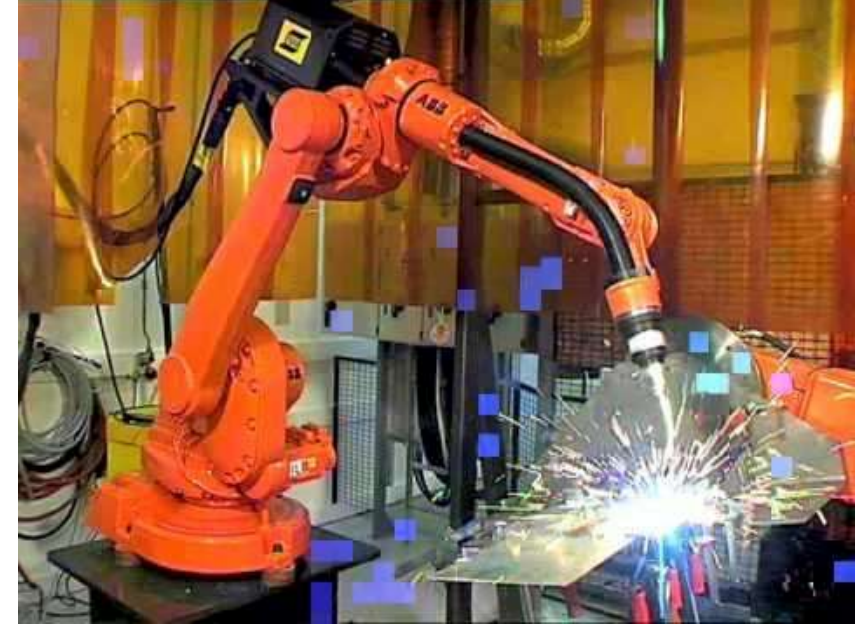

**Fig.1.7.** Bras Manipulateur [7]

#### **1.5. Robot industriel**

La définition diffère selon les pays, on se contentera de la version normalisée par l' organisation internationale de normalisation (ISO) :

« Une machine formée par un mécanisme incluant plusieurs degrés de libertés, ayant souvent l' apparence d'un ou de plusieurs bras se terminant par un poignet capable de tenir des outils, des pièces ou un dispositif d'inspection » [8].

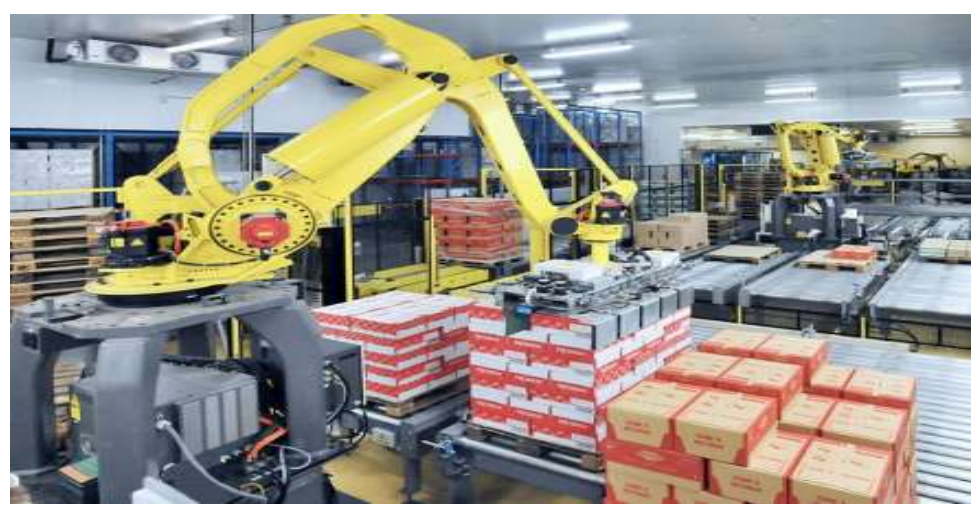

#### **1.6. Bras manipulateur**

Un bras manipulateur est un bras d'un robot généralement programmable, avec des fonctions similaires à un bras humain. Il peut être autonome ou contrôlé manuellement et peut être utilisé pour effectuer une variété de tâches avec une grande précision. [9]

#### **1.7. Constituant d'un robot**

On distingue classiquement 4 parties principales dans un robot manipulateur :

informations proprioceptives

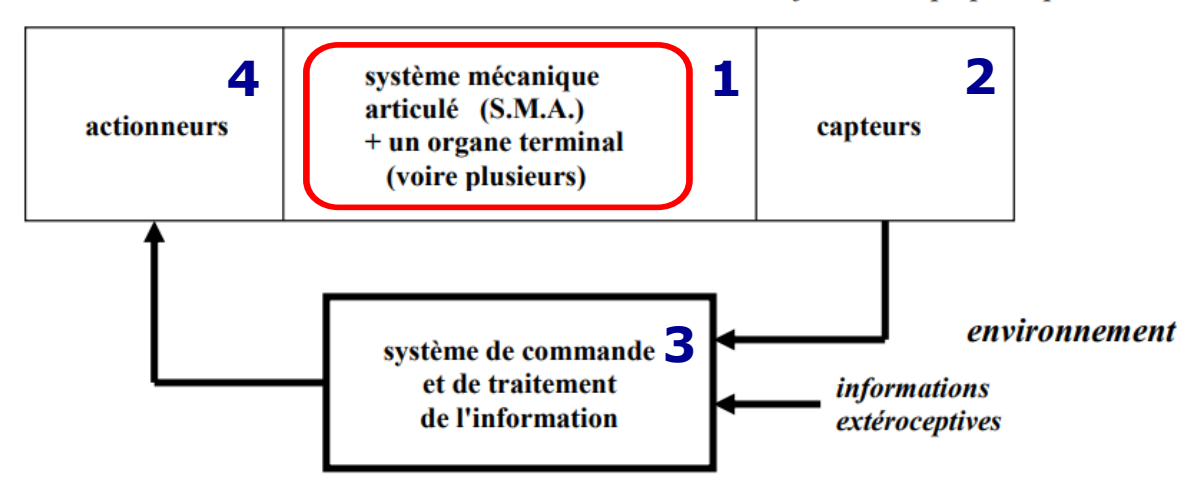

**Fig.1.8.** Constituant d'un robot [10]

#### **1.7.1.Les Actionneurs et les mécanismes**

Pour être animé , le S.M.A comporte des moteurs le plus souvent associés à des transmissions (courroies crantées ), l'ensemble constitue les actionneurs . Trois catégories d' actionneurs sont utilisées selon le besoin (électriques, hydrauliques, et pneumatiques).

Les actionneurs utilisent fréquemment des moteurs électriques à aimant permanent , à courant continu , à commande par l'induit (la tension n'est continue qu'en moyenne car en général

l'alimentation est un hacheur de tension à fréquence élevée, bien souvent la vitesse de régime élevée du moteur fait qu'il est suivi d'un réducteur , ce qui permet d'amplifier le couple moteur). On trouve de plus en plus de moteurs à commutation électronique (sans balais), ou, pour de petits robots, des moteurs pas à pas.

Pour les robots devant manipuler de très lourdes charges (par exemple , une pelle mécanique ), les actionneurs sont le plus souvent hydrauliques , agissant en translation (vérin hydraulique) ou en rotation (moteur hydraulique).

Les actionneurs pneumatiques sont d'un usage général pour les manipulateurs à cycles

#### 1.7.2. Le système mécanique articulé (S.M.A.)

•Un mécanisme ayant une structure plus ou moins proche de celle du **bras humain**.

Il permet de remplacer, ou de prolonger, son action

•Son **rôle** est d'amener l'organe terminal dans une pose (position et orientation) donnée selon des caractéristiques de vitesse et

d'accélération données

•Son **architecture** est une chaîne cinématique de corps, généralement rigides (ou supposés comme tels) assemblés par des liaisons appelées articulations

•Sa **motorisation** est réalisée par des actionneurs électriques , pneumatiques ou

hydrauliques qui transmettent leurs mouvements aux articulations par des systèmes appropriés

#### **1.7.3. Les articulations**

Une articulation lie deux corps successifs en limitant le nombre de degré de liberté de l'un par rapport à l'autre. Une articulation complexe peut se ramener à une combinaison d'articulations prismatiques ou rotoïdes.

#### **1.7.3.1. Les articulations prismatiques**

Il s'agit d'une articulation de type **glissière**, notée P, réduisant le mouvement entre deux corps à une translation le long d'un axe commun. La situation relative entre les deux corps est mesurée par la distance le long de cet axe.

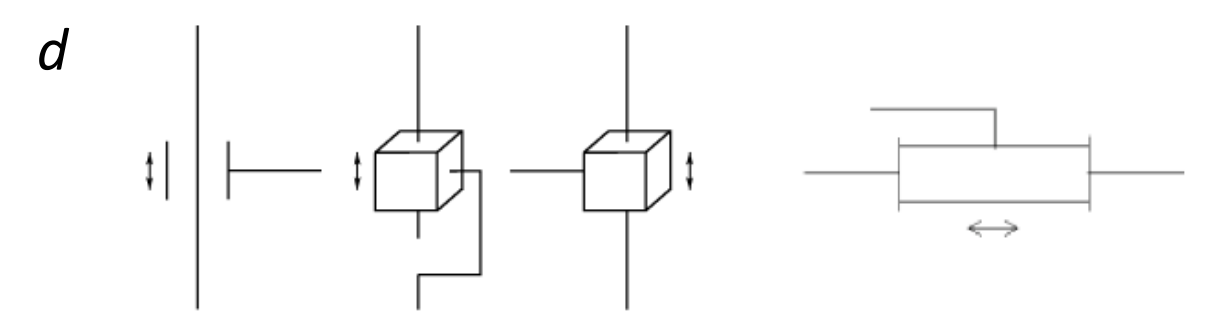

**Fig.1.9.** Symbole de l'articulation prismatique [10]

#### **1.7.3.2. Les articulations rotoïdes**

Ils'agit d'une articulation de type pivot, notée "R", réduisant le mouvement entre deux corps à une rotation autour d'un axe qui leur est commun

La situation relative entre les deux corps est donnée par l'angle θ autour de cet axe

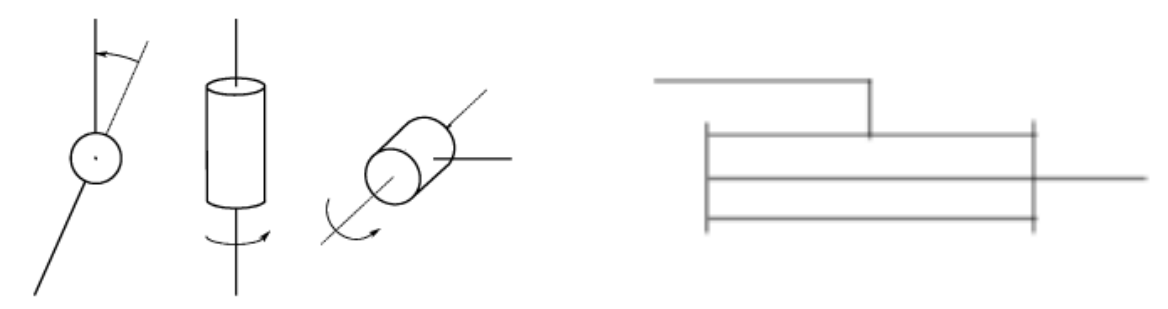

**Fig.1.10.** Symbole de l'articulation rotoïde [10]

#### **1.7.4. Organe terminal**

On regroupe tous les dispositifs destinés à manipuler des objets (dispositifs de serrage, dispositifs magnétiques, à dépression, …), ou à les transformer (outils, torche de soudage, pistolet de peinture, …). En d'autres termes, il s'agit d'une interface permettant au robot d'interagir avec son environnement. Un organe terminal peut être multifonctionnel, au sens où il peut être équipé de plusieurs dispositifs ayant des fonctionnalités différentes. Il peut aussi être monofonctionnel, mais interchangeable. Un robot, enfin, peut-être multi-bras, chacun des

bras portant un organe terminal différent. On utilisera indifféremment le terme organe terminal, préhenseur, outil ou effecteur pour nommer le dispositif d'interaction fixé à l'extrémité mobile de la structure mécanique.

#### **1.7.5. Les capteurs**

Les capteurs sont les organes de perception. Ils sont dits proprioceptifs lorsqu'ils mesurent l'état interne du robot (positions et vitesses des articulations) et extéroceptifs lorsqu'ils recueillent des informations sur l'environnement (détection de présence, de contact, mesure de distance, vision artificielle).

#### **1.7.6. La commande**

La partie commande synthétise les consignes des asservissements pilotant les actionneurs, à partir de la fonction de perception et des ordres de l'utilisateur.

#### **1.8. Classification des robots**

La classification des systèmes robotiques est difficile, car il existe de nombreux critères pour leurs descriptions. Cependant nous allons les classer selon deux structures qui sont les suivantes :

- Point de vue fonctionnel
- Point de vue géométrique

#### **1.8.1. Point de vue fonctionnel [11]**

Le nombre de classes et les distinctions entre celles-ci varient de pays à pays (6 classes au Japon, 4 en France). L'A.F.R.I. distingue 4 classes illustrées ci-dessous :

#### **1.8.1.1. Manipulateur à commande manuelle**

**Fig.1.11.** représente les manipulateurs à commande manuelle.

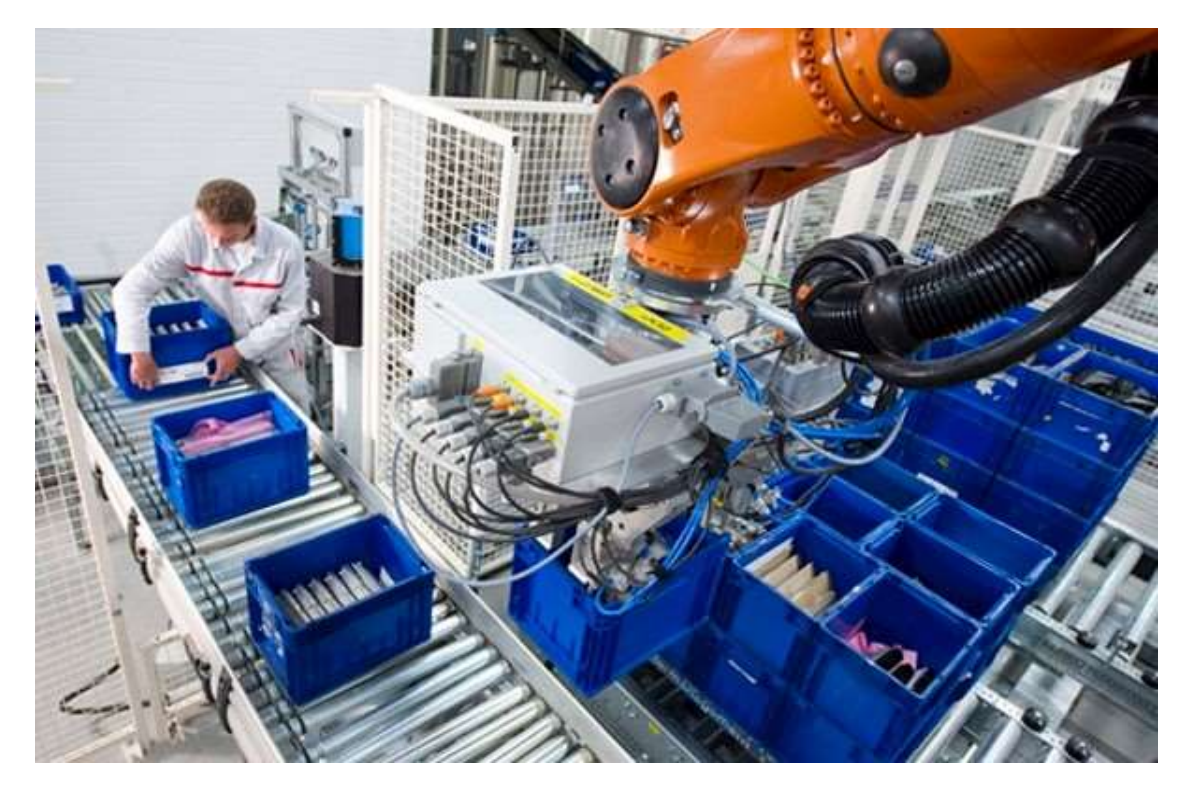

**Fig.1.11.** Manipulateur à commande manuelle [12]

#### **1.8.1.2. Manipulateur automatique à cycles préréglés**

Le réglage se fait mécaniquement par cames, butées, la commande peut se faire par automate programmable ; on peut distinguer entre manipulateurs à cycle fixe et manipulateurs à cycle programmable

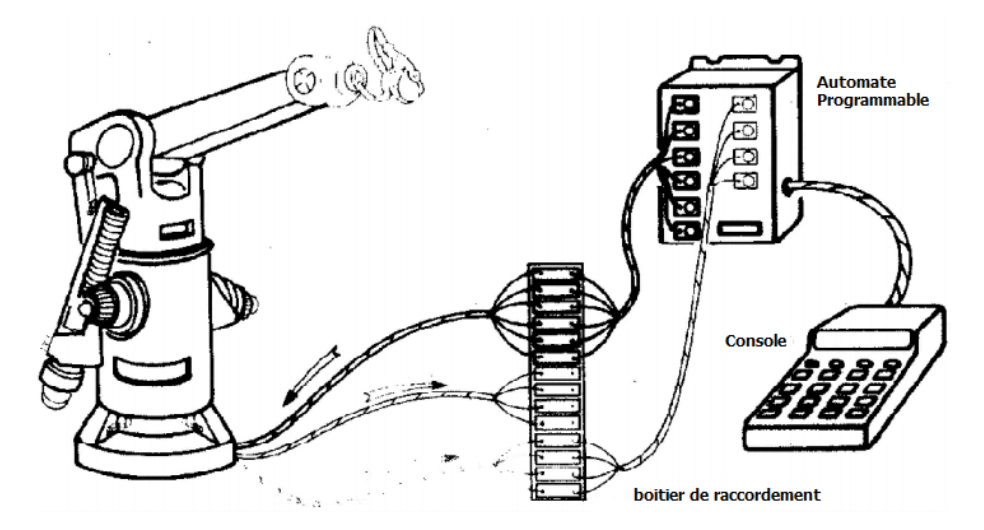

**Fig.1.12.** Manipulateur à cycle préréglé [11]

#### **1.8.1.3. Robots programmables**

Ils répètent les mouvements qu'on leur a appris ou programmés, sans informations sur l'environnement ou la tâche effectuée.

On peut aussi faire la distinction entre robots « play-back » qui reproduisent la tâche apprise et robots à commande numérique qui peuvent être programmés hors-ligne.

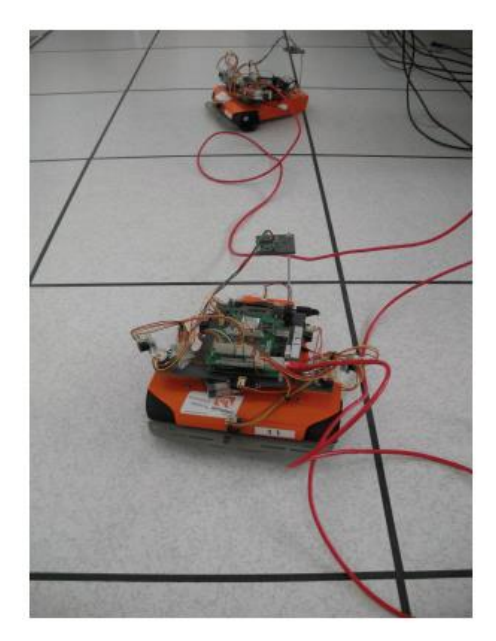

**Fig.1.13.** Robot programmable [13]

#### **1.8.1.4. Robots intelligents**

On trouve actuellement des robots de seconde génération qui sont capables d'acquérir et d'utiliser certaines informations sur leur environnement (systèmes de vision, détecteurs de proximité, capteurs d'efforts, ...). On étudie des robots de troisième génération, capables de comprendre un langage oral proche du langage naturel et de se débrouiller de façon autonome dans un environnement complexe, grâce à l'utilisation de l'intelligence artificielle.

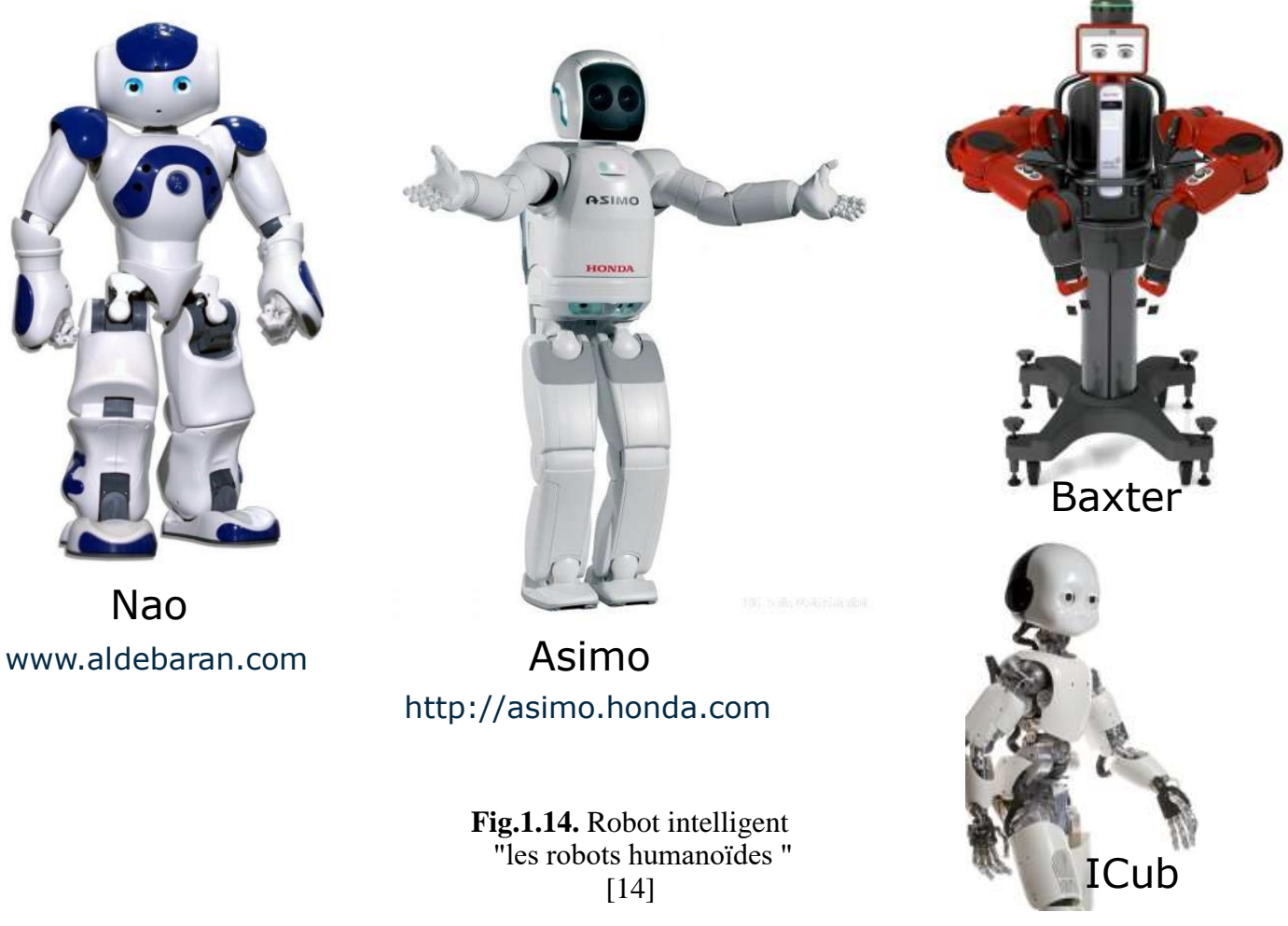

#### **1.8.2. Classification géométrique**

Il existe différentes architectures du porteur : la structure cartésienne (PPP), la structure cylindrique (RPP ou PRP), la structure sphérique ou polaire (RRP), la structure dite SCARA (RRP) et enfin la structure anthropomorphe (RRR).

#### **1.8.2.1. Structure cartésienne (PPP)**

Les caractéristiques d'une structure cartésienne (PPP) sont : trois axes deux à deux en série avec trois degrés de liberté, une très bonne précision et une grande lenteur. Le volume de travail est un parallélépipède dont les dimensions sont les translations permises par les trois liaisons prismatiques. [15]

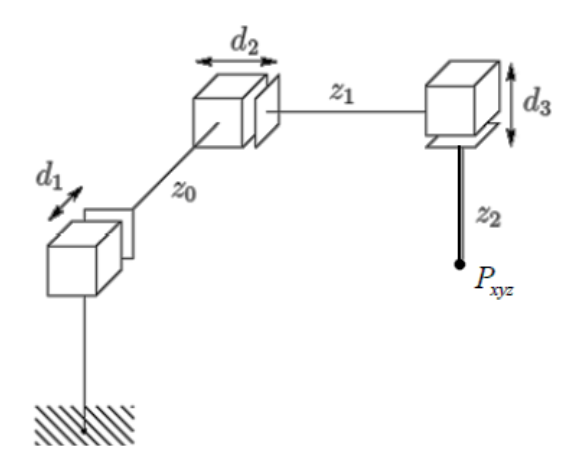

**Fig.1.15.** Structure PPP [16]

#### **1.8.2.2. La structure cylindrique (RPP) ou (PRP)**

Les caractéristiques d'une structure cylindrique (RPP ou PRP) sont : trois axes non perpendiculaires en série avec trois degrés de liberté et une grande rapidité. Le volume de travail est un cylindre plein ou creux, autrement dit un tore à section rectangulaire, dont la hauteur L est la translation permise par une liaison prismatique.[16]

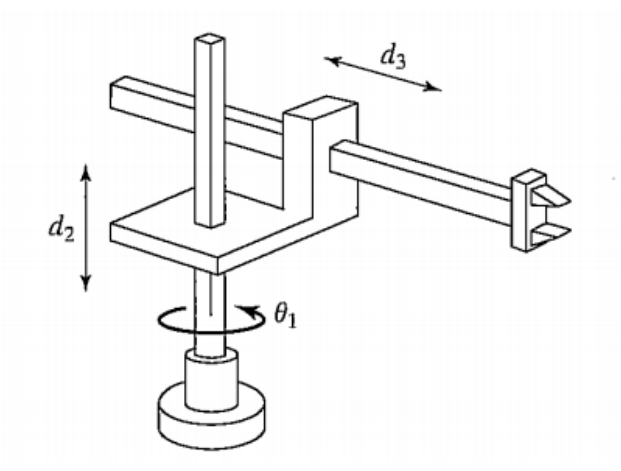

**Fig.1.16.** Structure RPP [17]

#### **1.8.2.3. La structure sphérique ou polaire à axe de rotation orthogonale (RRP)**

Le volume de travail est une sphère creuse, dont les rayons intérieur et extérieur sont fixés soit par la disposition de la liaison prismatique et la translation qu'elle permet, soit par les longueurs des deux parties du bras [19].

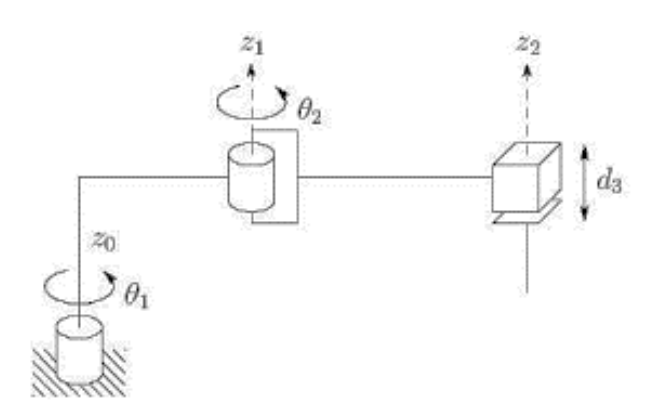

**Fig.1.17.** Structure RRP [18]

#### **1.8.2.4. La structure dite SCARA**

Les caractéristiques d'une structure SCARA (Selective Compliance Articulated Robot for Assemblage) sont : 3 axes en série cylindrique (RRP) ayant trois degrés de liberté. Les particularités de cette structure sont qu'elles sont précises et très rapides [19].

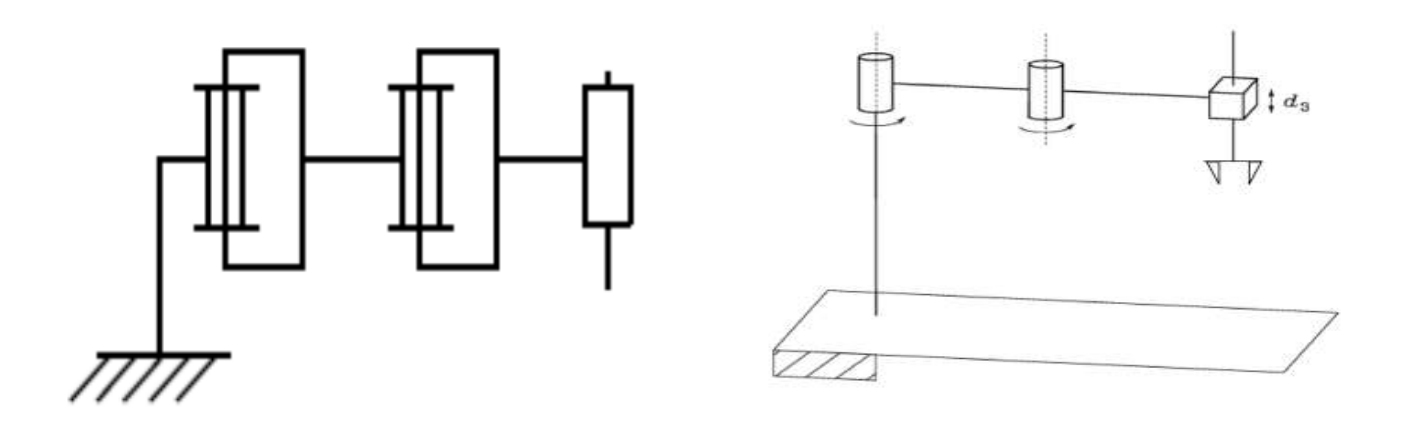

**Fig.1.18.** Structure SCARA [19]

#### **1.8.2.5. La structure anthropomorphe (RRR)**

Cette structure à une architecture plus généraliste reproduisant le bras humain. Son enveloppe de travail à une cinématique et dynamique complexes, mais sa configuration est plus flexible.

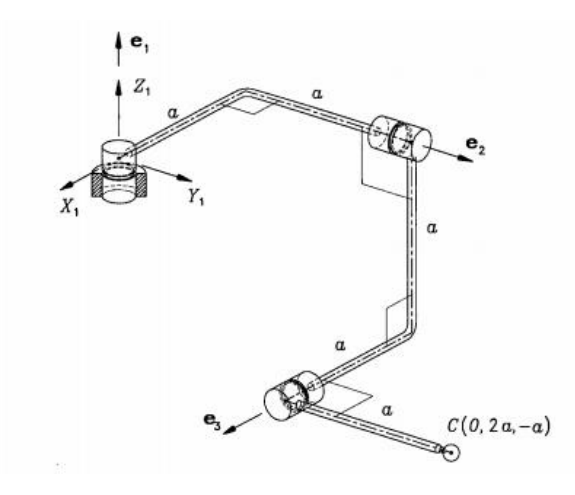

**Fig.1.19.** Structure RRR [20]

#### **1.9. Domaines d'application de la robotique [21]**

#### **1.9.1 Industriel**

Les robots sont très souvent utilisés dans le domaine de l'industrie comme, par exemple, dans le montage, la soudure ou la peinture.

#### **1.9.2 Médical**

De nos jours, les médecins et plus précisément les chirurgiens sont assistés par les robots intelligents capables de pratiquer des incisions de plus en plus précises. On retrouve ces robots en chirurgie, télé-chirurgie et en macro-chirurgie.

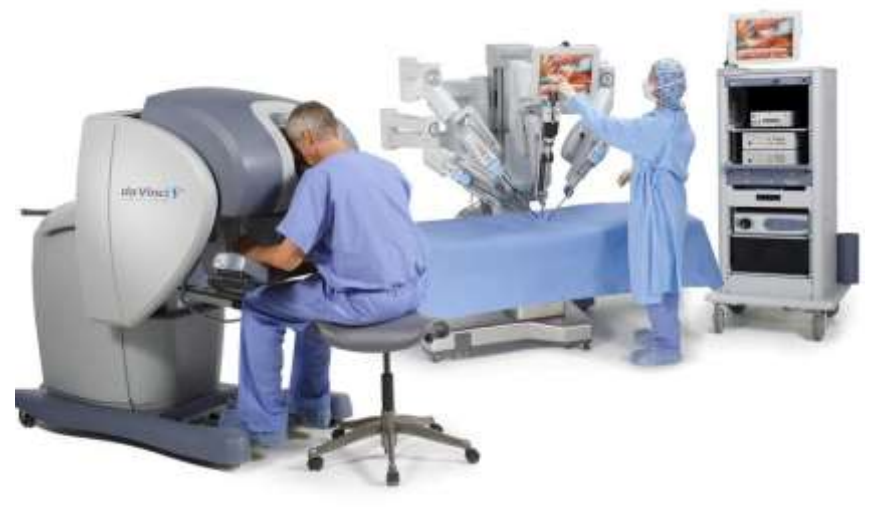

•Robot *Da Vinci* de Intuitive Surgical •Chirurgie robotisée minimalement invasive ( laparoscopie) Assistance aux personnes handicapées

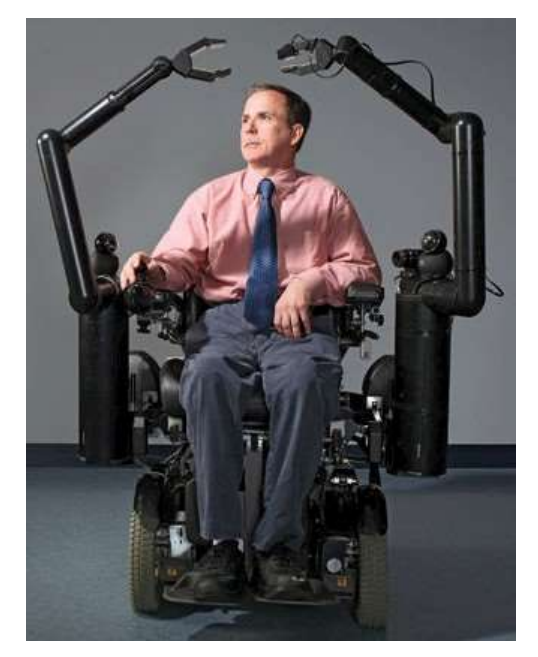

#### **1.9.3 Spatial**

L'espace étant très vaste, il est très difficile de l'explorer à l'échelle humaine. C'est pourquoi les robots sont très utilisés dans ce domaine.

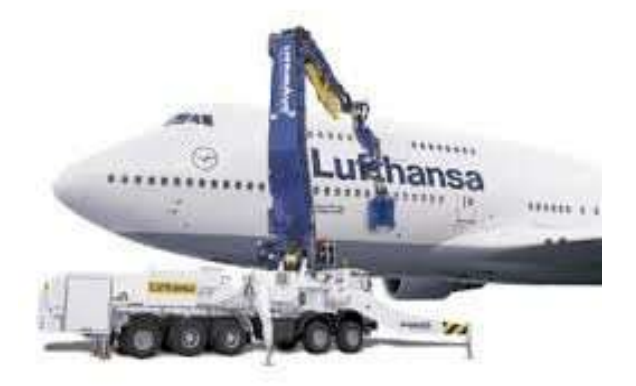

Nettoyage des avions

#### **1.10.Les cinq types de manipulateur plus utilisés**

#### **1.10.1 manipulateur cartésien**

• 3 articulations prismatiques dont les axes sont typiquement mutuellement orthogonaux (PPP); 3 DDL • La structure cartésienne offre une très bonne rigidité mécanique et une grande précision • La structure présente une faible dextérité car toutes les articulations sont prismatiques

• Utilisation typique: manutention et assemblage

• Actionneurs: généralement électriques, parfois pneumatiques

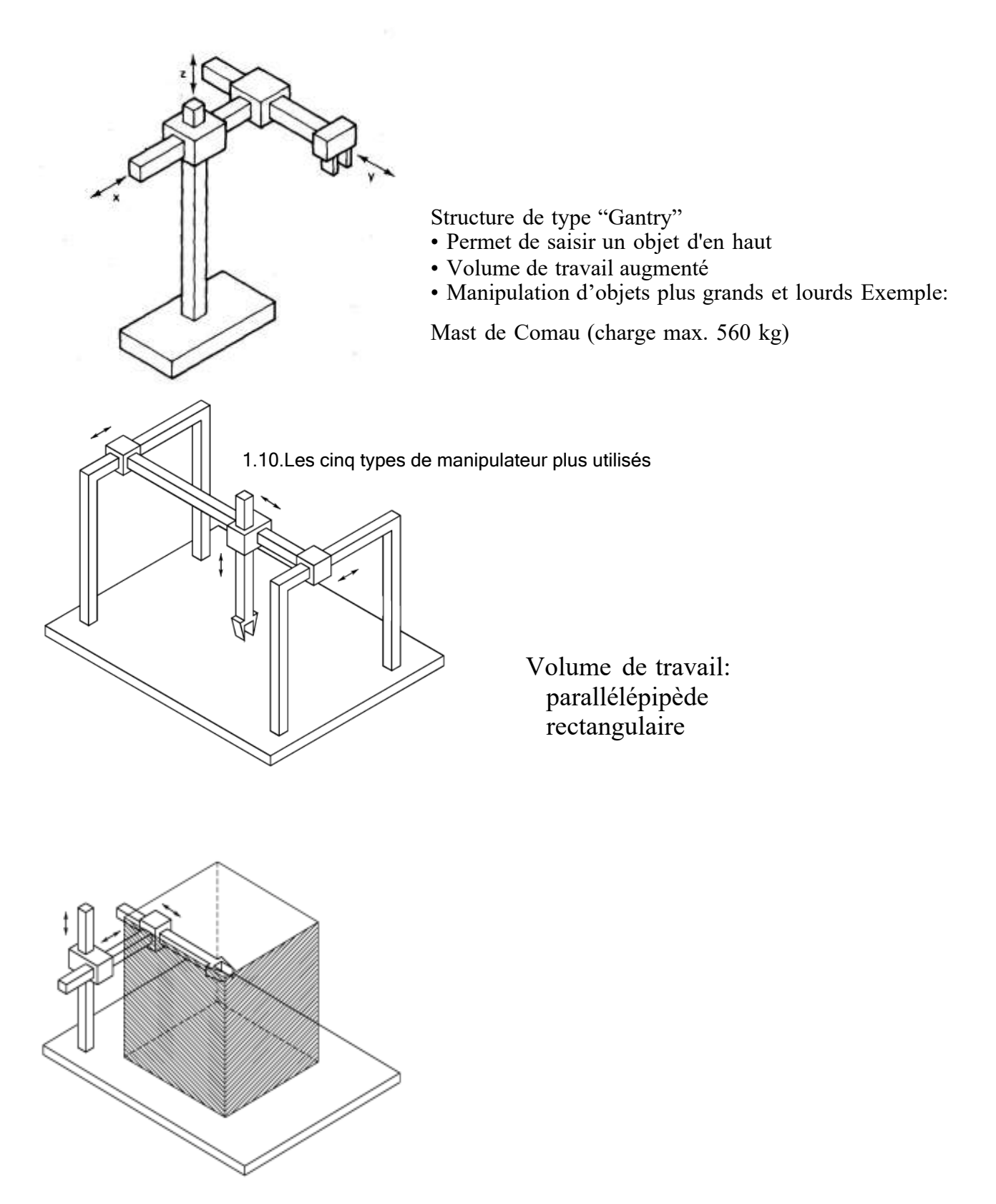

#### **1.10.2 Manipulateur cylindrique**

•La géométrie cylindrique diffère de la géométrie cartésienne en ce que la 1ère articulation prismatique est remplacée par une articulation rotoïde (RPP); 3 DDL •La structure cylindrique offre une très bonne rigidité mécanique •L'articulation prismatique horizontale permet à

l'organe terminal d'accéder à des cavités horizontales • Utilisation typique: transport d'objets, même de grande taille (dans un tel cas, des moteurs hydrauliques sont

préférés aux moteurs électriques)

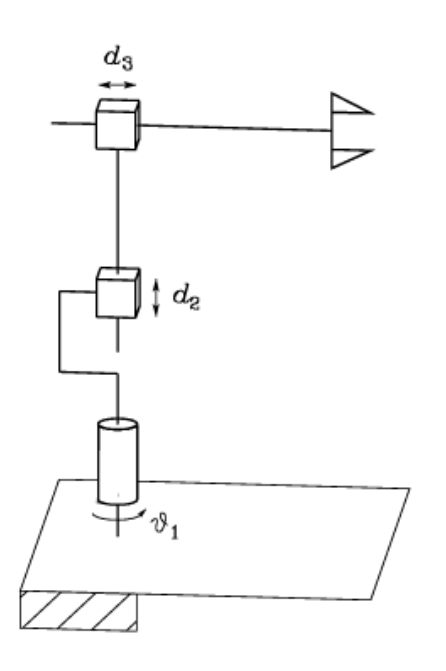

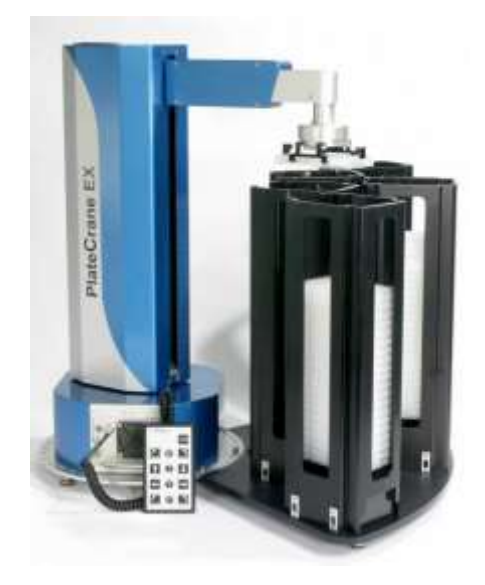

Exemple: Plate Cran EX de Hudson Robotics

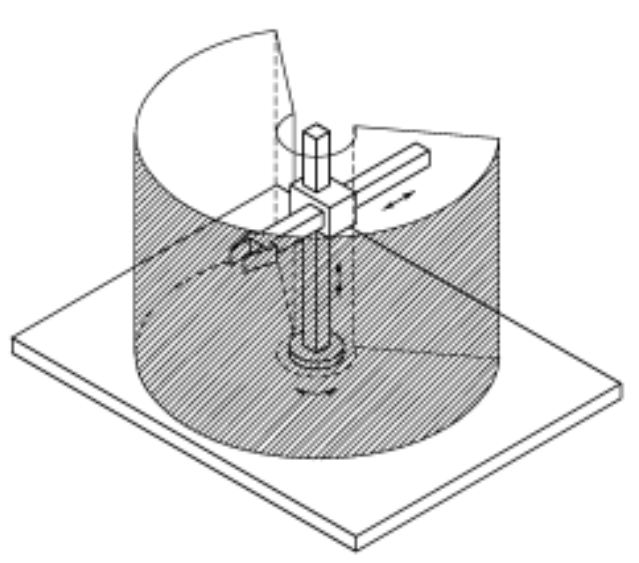

Volume de travail: portion de cylindre creux

#### **1.10.3 Manipulateur sphérique**

• La géométrie sphérique diffère de la géométrie cylindrique en ce que la 2ème articulation prismatique est remplacée par une articulation rotoïde (RRP); 3 DDL

• La rigidité mécanique est inférieure à celle des deux manipulateurs précédentes et la construction mécanique est plus complexe

• Le volume de travail peut comprendre la base de support du robot, ce qui permet la manipulation d'objets sur le plancher

• Utilisation typique: usinage

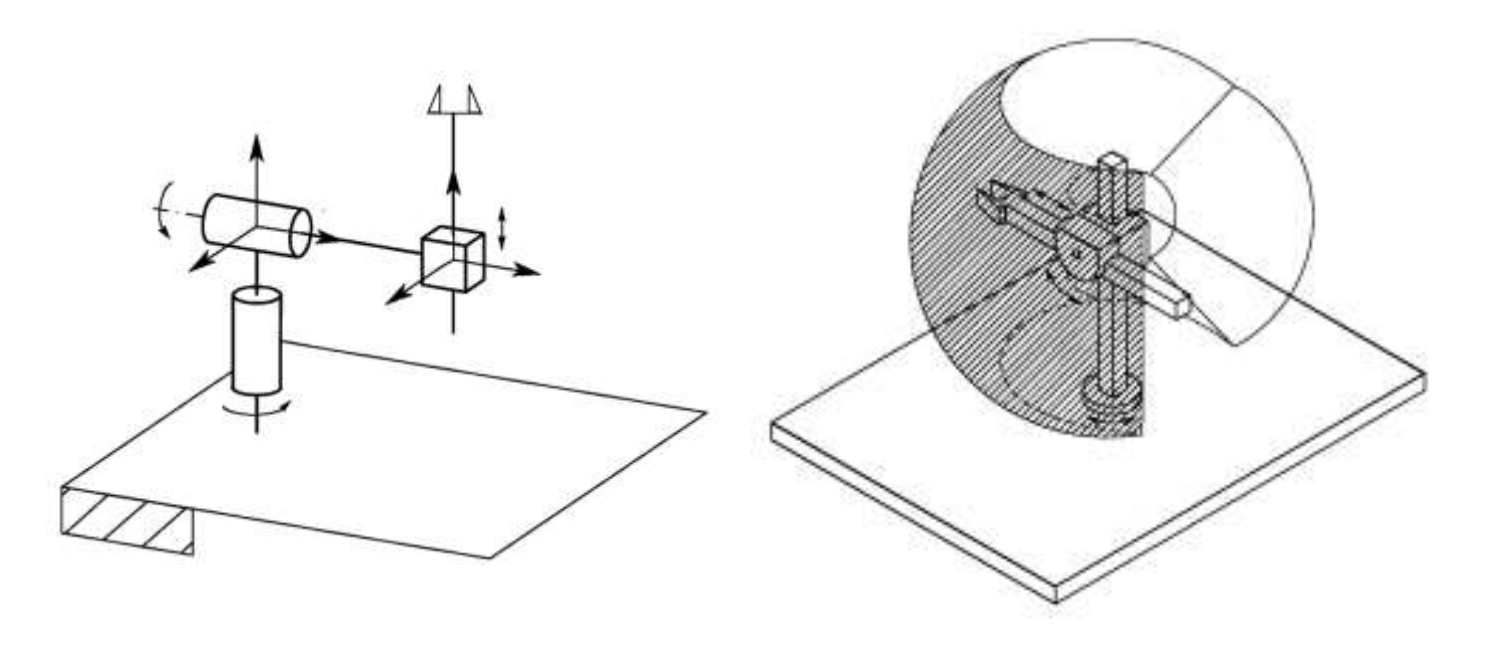

Volume de travail: portion de sphère creuse

#### **1.10.4 Manipulateur SCARA**

SCARA: Selective Compliance Assembly Robot Arm

• Manipulateur sphérique à géometrie "spéciale"

• 2 articulations rotoïdes et 1 articulation prismatique (RRP): tous les axes sont parallèles; 3 DDL •Rigidité élevée pour charges verticales

et souplesse aux charges horizontales

• Bien adapté à des tâches de montage vertical et à la manipulation

de petits objets • Précis et très rapide (1er modèle: 1981)

Exemples:

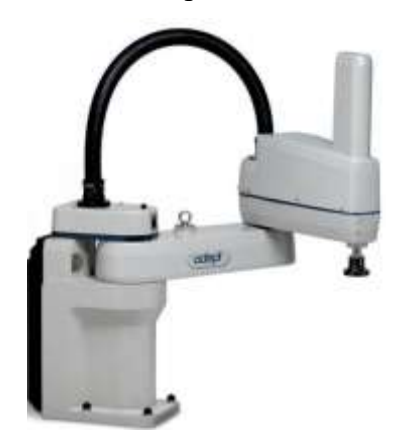

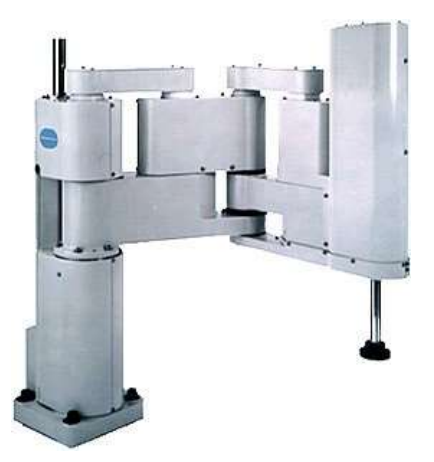

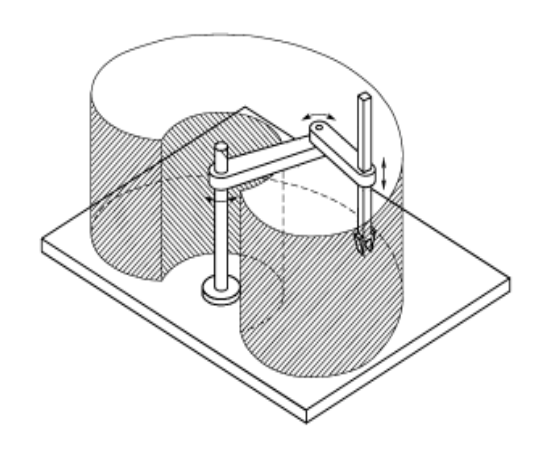

Adept Cobra i600 Sankyo Seiki sc Volume de travail cylindrique

#### **1.10.5 Manipulateur anthropomorphe**

• 3 articulations rotoïdes (RRR): l'axe de la 1ère articulation est orthogonale aux axes des deux autres quisont parallèles; 3 DDL

• En raison de sa ressemblance avec le bras humain, la 2ème articulation est appelée l'articulation de l' épaule et la 3ème,

l'articulation du coude puisqu'elle relie le bras avec l'avant-bras

• Manipulateur le plus agile car toutes

les articulations sont rotoïdes

- Grand volume de travail par rapport
- à l'encombrement du robot
- Large gamme d'applications industrielles

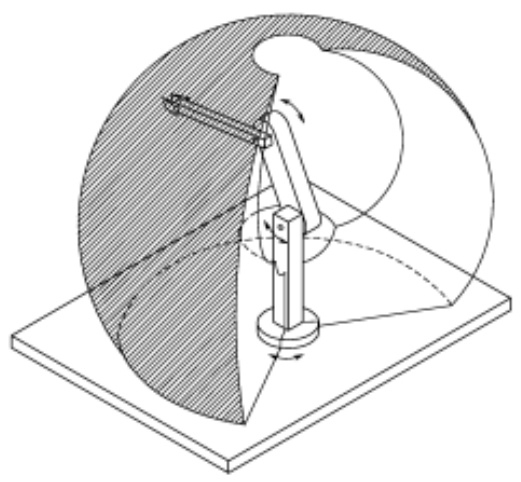

Volume de travail: portion de sphère

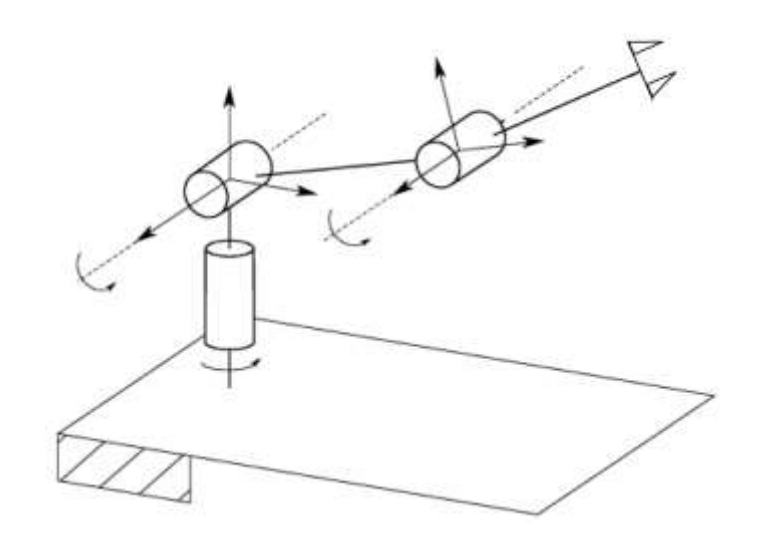

#### **1.11. Conclusion**

Dans ce premier chapitre, on a introduit les bases de la robotique en général. On va dès

à présent commencer la partie technique et plus concrète de notre mémoire.

## **CHAPITRE 2 :**

# **M**odélsation **D**u **B**ras **M**anipulateur
# **2.1. Introduction**

L'une des premières étapes dans la réalisation d'un robot consiste à définir le mode de locomotion à mettre en œuvre ainsi que les différents éléments qui le composent. Dans ce second chapitre, On donnera également des notions théoriques qui nous aiderons à l'aboutissement de la modélisation de notre système.

# **2.2. Modélisation**

#### **2.2.1. Repères et référentiels**

À un instant donné, on repère la position du point M par le vecteur  $\vec{r} = \vec{OM}$  appelé vecteur position. Ce dernier est représenté par les valeurs algébriques des projections sur une base orthonormée [27].

#### **2.3.1.1. Coordonnées cartésiennes**

On considère un repère constitué de trois axes rattachés à un point origine O, caractéristique du solide de référence  $(R)$ . À ce repère on associe une base orthonormée directe  $(\vec{u}_x, \vec{u}_y, \vec{u}_z)$ . Les vecteurs  $\vec{u}_x, \vec{u}_y, \vec{u}_z$  sont alors les vecteurs unitaires des axes OX, OY et OZ respectivement [26]. Les coordonnées cartésiennes sont les plus utilisées en robotique, car elles sont les plus simples pour la mesure des distances.

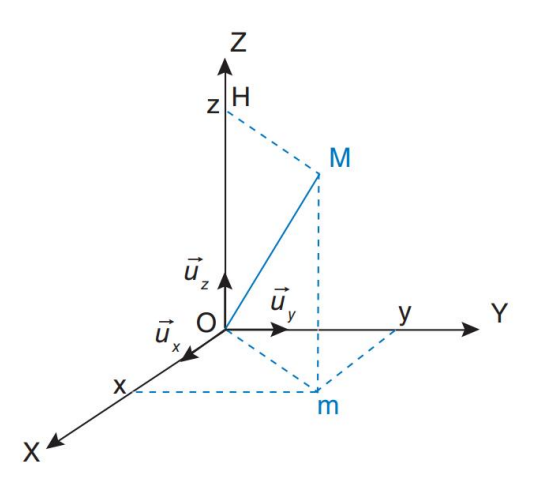

**Fig.2.11.** Le système de coordonnées cartésiennes [27]

#### **2.3.1.2. Coordonnées cylindriques**

La position du point M est définie dans un repère  $(0, \vec{u}_{\rho}, \vec{u}_{\theta}, \vec{u}_{z})$ . On introduit la base  $(\vec{u}_{\rho}, \vec{u}_{\theta}, \vec{u}_{z})$  orthonormée directe, associée aux coordonnées cylindriques ( $\rho$ ,  $\theta$ , z). Les relations entre les coordonnées cylindriques et cartésiennes sont les suivantes [27]

$$
y = \rho \sin(\theta)
$$
  
\n
$$
z = z
$$
  
\n
$$
\begin{cases}\nx = \rho \cos(\theta) \\
1\n\end{cases}
$$
\n(2.1)

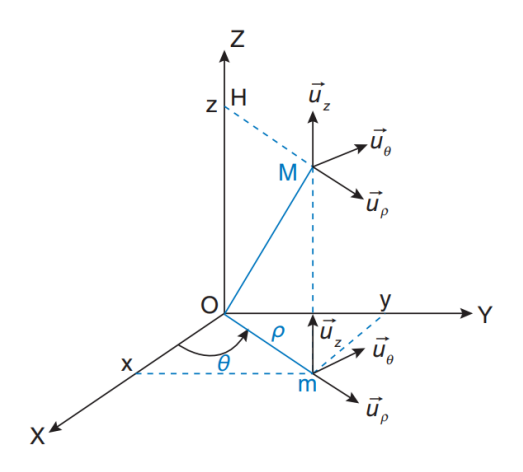

**Fig.2.12.** Le système de coordonnées cylindriques [27]

#### **2.3.1.3. Coordonnées sphériques**

La position du point M est définie dans un repère  $(0, \vec{u}_\rho, \vec{u}_\theta, \vec{u}_\phi)$ . On introduit la base  $(\vec{u}_\rho, \vec{u}_\theta, \vec{u}_\varphi)$  orthonormée directe, associée aux coordonnées sphériques (ρ, θ, φ). Les relations entre les coordonnées sphériques et cartésiennes sont les suivantes [28] :

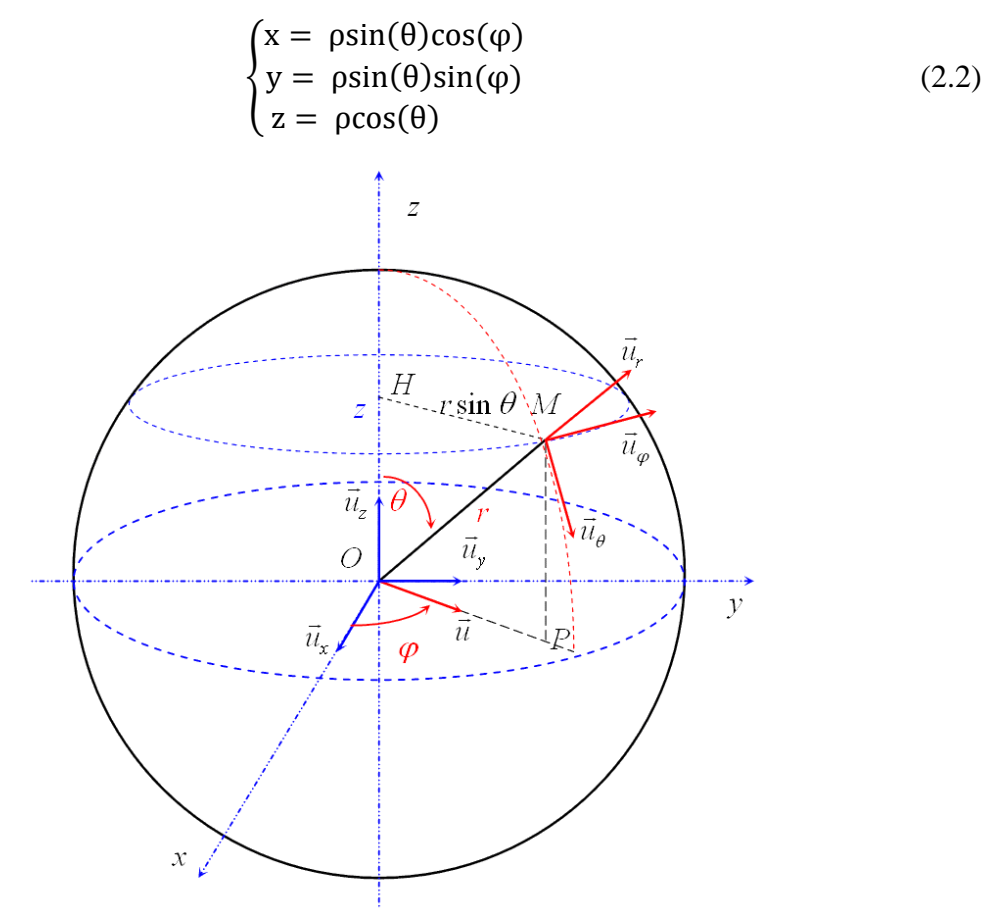

**Fig.2.13.** Le système de coordonnées sphériques [28]. **2.3.2. Position et orientation d'un solide**

Si pour décrire la position d'un point, trois dimensions sont nécessaires et suffisantes, ce n'est plus le cas pour décrire la position d'un solide et son orientation. Il faut trois coordonnées pour positionner le centre d'inertie des solides et trois autres coordonnées pour son orientation dans l'espace. Six coordonnées sont donc nécessaires et suffisantes pour placer un objet dans l'espace [28].

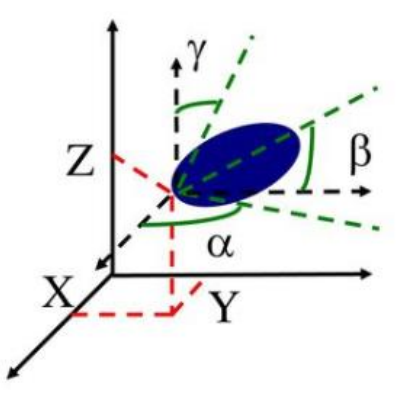

**Fig.2.14.** Position d'un solide dans l'espace et son repère associé [29]

# **2.3.3. Modèle géométrique direct [21]**

Le modèle géométrique direct (MGD) est l'ensemble des relations qui permettent d'exprimer la situation de l'organe terminal, c'est-à-dire les coordonnées opérationnelles du robot, en fonction de ses coordonnées articulaires. Dans le cas d'une chaîne ouverte simple, il peut être représenté par la matrice de transformation  ${}^{0}T_{n}$ :

$$
{}^{0}T_{n} = {}^{0}T_{1} (q_{1}) {}^{1}T_{2} (q_{2}) ... {}^{n-1}T_{n} (q_{n})
$$
\n(2.3)

Le MGD du robot peut aussi être représenté par la relation :

$$
X = f(q) \tag{2.4}
$$

Avec, q : Vecteur des variables articulaires tel que :

$$
\mathbf{q} = [q_1 q_2 \dots q_n]^T \tag{2.5}
$$

Les coordonnées opérationnelles sont définies par :

$$
X = [x_1 \, x_2 \, \dots \, x_m]^T
$$
 (2.6)

Plusieurs possibilités existent pour définir le vecteur X. Par exemple, avec les éléments de la matrice  ${}^{0}T_{n}$ :

$$
X = [P_x P_y P_z s_x s_y s_z n_x n_y n_z a_x a_y a_z]^T
$$
 (2.7)

Ou bien, sachant que  $s = nxa$ :

$$
X = [P_x P_y P_z n_x n_y n_z a_x a_y a_z]^T
$$
 (2.8)

#### **2.3.3.1. Paramètre de Denavit-Hartenberg (DH) [21]**

Les paramètres DH sont utilisés pour systématiser la modélisation de n'importe quel type de robot série. Ils permettent de simplifier le modèle géométrique, mais également d'établir une norme reconnue par tous.

Afin d'établir les paramètres de DH, chacun des repères est établi en se basant sur trois règles :

- L'axe Zi-1 est selon l'axe de mouvement de l'art-i.
- L'axe  $x_{i-1}$  est aligné entre les articulations i et  $(i+1)$ . Si ai est nul, alors  $x_{i-1}$  est perpendiculaire à zi-1 et zi.
- L'axe Y<sup>i</sup> complète le repère i pour former un repère « main droite » .

Pour passer de Ri-1 à Ri, on peut suivre le chemin suivant :

- 1- Rotation  $(z_{i-1}, \theta_i)$  Avec,  $a_i$ : Distance entre  $z_{i-1}$  et  $z_i$ , le long de xi.
- 2- Translation (zi-1, di)  $\alpha_i$ : Angle entre zi-1 et zi, autour de xi.
- 3- Translation  $(x_i, a_i)$   $\theta_i$ : Angle entre  $x_{i-1}$  et  $x_i$ , autour de  $z_{i-1}$ .
	-
- 4- Rotation  $(x_i, \alpha_i)$  di : Distance de Oi-1 à l'intersection de  $z_i$ -1 avec xi.

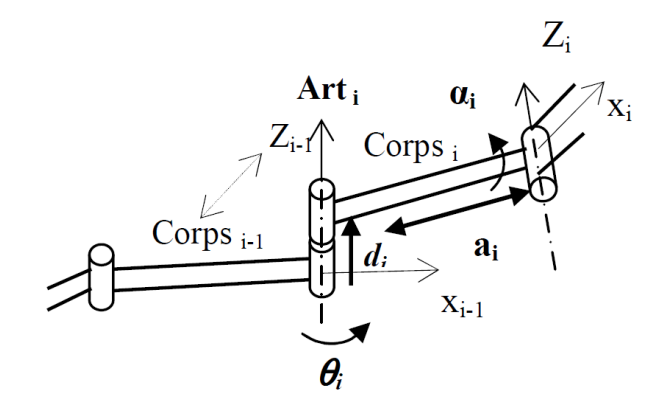

**Fig.2.15.** Schématisation du lien entre le corps <sub>i-1</sub> et <sub>i</sub> [21]

La matrice de passage d'une articulation à la suivante est donc :

$$
T = T_{i-1}^{i} = T_{z,\theta i} \cdot T_{z,di} \cdot T_{x,ai} \cdot T_{x,ai} = \begin{bmatrix} c\theta i & -c\alpha i. s\theta i & s\alpha i. s\theta i & ai.c\theta i \\ s\theta i & c\alpha i.c\theta i & -s\alpha i.c\theta i & ai.s\theta i \\ 0 & s\alpha i & c\alpha i & di \\ 0 & 0 & 0 & 1 \end{bmatrix}
$$
(2.9)

Le MGD d'un bras de robot est obtenu en utilisant le produit :

$$
T_{MG} = T_0^{n} = T_0^{1} \cdot T_1^{2} \cdot \dots \cdot T_{n-1}^{n}
$$
\n(2.10)

# **2.3.3.2. Modélisation géométrique direct de notre réalisation**

Notre réalisation est un bras manipulateur de trois ddl qui se compose d'un organe terminal et d'une structure mécanique articulée. L'organe terminal est constitué d'un servomoteur qui contrôle l'ouverture et la fermeture de la pince. La structure mécanique contient trois servomoteurs qui contrôlent les articulations (de types rotoïdes). Le rôle de cette structure est d'amener l'organe terminal dans une situation (position et orientation) donnée. Le **Tab.2.3.** donne le type d'articulations et les angles de rotations possibles de notre réalisation.

| Type d'articulations, d'angles et de rotations de notre réalisation |             |                |              |  |  |  |
|---------------------------------------------------------------------|-------------|----------------|--------------|--|--|--|
| Nombre d'articulations                                              |             | 3              |              |  |  |  |
| Nombre d'actionneurs                                                |             | 4 servomoteurs |              |  |  |  |
| Rotations                                                           |             | Angles         | <b>Types</b> |  |  |  |
| La base                                                             |             | $180^\circ$    | Rotoïde      |  |  |  |
| Le bras                                                             | $L$ 'épaule | $180^\circ$    | Rotoïde      |  |  |  |
|                                                                     | Le coude    | $180^\circ$    | Rotoïde      |  |  |  |
| Ouverture de la pince (en mm)                                       |             | 80             |              |  |  |  |

**Tab.2.3.** Types d'articulations et d'angles de rotations possibles du bras réalisé.

# **2.3.3.3. Identification des paramètres de DH de notre bras manipulateur**

**Fig.2.16.** représente le placement des repères, selon la convention DH, que l'on a utilisé pour élaborer le MGD du bras.

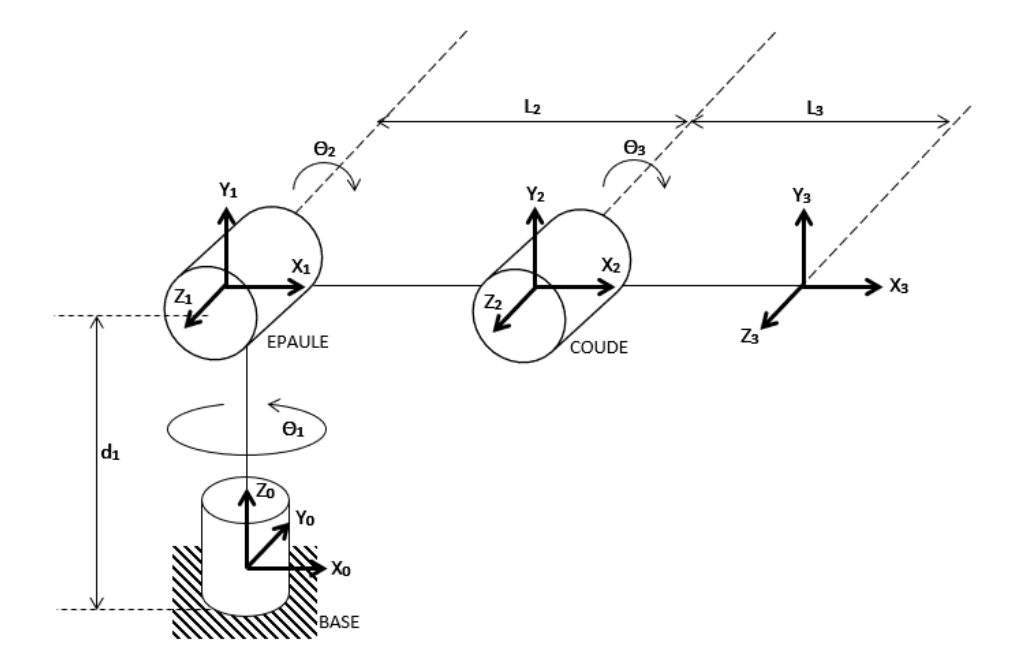

**Fig.2.16.** Placement des repères selon le modèle DH.

Les paramètres, selon DH, sont donnés par **Tab.2.4.**

| Segment        | $\theta_i$ | $d_i$          | $a_i$          | $\alpha_i$                                                                                                    |
|----------------|------------|----------------|----------------|----------------------------------------------------------------------------------------------------|
| 1              | $\theta_1$ | d <sub>1</sub> | $\overline{0}$ | $90^\circ$                                                                                                    |
| $\overline{2}$ | $\theta_2$ | $\overline{0}$ | L <sub>2</sub> | $\overline{0}$                                                                                                    |
| 3              | $\theta_3$ | $\overline{0}$ | L <sub>3</sub> | $\overline{0}$                                                                                                    |
|                |            |                |                | $T_0^1 = \begin{bmatrix} c\theta_1 & -c\alpha_1 . s\theta_1 & s\alpha_1 . s\theta_1 & a_1 . c\theta_1 \\ s\theta_1 & c\alpha_1 . c\theta_1 & -s\alpha_1 . c\theta_1 & a_1 . s\theta_1 \\ 0 & s\alpha_1 & c\alpha_1 & d_1 \\ 0 & 0 & 0 & 1 \end{bmatrix} = \begin{bmatrix} C_1 & 0 & S_1 & 0 \\ S_1 & 0 & -C_1 & 0 \\ 0 & 1 & 0 & d_1 \\ 0 & 0 & 0 & 1 \end{bmatrix}$ (2.11)<br>$T_1^2=\begin{bmatrix} c\theta_2 & -c\alpha_2.\,s\theta_2 & s\alpha_2.\,s\theta_2 & a_2.\,c\theta_2 \\ s\theta_2 & c\alpha_2.\,c\theta_2 & -s\alpha_2.\,c\theta_2 & a_2.\,s\theta_2 \\ 0 & s\alpha_2 & c\alpha_2 & d_2 \\ 0 & 0 & 0 & 1 \end{bmatrix}=\begin{bmatrix} C_2 & -S_2 & 0 & L_2C_2 \\ S_2 & C_2 & 0 & L_2S_2 \\ 0 & 0 & 1 & 0 \\ 0 & 0 & 0 & 1 \end{bmatrix} \eqno{(2.12)}$ |
|                |            |                |                | $T_2^3 = \begin{bmatrix} c\theta_3 & -c\alpha_3. s\theta_3 & s\alpha_3. s\theta_3 & a_3. c\theta_3 \\ s\theta_3 & c\alpha_3. c\theta_3 & -s\alpha_3. c\theta_3 & a_3. s\theta_3 \\ 0 & s\alpha_3 & c\alpha_3 & d_3 \\ 0 & 0 & 0 & 1 \end{bmatrix} = \begin{bmatrix} C_3 & -S_3 & 0 & L_3C_3 \\ S_3 & C_3 & 0 & L_3S_3 \\ 0 & 0 & 1 & 0 \\ 0 & 0 & 0 & 1 \end{bmatrix}$ (2.13)                                                                                                    |

**Tab.2.4.** Tableau des paramètres de DENAVIT- HATENBERG de notre réalisation.

Le MGD s'obtient à partir de l'équation  $(2.10)$  qui nous donne le résultat suivant :

$$
T_0^3 = T_0^1 T_1^2 T_2^3 = \begin{bmatrix} C_1 C_{23} & -C_1 S_{23} & S_1 & C_1 (L_3 C_{23} + L_2 C_2) \\ S_1 C_{23} & -S_1 S_{23} & -C_1 & S_1 (L_3 C_{23} + L_2 C_2) \\ S_{23} & C_{23} & 0 & L_3 S_{23} + L_2 S_2 + d_1 \\ 0 & 0 & 0 & 1 \end{bmatrix}
$$
(2.14)

## **2.3.4. Le modèle géométrique inverse (MGI) [21]**

On a vu que le MGD d'un robot permettait de calculer les coordonnées opérationnelles donnant la situation de l'organe terminal en fonction des coordonnées articulaires. Le problème inverse consiste à calculer les coordonnées articulaires correspondant à une situation donnée de l'organe terminal.

On peut distinguer trois méthodes de calcul du MGI :

- La méthode de Paul qui traite séparément chaque cas particulier et convient pour la plupart des robots industriels,
- La méthode de Pieper qui permet à résoudre le problème des robots à six ddl possédant trois articulations rotoïdes d'axes concourants ou trois articulations prismatiques,

• La méthode générale de Raghavan et Roth, donnant la solution générale des robots à six articulations à partir d'un polynôme de degré, au plus, égal à 16.

# **2.3.4.1. Le modèle géométrique inverse de notre réalisation**

Pour calculer  $\theta_1$ ,  $\theta_2$  et  $\theta_3$ , on a :

$$
T_0^3 = \begin{bmatrix} r_{11} & r_{12} & r_{13} & r_{14} \\ r_{21} & r_{22} & r_{23} & r_{24} \\ r_{31} & r_{32} & r_{33} & r_{34} \\ 0 & 0 & 0 & 1 \end{bmatrix} = \begin{bmatrix} C_1C_{23} & -C_1S_{23} & S_1 & C_1(L_3C_{23} + L_2C_2) \\ S_1C_{23} & -S_1S_{23} & -C_1 & S_1(L_3C_{23} + L_2C_2) \\ S_{23} & C_{23} & 0 & L_3S_{23} + L_2S_2 + d_1 \\ 0 & 0 & 0 & 1 \end{bmatrix} (2.15)
$$

On remarque que le calcul de  $\theta_1$  est directement obtenue à partir de r<sub>13</sub> et r<sub>23</sub>, ce qui implique que :

$$
\theta_1 = \text{atan2}(r_{13}, -r_{23})
$$

Le calcul de  $\theta_2$  peut se faire en utilisant les composantes  $r_{14}$  et  $r_{34}$ , tel que :

$$
r_{14} = (L_3 C_1 C_{23} + L_2 C_1 C_2)
$$
 (2.16)

$$
r_{34} = (L_3S_{23} + L_2S_2 + d_1) \tag{2.17}
$$

Ce qui implique que :

$$
C_2 = \frac{r_{14} - L_3 C_1 C_{23}}{L_2 C_1}
$$
 (2.18)

$$
S_2 = \frac{r_{34} - L_3 r_{31} - d_1}{L_2} \tag{2.19}
$$

Ce qui nous donne :

$$
\theta_2 = \text{atan2(S2, C2)}\tag{2.20}
$$

On obtient le calcul de  $\theta_3$  à partir de r<sub>31</sub> et r<sub>32</sub> comme suit :

On pose : 
$$
\beta = \text{atan2}(r_{31}, r_{32})
$$
 (2.21)

Ce qui nous donne :

$$
\theta_3 = \beta - \theta_2 \tag{2.22}
$$

# **2.3.5. Modélisation cinématique direct (MCD) [21]**

Le MCD d'un robot manipulateur décrit les vitesses des coordonnées opérationnelles en fonction des vitesses articulaires. Il est noté :

$$
\dot{\mathbf{X}} = \mathbf{J}(\mathbf{q})\dot{\mathbf{q}} \tag{2.23}
$$

Avec, J(q) : Matrice jacobienne de dimension (mxn) du mécanisme.

On peut obtenir la matrice jacobienne par une méthode de calcul direct, fondée sur la relation entre les vecteurs des vitesses de translation et de rotation  $V_n$  et  $\omega_n$  du repère  $R_n$ , et les vitesses articulaires q :

$$
\begin{bmatrix} V_n \\ \omega_n \end{bmatrix} = J_n \dot{q} \tag{2.24}
$$

# **2.3.5.1. Modèle cinématique direct de notre réalisation**

On commence par le calcul des vitesses angulaires :

$$
\omega_0^0 = \begin{bmatrix} 0 \\ 0 \\ 0 \end{bmatrix} \tag{2.25}
$$

$$
\omega_0^1 = \omega_0^0 + \theta_1^0 Z_0^0 = \begin{bmatrix} 0 \\ 0 \\ \dot{\theta}_1 \end{bmatrix}
$$
 (2.26)

$$
\omega_1^1 = \omega_0^0 + R_1^0 \omega_0^1 = \begin{bmatrix} c_1 & s_1 & 0 \\ 0 & 0 & 1 \\ s_1 & -c_1 & 0 \end{bmatrix} \begin{bmatrix} 0 \\ 0 \\ \dot{\theta}_1 \end{bmatrix} = \begin{bmatrix} 0 \\ \dot{\theta}_1 \\ 0 \end{bmatrix}
$$
(2.27)

$$
\omega_1^2 = \omega_1^1 + \theta_2^0 Z_1^1 = \begin{bmatrix} 0 \\ \dot{\theta}_1 \\ 0 \end{bmatrix} + \begin{bmatrix} 0 \\ 0 \\ \dot{\theta}_2 \end{bmatrix} = \begin{bmatrix} 0 \\ \dot{\theta}_1 \\ \dot{\theta}_2 \end{bmatrix}
$$
(2.28)

$$
\omega_2^2 = R_2^1 \omega_1^2 = \begin{bmatrix} c_2 & s_2 & 0 \\ -s_2 & c_2 & 0 \\ 0 & 0 & 1 \end{bmatrix} \begin{bmatrix} 0 \\ \dot{\theta}_1 \\ \dot{\theta}_2 \end{bmatrix} = \begin{bmatrix} \dot{\theta}_1 s_2 \\ \dot{\theta}_1 c_2 \\ \dot{\theta}_2 \end{bmatrix}
$$
(2.29)

$$
\omega_2^3 = \omega_2^2 + \theta_3^0 Z_2^2 = \begin{bmatrix} \dot{\theta}_1 s_2 \\ \dot{\theta}_1 c_2 \\ \dot{\theta}_2 \end{bmatrix} + \begin{bmatrix} 0 \\ 0 \\ \dot{\theta}_3 \end{bmatrix} = \begin{bmatrix} \dot{\theta}_1 s_2 \\ \dot{\theta}_1 c_2 \\ \dot{\theta}_2 + \dot{\theta}_3 \end{bmatrix}
$$
(2.30)

$$
\omega_3^3 = R_3^2 \omega_2^3 = \begin{bmatrix} c_3 & s_3 & 0 \\ -s_3 & c_3 & 0 \\ 0 & 0 & 1 \end{bmatrix} \begin{bmatrix} \dot{\theta}_1 s_2 \\ \dot{\theta}_1 c_2 \\ \dot{\theta}_2 + \dot{\theta}_3 \end{bmatrix} = \begin{bmatrix} \dot{\theta}_1 (c_3 s_2 + s_3 c_2) \\ \dot{\theta}_1 (c_2 c_3 - s_2 s_3) \\ \dot{\theta}_2 + \dot{\theta}_3 \end{bmatrix} = \begin{bmatrix} \dot{\theta}_1 s_{23} \\ \dot{\theta}_1 c_{23} \\ \dot{\theta}_2 + \dot{\theta}_3 \end{bmatrix}
$$
(2.31)

$$
\omega_0^3 = R_0^3 \omega_3^3 = \begin{bmatrix} c_1 c_{23} & -c_1 s_{23} & s_1 \\ s_1 c_{23} & -s_1 s_{23} & -c_1 \\ s_{23} & c_{23} & 0 \end{bmatrix} \begin{bmatrix} \dot{\theta}_1 s_{23} \\ \dot{\theta}_1 c_{23} \\ \dot{\theta}_2 + \dot{\theta}_3 \end{bmatrix}
$$

$$
= \begin{bmatrix} 0 & s_1 & s_1 \\ 0 & -c_1 & -c_1 \\ 1 & 0 & 0 \end{bmatrix} \begin{bmatrix} \dot{\theta}_1 \\ \dot{\theta}_2 \\ \dot{\theta}_3 \end{bmatrix}
$$
(2.32)

Ensuite, on poursuit par les vitesses linéaires :

$$
V_0^0 = \begin{bmatrix} 0 \\ 0 \\ 0 \end{bmatrix} \tag{2.33}
$$

$$
V_0^1 = V_0^0 + \omega_0^1 P_0^1 = \begin{bmatrix} 0 \\ 0 \\ \dot{\theta}_1 \end{bmatrix} \times \begin{bmatrix} 0 \\ 0 \\ d_1 \end{bmatrix} = \begin{bmatrix} 0 \\ 0 \\ 0 \end{bmatrix}
$$
 (2.34)

$$
V_1^1 = R_1^0 V_0^1 = \begin{bmatrix} 0 \\ 0 \\ 0 \end{bmatrix}
$$
 (2.35)

$$
V_1^2 = V_1^1 + \omega_1^2 P_1^2 = \begin{bmatrix} 0 \\ \dot{\theta}_1 \\ \dot{\theta}_2 \end{bmatrix} \times \begin{bmatrix} L_2 c_2 \\ L_2 s_2 \\ 0 \end{bmatrix} = \begin{bmatrix} -\dot{\theta}_2 L_2 s_2 \\ \dot{\theta}_2 L_2 c_2 \\ -\dot{\theta}_1 L_2 c_2 \end{bmatrix}
$$
(2.36)

$$
V_2^2 = R_2^1 V_1^2 = \begin{bmatrix} c_2 & s_2 & 0 \\ -s_2 & c_2 & 0 \\ 0 & 0 & 1 \end{bmatrix} \begin{bmatrix} -\dot{\theta}_2 L_2 s_2 \\ \dot{\theta}_2 L_2 c_2 \\ -\dot{\theta}_1 L_2 c_2 \end{bmatrix} = \begin{bmatrix} 0 \\ L_2 \dot{\theta}_2 \\ -\dot{\theta}_1 L_2 c_2 \end{bmatrix}
$$
(2.37)

$$
V_2^3 = V_2^2 + \omega_2^3 P_2^3 = \begin{bmatrix} 0 \\ L_2 \dot{\theta}_2 \\ -\dot{\theta}_1 L_2 c_2 \end{bmatrix} + \begin{bmatrix} \dot{\theta}_1 s_2 \\ \dot{\theta}_1 c_2 \\ \dot{\theta}_2 + \dot{\theta}_3 \end{bmatrix} \times \begin{bmatrix} L_3 c_3 \\ L_3 s_3 \\ 0 \end{bmatrix}
$$
(2.38)

$$
V_3^3 = R_3^2 V_2^3 = \begin{bmatrix} c_3 & s_2 & 0 \\ -s_3 & c_3 & 0 \\ 0 & 0 & 1 \end{bmatrix} \begin{bmatrix} -(\dot{\theta}_2 + \dot{\theta}_3) L_3 s_3 \\ L_2 \dot{\theta}_2 + L_3 c_3 (\dot{\theta}_2 + \dot{\theta}_3) \end{bmatrix} = \begin{bmatrix} \dot{\theta}_2 L_2 s_3 \\ \dot{\theta}_2 L_2 c_3 + L_3 (\dot{\theta}_2 + \dot{\theta}_3) \end{bmatrix}
$$
(2.39)

$$
V_0^3 = R_0^3 V_3^3 = \begin{bmatrix} c_1 c_{23} & -c_1 s_{23} & s_1 \\ s_1 c_{23} & -s_1 s_{23} & -c_1 \\ s_{23} & c_{23} & 0 \end{bmatrix} \begin{bmatrix} \dot{\theta}_2 L_2 s_3 \\ \dot{\theta}_2 L_2 c_3 + L_3 (\dot{\theta}_2 + \dot{\theta}_3) \\ -\dot{\theta}_1 L_3 c_{23} \end{bmatrix}
$$
  
= 
$$
\begin{bmatrix} -L_3 c_{23} s_1 & L_2 c_1 (s_3 c_{23} - c_3 s_{23}) - L_3 c_1 s_{23} & -L_3 c_1 s_{23} \\ L_3 c_{23} c_1 & L_2 s_1 (s_3 c_{23} - c_3 s_{23}) - L_3 s_1 s_{23} & -L_3 s_1 s_{23} \\ 0 & L_2 (s_3 s_{23} + c_3 c_{23}) + L_3 c_{23} & L_3 c_{23} \end{bmatrix} \begin{bmatrix} \dot{\theta}_1 \\ \dot{\theta}_2 \\ \dot{\theta}_3 \end{bmatrix}
$$
(2.40)

Le modèle cinématique dans R<sub>3</sub> est donné par :

$$
\begin{bmatrix} V_3^3 \\ \omega_3^3 \end{bmatrix} = \begin{bmatrix} 0 & L_2s_3 & 0 \\ 0 & L_3 + L_2c_3 & L_3 \\ -L_3c_{23} & 0 & 0 \\ s_{23} & 0 & 0 \\ c_{23} & 0 & 0 \\ 0 & 1 & 1 \end{bmatrix} \begin{bmatrix} \dot{\theta}_1 \\ \dot{\theta}_2 \\ \dot{\theta}_3 \end{bmatrix}
$$
(2.41)

Le modèle cinématique final dans  $R_0$  est donné par :

$$
\begin{bmatrix} V_0^3 \\ \omega_0^3 \end{bmatrix} = \begin{bmatrix} -L_3 c_{23} s_1 & L_2 c_1 (s_3 c_{23} - c_3 s_{23}) - L_3 c_1 s_{23} & -L_3 c_1 s_{23} \\ L_3 c_{23} c_1 & L_2 s_1 (s_3 c_{23} - c_3 s_{23}) - L_3 s_1 s_{23} & -L_3 s_1 s_{23} \\ 0 & L_2 (s_3 s_{23} + c_3 c_{23}) + L_3 c_{23} & L_3 c_{23} \\ 0 & s_1 & s_1 \\ 0 & -c_1 & -c_1 \\ 1 & 0 & 0 \end{bmatrix} \begin{bmatrix} \dot{\theta}_1 \\ \dot{\theta}_2 \\ \dot{\theta}_3 \end{bmatrix} \tag{2.42}
$$

#### **2.3.6. Modèle cinématique inverse (MCI) [21]**

L'objectif du MCI est de calculer, à partir d'une configuration q donnée, les vitesses articulaires q qui assurent au repère terminal une vitesse opérationnelle  $\dot{x}$  imposée.

Pour obtenir le modèle cinématique inverse, on inverse le modèle cinématique direct en résolvant un système d'équations linéaires. La mise en œuvre peut être faite de façon analytique ou numérique. Les solutions analytiques réduisent le nombre d'opérations de façon remarquable par rapport aux solutions numériques. Mais, il faut traiter les cas singuliers distinctement. Les solutions numériques sont plus générales et traitent tous les cas de la même manière.

#### **2.3.6.1. Modèle cinématique inverse de notre réalisation**

Pour ce faire, on peu utilisé la matrice  $J_{0(3x3)}$  réduite, que l'on obtient en supprimant les lignes 3, 4 et 6 du MCD. En considérant la matrice jacobéenne réduite nous avons :

$$
J_{0(3x3)} = \begin{bmatrix} -L_3c_{23}s_1 & L_2c_1(s_3c_{23} - c_3s_{23}) - L_3c_1s_{23} & -L_3c_1s_{23} \\ L_3c_{23}c_1 & L_2s_1(s_3c_{23} - c_3s_{23}) - L_3s_1s_{23} & -L_3s_1s_{23} \\ 0 & -c_1 & -c_1 \end{bmatrix}
$$
(2.43)

Son MCI est obtenu en calculant J<sub>0</sub><sup>-1</sup>(3x3) réduite avec le nouveau vecteur  $\dot{X}$ r = [vx vy wy]<sup>T</sup> :

$$
\dot{\theta} = J_0^{-1}{}_{(3x3)} \dot{X}r
$$
 (2.44)

$$
\begin{bmatrix} \dot{\theta}_1 \\ \dot{\theta}_2 \\ \dot{\theta}_3 \end{bmatrix} = \begin{bmatrix} -L_3 c_{23} s_1 & L_2 c_1 (s_3 c_{23} - c_3 s_{23}) - L_3 c_1 s_{23} & -L_3 c_1 s_{23} \\ L_3 c_{23} c_1 & L_2 s_1 (s_3 c_{23} - c_3 s_{23}) - L_3 s_1 s_{23} & -L_3 s_1 s_{23} \\ 0 & -c_1 & -c_1 \end{bmatrix}^{\text{T}} \dot{X} \dot{Y} \quad (2.45)
$$

Le déterminant vaut :  $L_2L_3c_{23}c_1(s_3c_{23} - c_3s_{23})$ .

Ce qui nous donnes :

$$
\begin{bmatrix}\n\dot{\theta}_1 \\
\dot{\theta}_2 \\
\dot{\theta}_3\n\end{bmatrix} = \frac{1}{L_2 L_3 c_{23} c_1 (s_3 c_{23} - c_3 s_{23})} \times \n\begin{bmatrix}\n-L_2 s_1 c_1 (s_3 c_{23} - c_3 s_{23}) & L_2 c_1^2 (s_3 c_{23} - c_3 s_{23}) & 0 \\
L_3 s_1 c_1 c_{23} & L_3 s_1 c_1 c_{23} & -L_3^2 c_{23} s_{23} \\
-L_3 c_{23} c_1^2 & L_3 c_{23} (-L_3 s_{23} + L_2 (s_3 c_{23} - c_3 s_{23})) & L_3 c_{23} (L_3 s_{23} - L_2 (s_3 c_{23} - c_3 s_{23}))\n\end{bmatrix} \dot{X}r(2.46)
$$

#### **2.3.7. Modélisation dynamique [21]**

Le modèle dynamique est la relation entre les couples (et/ou forces) appliqués aux actionneurs et aux positions, vitesses et accélérations articulaires. On représente le modèle dynamique par une relation de la forme :

$$
\Gamma = F(q, \dot{q}, \ddot{q}, fe) \tag{2.47}
$$

Avec, Γ : Vecteur des couples/forces des actionneurs, selon le type d'articulation (rotoïde ou prismatique).

- q : Vecteur des positions articulaires.
- q̇ : Vecteur des vitesses articulaires.
- q̈: Vecteur des accélérations articulaires

fe : Vecteur représentant l'effort extérieur (forces et moments) qu'exerce le robot sur l'environnement.

Le modèle dynamique direct (MDD) exprime les accélérations articulaires en fonction des positions, des vitesses et des couples articulaires :

$$
\ddot{\mathbf{q}} = \mathbf{F}(\mathbf{q}, \dot{\mathbf{q}}, \Gamma, \text{fe}) \tag{2.48}
$$

#### **2.3.7.1. Modélisation dynamique de notre réalisation**

Plusieurs approches ont été proposées afin d'obtenir le modèle dynamique des robots. Les plus souvent utilisés dans la robotique sont : le formalisme de Lagrange et le formalisme de Newton-Euler.

L'approche de Newton-Euler est basée sur les forces et les moments qui agissent entre les liens. Cette formulation peut être considérée comme une approche basée sur l'équilibre des forces.

La formulation de Lagrange, quant à elle, est une approche basée sur l'énergie.

Dans cette étude on présente le formalisme de Lagrange. Ses équations sont généralement écrites sous la forme :

$$
Q = \frac{d}{dt} \frac{\partial L}{\partial \dot{q}} - \frac{\partial L}{\partial q} \tag{2.49}
$$

Avec : Q : Force généralisée,

q : Vecteur des variables articulaires, (se compose de l'angle d'articulation  $\theta_i$  et du déplacement di)

- L : Lagrangien du système,
- K : Energie cinétique,
- P : Energie potentielle.

$$
L=K-P
$$
 (2.50)

Comme on a trois ddl, il y a donc trois coordonnées généralisées (q<sub>i</sub>) dans (2.49), conduisant à 3 équations. Afin de calculer l'énergie cinétique du robot, on somme l'énergie cinétique de chaque lien. Ainsi, l'énergie cinétique totale devient :

$$
k(\theta, \dot{\theta}) = \sum_{i=1}^{3} k_i(\theta, \dot{\theta}) = \frac{1}{2} \dot{\theta}^{\mathrm{T}} M(\theta) \dot{\theta}
$$
 (2.51)

Avec, M(q) : matrice d'inertie de dimension (nxn).

Les expressions de la forme de k sont appelées forme quadratique. L'énergie cinétique doit toujours être positive, c'est pourquoi la matrice d'inertie du manipulateur doit être une matrice définie positive.

On calcule l'énergie potentielle du robot :

$$
P(\theta) = \sum_{i=1}^{3} P_i = \sum_{i=1}^{3} m_i g h_i(\theta)
$$
 (2.52)

Avec, hi : la hauteur du centre de masse de la ième liaison.

Le Lagrangien devient donc :

$$
L(\theta, \dot{\theta}) = \frac{1}{2} \dot{\theta}^{T} M(\theta) \dot{\theta} - P(\theta)
$$
 (2.53)

A des fins de contrôle, il est courant et plus pratique de réécrire le modèle dynamique Euler – Lagrangien du robot manipulateur en forme compacte ou matricielle comme suit :

$$
\Gamma = M(\theta)\ddot{\theta} + C(\theta, \dot{\theta})\dot{\theta} + G(\theta) \tag{2.54}
$$

Avec, Γ : Vecteur des couples d'actionneur,

 $G(\theta)$ : Vecteur de forces de gravité,

 $C(\theta, \dot{\theta})$ : Matrice appelée courbe de Coriolis

La courbe de Coriolis est donnée par :

$$
C(\theta, \dot{\theta}) = \frac{1}{2} \left( \frac{\partial M_{ij}}{\partial \theta_k} + \frac{\partial M_{ik}}{\partial \theta_i} - \frac{\partial M_{kj}}{\partial \theta_i} \right) \dot{\theta}_k
$$
(2.55)

Et 
$$
M(\theta) = \begin{bmatrix} M(1.1) & M(1.2) & M(1.3) \\ M(2.1) & M(2.2) & M(2.3) \\ M(3.1) & M(3.2) & M(3.3) \end{bmatrix}
$$
 (2.56)

$$
M(1,1) = \frac{1}{2}m_1r^2 + \frac{1}{3}m_2l_2^2\cos\theta_2^2 + \frac{1}{3}m_3l_3^2\cos(\theta_2 + \theta_3)^2 + m_3l_2^2\cos\theta_2^2
$$
 (2.57)  
+  $m_3l_2l_3\cos(\theta_2 + \theta_3)\cos\theta_2$ 

$$
M(1,2) = 0 \tag{2.58}
$$

$$
M(1,3) = 0 \t(2.59)
$$

$$
M(2.1) = 0 \t\t(2.60)
$$

$$
M(2,2) = \frac{1}{3}m_2l_2^2 + \frac{1}{3}m_3l_3^2 + m_3l_2^2 + m_3l_2l_3\cos\theta_3
$$
 (2.61)

$$
M(2,3) = \frac{1}{3} m_3 l_3^2 + m_3 l_2^2 + \frac{1}{3} m_3 l_2 l_3 \cos\theta_3
$$
 (2.62)

$$
M(3,1) = 0 \t(2.63)
$$

$$
M(3,2) = \frac{1}{3}m_3l_3^2 + m_3l_2^2 + \frac{1}{3}m_3l_2l_3\cos\theta_3
$$
 (2.64)

$$
M(3,3) = \frac{1}{3} m_3 l_3^2
$$
 (2.65)

Le Coriolis et les forces centrifuges sont calculés directement à partir de l'équation (2.55) :

$$
C(\theta, \dot{\theta}) = \begin{bmatrix} c(1.1) \\ c(2.1) \\ c(3.1) \end{bmatrix}
$$
 (2.66)

$$
C(1,1) = \left[ -\frac{4}{3} m_2 l_2^2 \sin 2\theta_2 - \frac{1}{3} m_3 l_3^2 \sin 2(\theta_2 + \theta_3) - m_3 l_2 l_3 \sin (2\theta_2 + \theta_3) \right] \dot{\theta}_2 \dot{\theta}_1 \quad (2.67)
$$

$$
+ \left[ -\frac{1}{3} m_3 l_3^2 \sin 2(\theta_2 + \theta_3) - m_3 l_2 l_3 \cos \theta_2 \sin (\theta_2 + \theta_3) \right] \dot{\theta}_3 \dot{\theta}_1
$$

$$
C(2,1) = [-m_3l_2l_3 \sin \theta_3]\dot{\theta}_2 \dot{\theta}_3 + \left[-\frac{1}{2}m_3l_2l_3 \sin \theta_3\right]\dot{\theta}_3^2 + (2.68)
$$

$$
\left[\frac{1}{6}m_2l_2^2 \sin 2\theta_2 + \frac{1}{6}m_3l_3^2 \sin 2(\theta_2 + \theta_3) + \frac{1}{2}m_3l_2^2 \sin 2\theta_2 + \frac{1}{2}m_3l_2l_3 \sin(2\theta_2 + \theta_3)\right]\dot{\theta}_1^2
$$

$$
C(3,1) = \left[\frac{1}{2}m_3l_2l_3\sin\theta_3\right]\dot{\theta}_2^2 + \left[\frac{1}{6}m_3l_3^2\sin 2\left(\theta_2 + \theta_3\right) + m_3l_2l_3\cos\theta_2\sin(\theta_2 + \theta_3)\right]\dot{\theta}_1^2
$$
 (2.69)

Le vecteur des forces de gravité du robot manipulateur peut être dérivé de l'équation :

$$
G(\theta) = \frac{\partial P}{\partial \theta_i} \tag{2.70}
$$

On aura donc :

$$
G(1,1)=0 \t(2.71)
$$

$$
G(2,1)=\frac{1}{2}m_2gl_2\cos\theta_2+\frac{1}{2}m_3gl_3\cos(\theta_2+\theta_3)+m_3gl_2\cos\theta_2\tag{2.72}
$$

$$
G(3,1)=\frac{1}{2}m_3gl_3\cos(\theta_2+\theta_3)
$$
 (2.73)

#### **2.3.8. Modélisation des actionneurs électriques [21]**

Les servomoteurs, comme évoqué précédemment, sont des MCC qui sont asservis en position : ce sont des actionneurs électriques. C'est donc pour cela que l'on va consacrer cette partie à leur modélisation.

Les actionneurs électriques produisent les couples nécessaires aux articulations. Ces couples sont déterminés à partir des équations modélisant ces derniers.

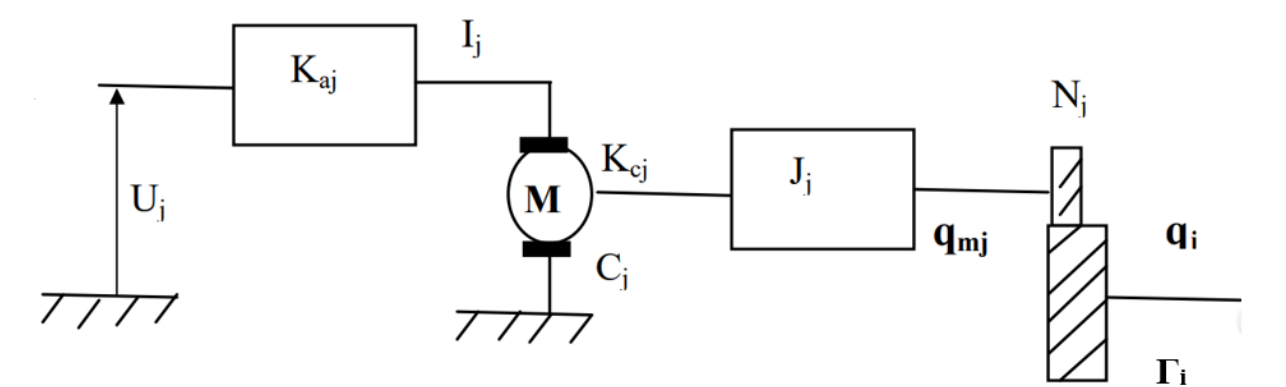

**Fig.2.17.** Schéma fonctionnel d'un actionneur [21]

On peut écrire :

$$
I_j = Ka_j.u_j \tag{2.74}
$$

Avec, I<sub>i</sub> : Courant de l'induit du moteur j

 $u_i$ : Tension d'entrée

Ka<sup>j</sup> : Constante proportionnelle

Le courant, traversant l'induit du moteur, produit un couple moteur :

$$
C_j = Kc_j.I_j = Kc_j.Ka_j.u_j = Jj.\ddot{q}_{mj} + \frac{\Gamma_i}{N_j}
$$
\n(2.75)

Avec,  $\ddot{q}_{mj} = N_j \cdot \ddot{q}_j$  et  $\dot{q}_{mj} = N_j \cdot \dot{q}_j$ 

N<sup>j</sup> : Rapport de réduction,

Kc<sup>j</sup> : Coefficient du couple moteur j,

J<sub>j</sub>: Inertie propre du moteur j ramené à l'arbre du moteur plus celle des organes de transmission,

 $\dot{q}_{mi}$  : Vitesse angulaire produite par le moteur j,

q̇<sup>j</sup> : Vitesse angulaire transmise au corps j à travers le réducteur,

 $\Gamma_i$ : Couple transmis à la j<sup>ème</sup> articulation.

On a alors :

$$
N_j.Kc_j.Ka_j.u_j = (N_j^2. J_j). \ddot{q}_j + \Gamma_i = I_{aj}.\ddot{q}_j + \Gamma_i
$$
\n(2.76)

En utilisant la forme matricielle on obtient :

$$
N.Kc.Ka.U = I_a.\ddot{q} + \Gamma
$$
 (2.77)

Après avoir obtenu la modélisation des actionneurs électriques, on peut obtenir le modèle dynamique complet du robot, tel que :

$$
\Gamma = M(q)\ddot{q} + C(q\dot{q}) + G(q) \tag{2.78}
$$

En substituant (2.78) dans (2.77), on obtient :

N.Kc.Ka.U = 
$$
[I_a + M(q)] \cdot \ddot{q} + C(q, \dot{q}) + G(q)
$$
 (2.79)

Avec, M(q) : Matrice d'inertie (nxn) symétrique, liée à l'accélération,

C(q,q̇) : Vecteur des forces centrifuges et Coriolis non linéaire lié à la vitesse,

G(q) : Vecteur des forces de charges gravitationnelles.

# **2.4. Conclusion**

Dans ce second chapitre, on a commencé par décrire les différents organes constituant notre bras manipulateur. Par la suite, on a donné une modélisation aussi simpliste que possible de son modèle géométrique, cinématique et dynamique. Enfin, on a terminé par la modélisation des actionneurs électriques afin d'obtenir le modèle dynamique complet généralisé d'un bras manipulateur.

On va dès à présent débuter la partie concernant la commande de notre réalisation.

# **CHAPITRE 3 :**

# **C**ommande **E**t **S**imulation **D**u **B**ras **M**anipulateur

# **3.1. Introduction**

Pour tout système de commande, la connaissance de l'ensemble des points de fonctionnement est primordiale. La commande d'un bras manipulateur nécessite la commande de ses articulations une à une, afin de réaliser une tâche bien déterminée.

Ce chapitre est dédié à l'étude des différentes commandes appliquées à notre robot manipulateur. Tout d'abord, on présente le microcontrôleur utilisé ainsi que le Shield conçu pour contrôler ce dernier. Ensuite, on va illustrer les différentes commandes et la procédure suivie pour l'emploi de celles-ci dans notre projet.

# **3.2. Présentation de la carte Arduino**

La carte Arduino est un microcontrôleur open source, qui a été adopté par la communauté des concepteurs. Il s'agit d'un système numérique à processeur entouré d'une mémoire et des interfaces avec le monde extérieur.

Ces microcontrôleurs ont des performances réduites, mais sont de faible taille et consomment peu d'énergie, les rendant indispensables dans toute solution d'électronique embarquée (voiture, porte de garage, robots, …). La carte Arduino n'est pas le microcontrôleur le plus puissant, mais son architecture a été publiée en open-source [30].

#### **3.2.1 La carte Arduino UNO**

L'Arduino UNO est une carte de développement avec un microcontrôleur Atmel ATMEGA328P qui est couramment utilisé par le grand public.

L'avantage de cette carte est d'éviter d'utiliser des composants nus. Les composants périphériques nécessaires sont déjà présents, il n'y a donc pas besoin de les souder. De plus, l'ATMEGA est assez complet et facile à utiliser. Enfin, elle est également peu chère et connaît un grand succès.

Le microcontrôleur contient, notamment [31] :

- Un CPU (Central Processing Unit)
- Une mémoire RAM
- Une mémoire ROM
- Des entrées-sorties

Le brochage Atmega 328 P 32-pin TQFP est donné dans l'Annexe A.

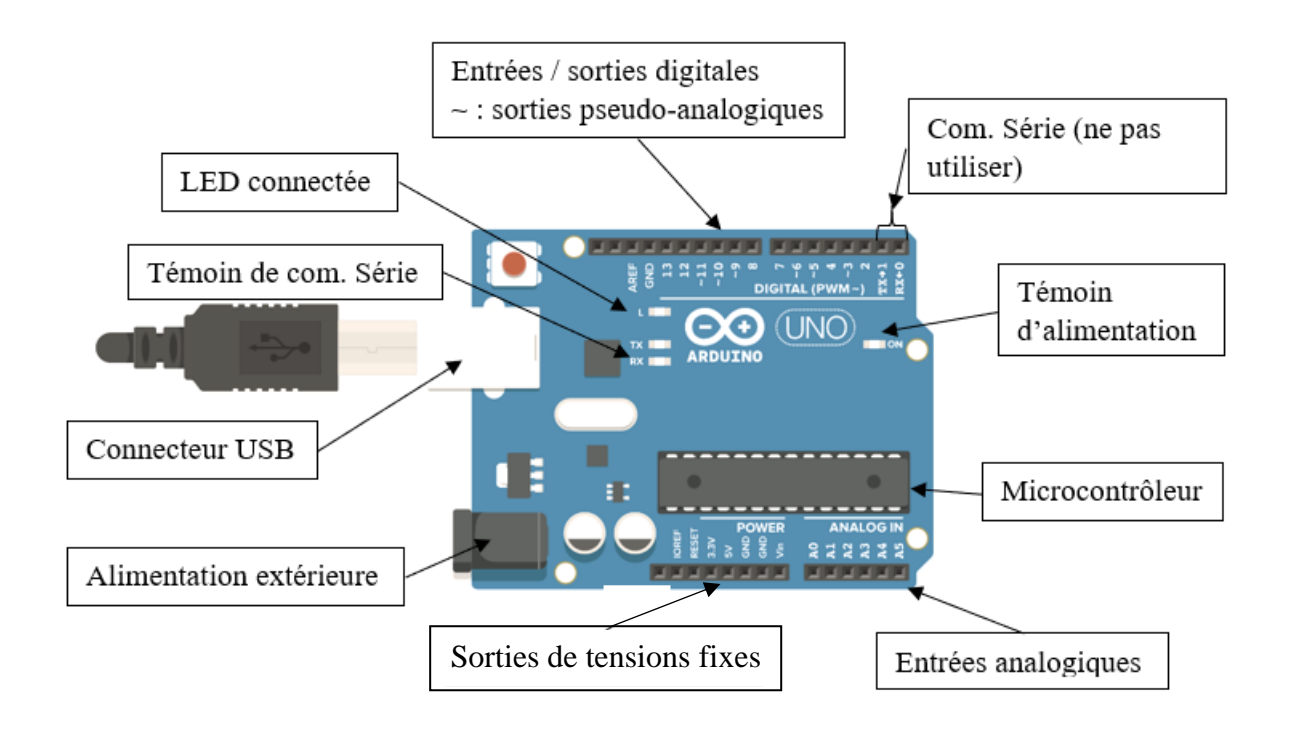

**Fig.3.1.** La carte Arduino UNO

# **3.2.2. Les caractéristiques de la carte Arduino UNO**

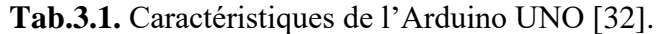

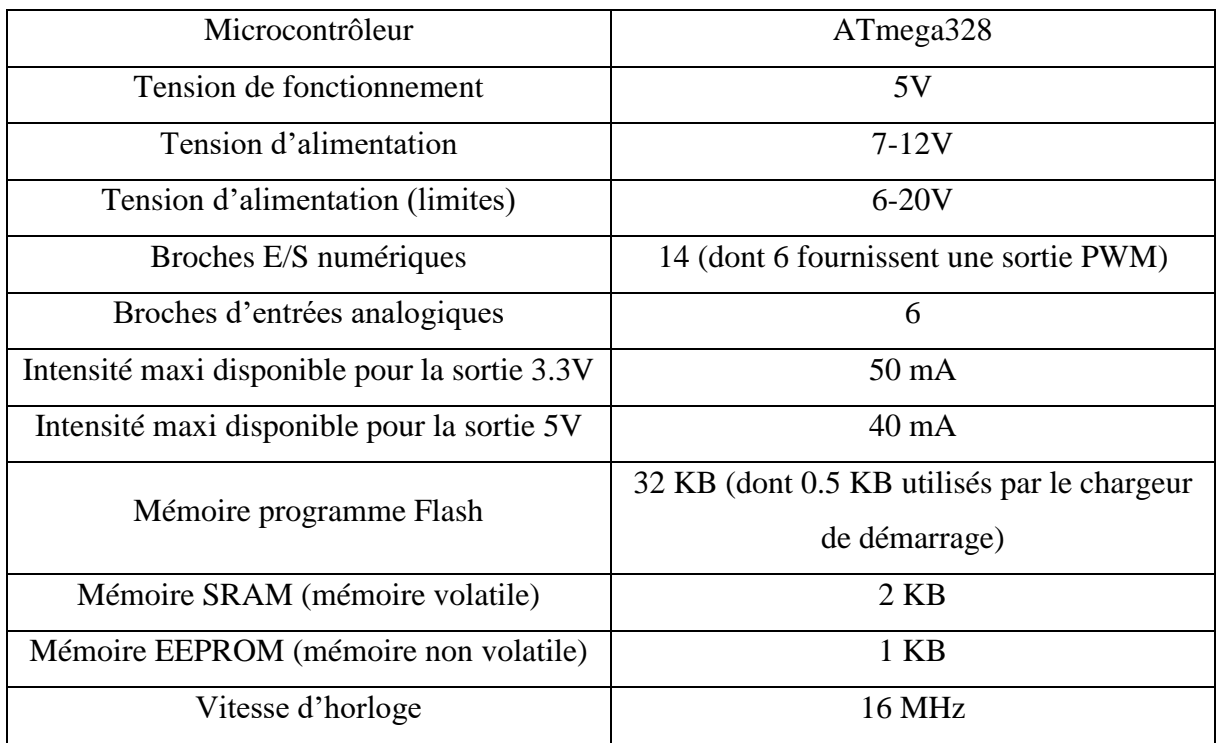

# **3.2.3. L'environnement de programmation Arduino (IDE)**

Le logiciel Arduino est un environnement de [développement](https://fr.wikipedia.org/wiki/Environnement_de_d%C3%A9veloppement) (IDE en anglais) open source et gratuit, téléchargeable sur le site officiel [Arduino.](https://www.arduino.cc/en/Main/Software)

L'IDE Arduino permet d'éditer un programme, de le compiler dans le langage « machine » de la carte, de le téléverser dans la mémoire de l'Arduino et enfin de communiquer avec cette dernière grâce au terminal.

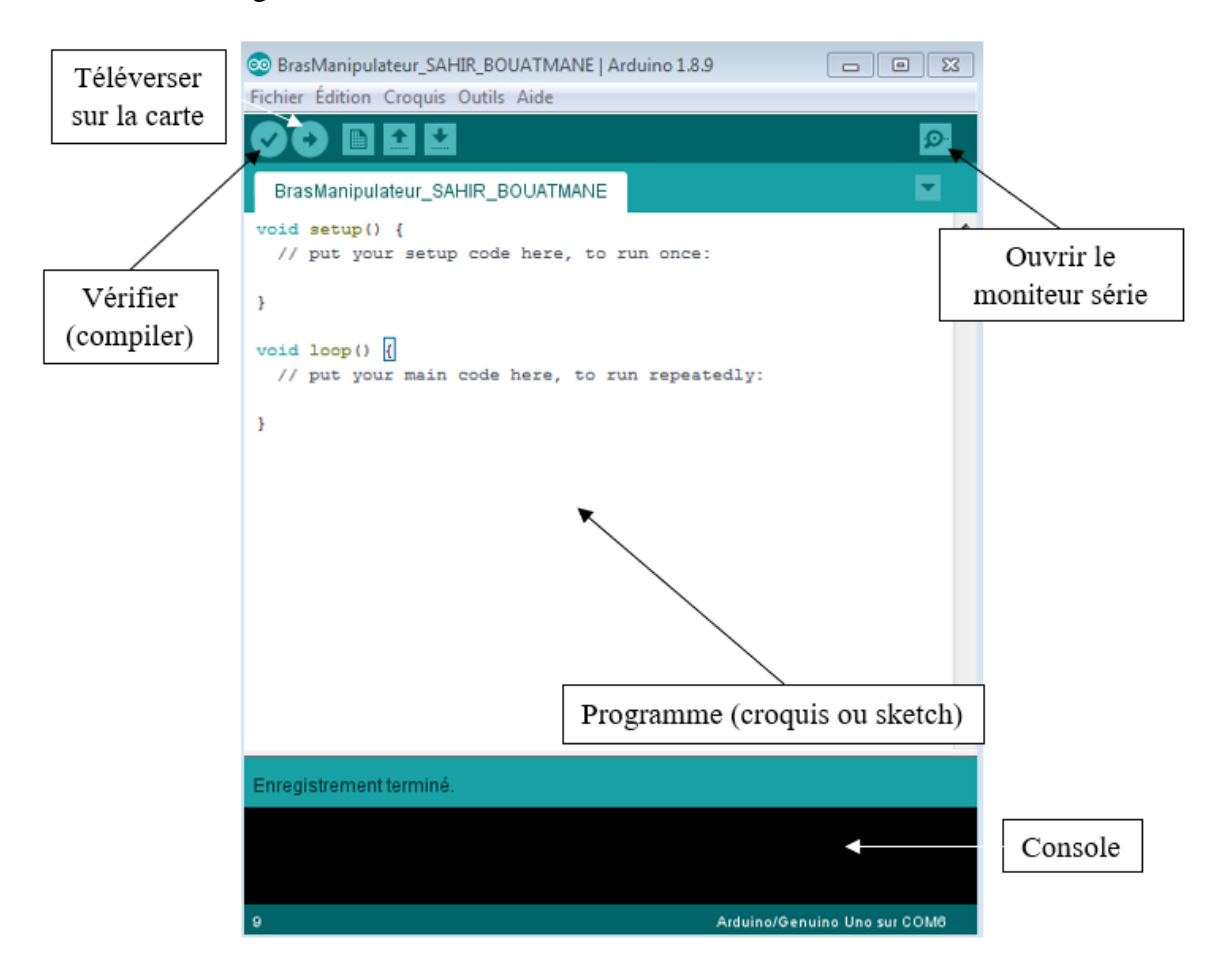

**Fig.3.2.** Environnement de développement Arduino

#### 3**.3.1 Définition de l'imprémante 3D**

Autrefois sous le nom de prototypage rapide, puis outillage rapide et fabrication rapide, désormais, elle est connue sous l'appellation d'impression tridimensionnelle couramment appelée impression 3D, c'est une technique de fabrication dite additive, elle permet de fabriquer des objets physiques à partir de modèles 3D informatiques qui représentent le point de départ, décomposés en *slices*, ces informations sont alors envoyées à une imprimante 3D qui construit l'objet physique en ajoutant de fines *strates* de matière les unes au dessus des autres à la manière d'une imprimante 2D qui serait dotée d'un axe Z en hauteur et dont l'encre serait remplacée par du matériau à déposer.[3][4]

Il ne s'agit pas d'une nouvelle technologie mais elle date bel et bien des années 80, aujourd'hui, cette technologie est déjà fiable, abordable et accessible [5], elle est maintenant devenue pertinente dans bien d' autres domaines.

Plusieurs analystes y voient une troisième révolution industrielle . Le président américain Barak Obama, a indiqué sa volonté, lors de son discours sur l'état de l'Union en février 2013, pour que les Etats-Unis investissent dans la création de centre d'impression 3D afin de dynamiser l'innovation et de créer des emplois [6]. Il s'agit d'un procédé entièrement automatisé qui a de très faibles coûts de main-d'œuvre et qui pourrait ramener la production manufacturière versles pays développés. [7]

#### 3.4.Histoire de l'impression tridimensionnelle

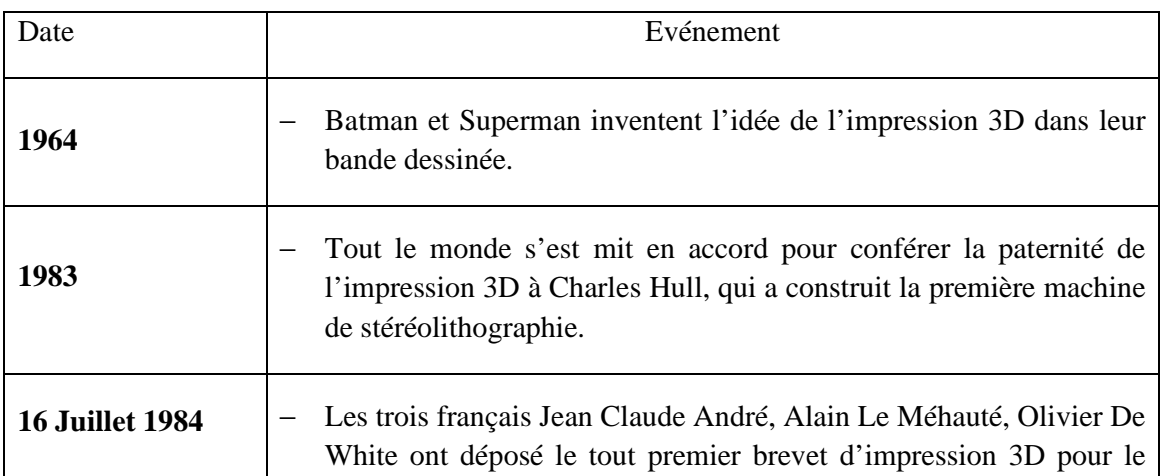

#### **Tableau I. 1 Histoire de l'impression 3D**

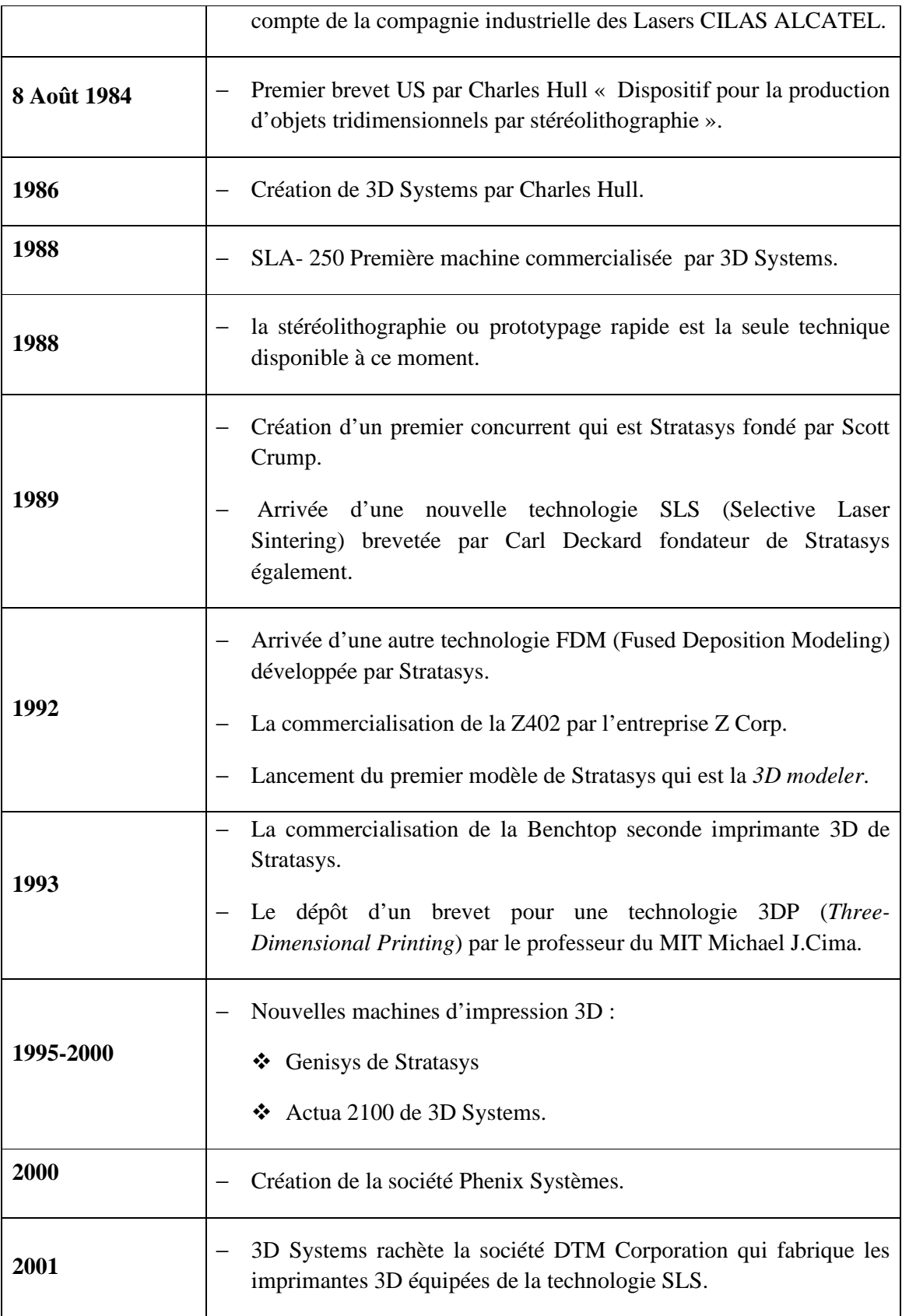

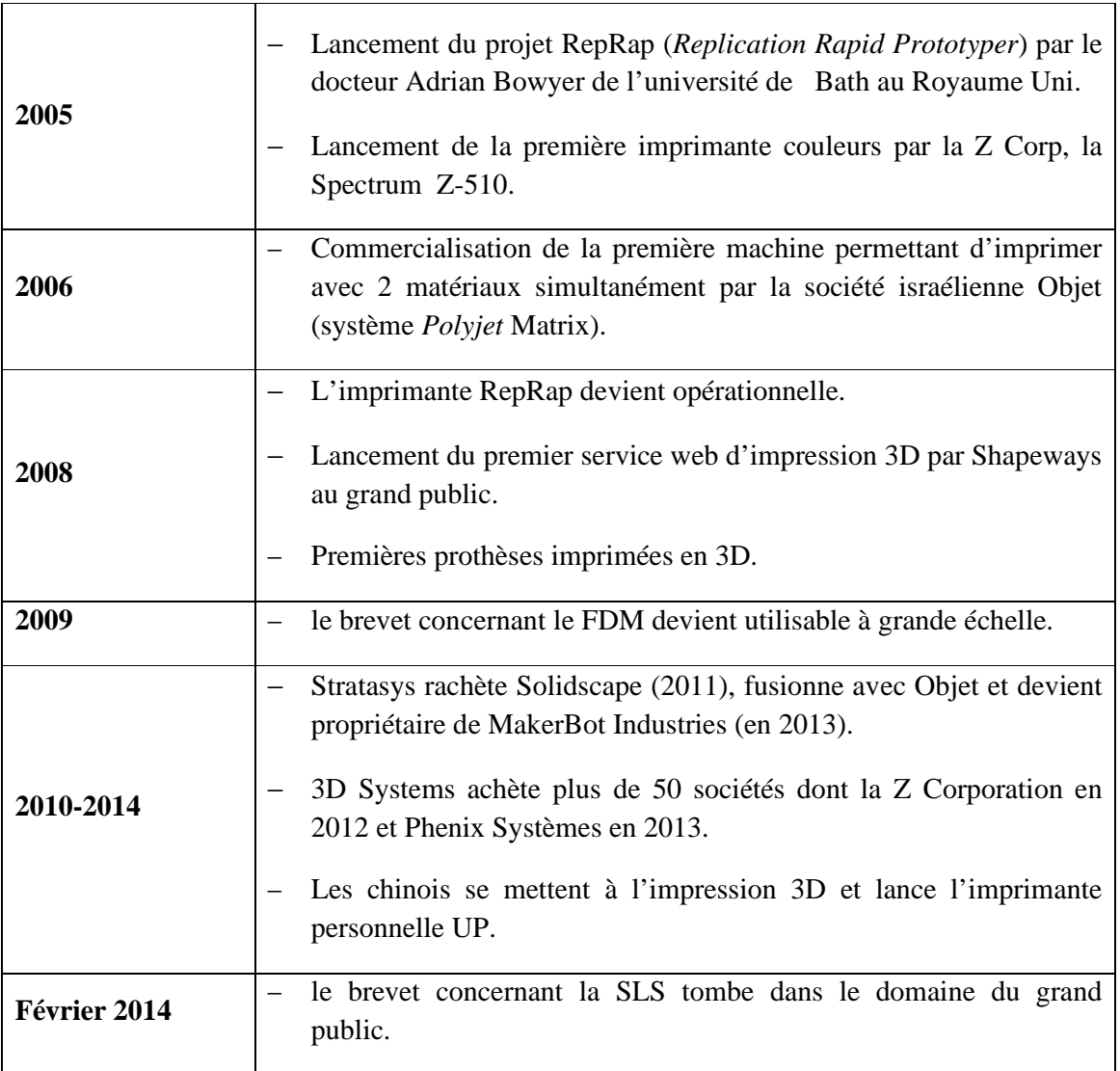

 En 1993, C'était la première fois que le monde entendait parler de l'impression 3D qui devient par la suite le terme employé officiellement afin de décrire la fabrication additive.

# 3.4.1. Que peut réaliser l'impression 3D

L'imprimante 3D s'est tellement développée que l'on peut actuellement concevoir et imprimer tout ce qui est imaginable. Les exemples suivants sont pour le moins édifiants :

• Conception et développement d'une prothèse de main :

Pour les personnes qui sont nées sans main ou souvent dans certains cas, en ont perdu, une étude est tenue afin de concevoir et de développer un mécanisme de prothèse de main qui est moins couteuse, plus facile à réparer, plus légère et souvent une meilleure rétroaction de tension sur le corps. [12][13]

est moins couteuse, plus facile à réparer, plus légère et souvent une meilleure rétroaction de tension sur le corps. [12][13]

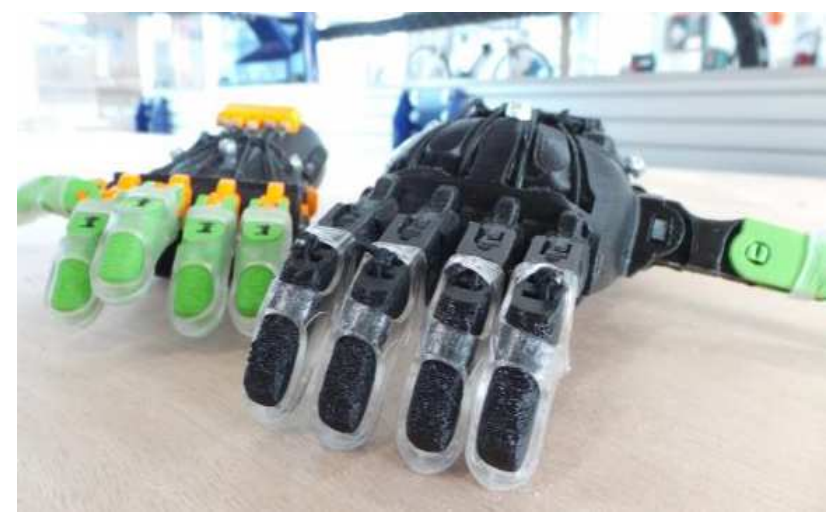

**Fig.3.3 prothèse de main imprimée en 3D [14]**

• Construction

La construction de la Sagrada Família activée par l'une des technologies les plus modernes, en l' occurrence, impression 3D a permis de réaliser de nombreux composants complexes de cet édifice. [15]

• Education

C'est l'un des domaines les plus importants dans l'impression 3D : les outils de fabrication sont mis à la disposition des étudiants de collège, des élèves de secondaire et même aux enfants plus jeunes. [16]

• Impression 3D alimentaire

Ce type de machine utilise des ingrédients frais comme matière première, la nourriture peut être imprimée sous n'importe quelle forme et n'importe quelle taille. [17]

• Une oreille bionique

Des chercheurs ont pu mettre au point une oreille bionique capable de percevoir des fréquences inaudibles par un humain normal en combinant différents matériaux : électroniques, plastiques, cartilages … etc. [18]

• Architecture

Des architectes tentent d'imprimer une maison en entier à Amsterdam. Si cette tâche sera couronnée de succès, il serait le tout premier bâtiment imprimé en 3D dans le monde entier. [19]

• Bijoux

Il est désormais possible d'imprimer des bijoux en 3D, permettant en joaillerie d'exprimer leur créativité : bagues, pendentifs…etc. [20]

# 3.4.2. Que va changer l'impression 3D

#### **3.3.4.1 Rendre la fabrication accessible à tous**

Comme on a pu le constater, l'essor de l'impression 3D conduit à un nouveau mode de production d' objets et va de paire avec le début d'un nouveau mode de consommation pour les particuliers. Elle leur offre une maîtrise inédite de cette consommation à l'aide d'un accès direct à un moyen de production . Dorénavant, chacun peut inventer des objets et les personnaliser en fonction de son propre usage souhaité . Il existe déjà des plateformes de ventes d'objets fabriqués par impression 3D comme *i.materialise* , *Shapeways* ou *Sculpteo*.

#### **3.4.2.2.Réduire les coûts de production**

L'impression 3D permet de faire de réelles économies . Le consommateur paie donc ce qu'il consomme . La fabrication d'un bijou ou de tout autre objet de valeur revient excessivement chère , même très chère. Il faut compter le matériau, le design et les heures de travail de l'orfèvre. Maintenant, on pourra trouver des bijoux totalement uniques et aux prix du marché !

#### **3.4.2.3.Fabriquer des objets de façon simplifiée**

L'impression 3D change totalement les techniques de fabrication traditionnelles . Actuellement , pour fabriquer un objet de façon industrielle, un ensemble d'actions complexes est nécessaire comme faire des moules, forger la matière, découper, souder…etc.

D'un autre coté, on peut déplorer la perte d'une quantité de matière assez importante pendant ces opérations, surtout concernant les métaux. En revanche un objet imprimé en 3D est dans la plupart du temps réalisé en un seul coup, avec une seule imprimante et peut même contenir des composants mobiles.

#### 3.4.2.4.Inventer des objets du futur

L'impression 3D, est un moyen qui permet à toutes personnes ayant des idées, à les développer et les concrétiser [4][21].

#### **I.6. Comprendre les procédés d'impression 3D**

L'impression 3D est un grand nom, utilisé précisément pour parler du dépôt de fil. Mais sous cette appellation se cache en réalité différents procédés, appelés plus communément dans l'industrie procédés de fabrication additive qu'on peut classer en trois grandes catégories :

- Le dépôt de matière.
- La solidification par la lumière.
- L'agglomération par collage.

Dans ce qui suit nous décrivant les procédés majeurs les plus abordables autant sur le tarif que sur la maitrise technique demandée aujourd'hui.

#### 3.5.1. L'impression par dépôt de matière

#### 3.5.2. Dépôt de fil

En anglais, *Fused Deposition Modeling* (FDM), c'est l'un des procédés les plus utilisé pour le prototypage rapide dans le monde, les principales raisons de sa popularité et son utilisation sont dues à sa fiabilité , processus de fabrication simple et sûre, à faible coût des matériaux et la disponibilité d'une grande variété de matière thermoplastique, permet de fabriquer des pièces solides.

Le principe de FDM est basé sur l'énergie thermique et la technologie de fabrication par couche, le matériau utilisé sous forme de fil/filament est fondu dans l'extrudeur de la machine FDM qui l'extrude en des fils très fins sur la plateforme qui refroidissent au fur et à mesure pour former le modèle. [22] [23] [24]

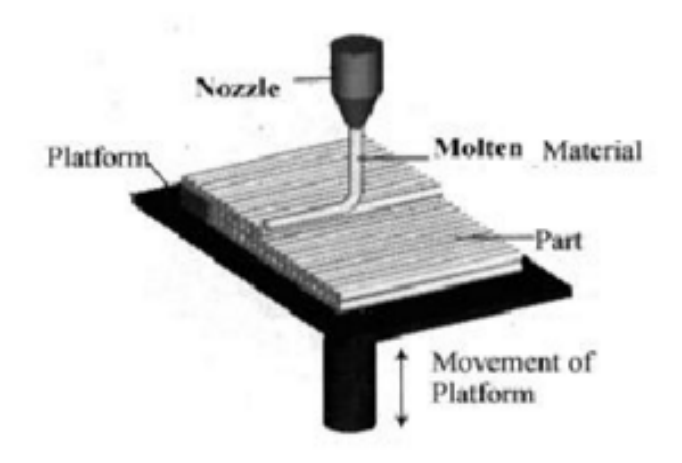

Fig.3.4 **Schéma du processus FDM [25]**

# **3.6.Description de la impremente BCN3D Cura**

BCN3D Cura est un logiciel d'impression 3D gratuit et facile à utiliser qui prépare votre modèle pour l' impression 3D. Il fournit une interface utilisateur intuitive et un flux de travail amélioré, à la fois pour les nouveaux arrivants et les utilisateurs experts. Il est basé sur le célèbre slicer Open Source, développé par Ultimaker en collaboration avec la communauté. Nous remercions donc tout particulièrement Ultimaker d' avoir pris la direction du développement du logiciel et des explications sur lesquelles ce manuel est basé. Même si les imprimantes BCN3D sont compatibles avec tous les différents logiciels de génération de Gcode, il est recommandé d'utiliser la version BCN3D Cura. Tout comme les autres logiciels générateurs de Gcode, BCN3D Cura coupe le modèle 3D en couches et établit une différence entre le périmètre et le remplissage de l' objet. Afin de fournir une meilleure expérience d'impression, la version développée par BCN3D contient un certain nombre de changements à la fois dans l'interface et dans les fonctionnalités de Cura.

#### Sélectionnez l'imprimante

Une fois que vous ouvrez BCN3D Cura pour la première fois, il vous sera demandé de sélectionner l' imprimante 3D dont vous disposez. En option, vous pouvez attribuer à l'imprimante un nom personnalisé.

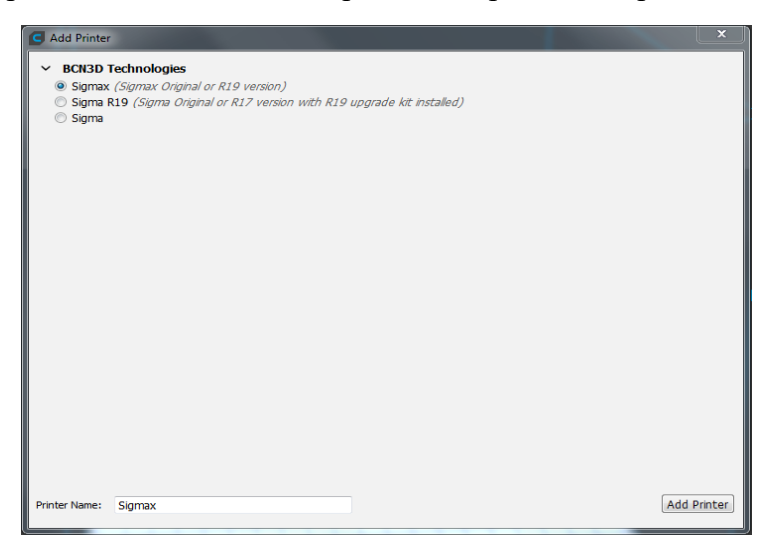

#### Charger un modèle 3D

Cliquez sur le bouton Ouvrir un fichier dans le coin supérieur gauche de l'écran.

Parcourez le modèle que vous souhaitez préparer pour l'impression et ouvrez-le.

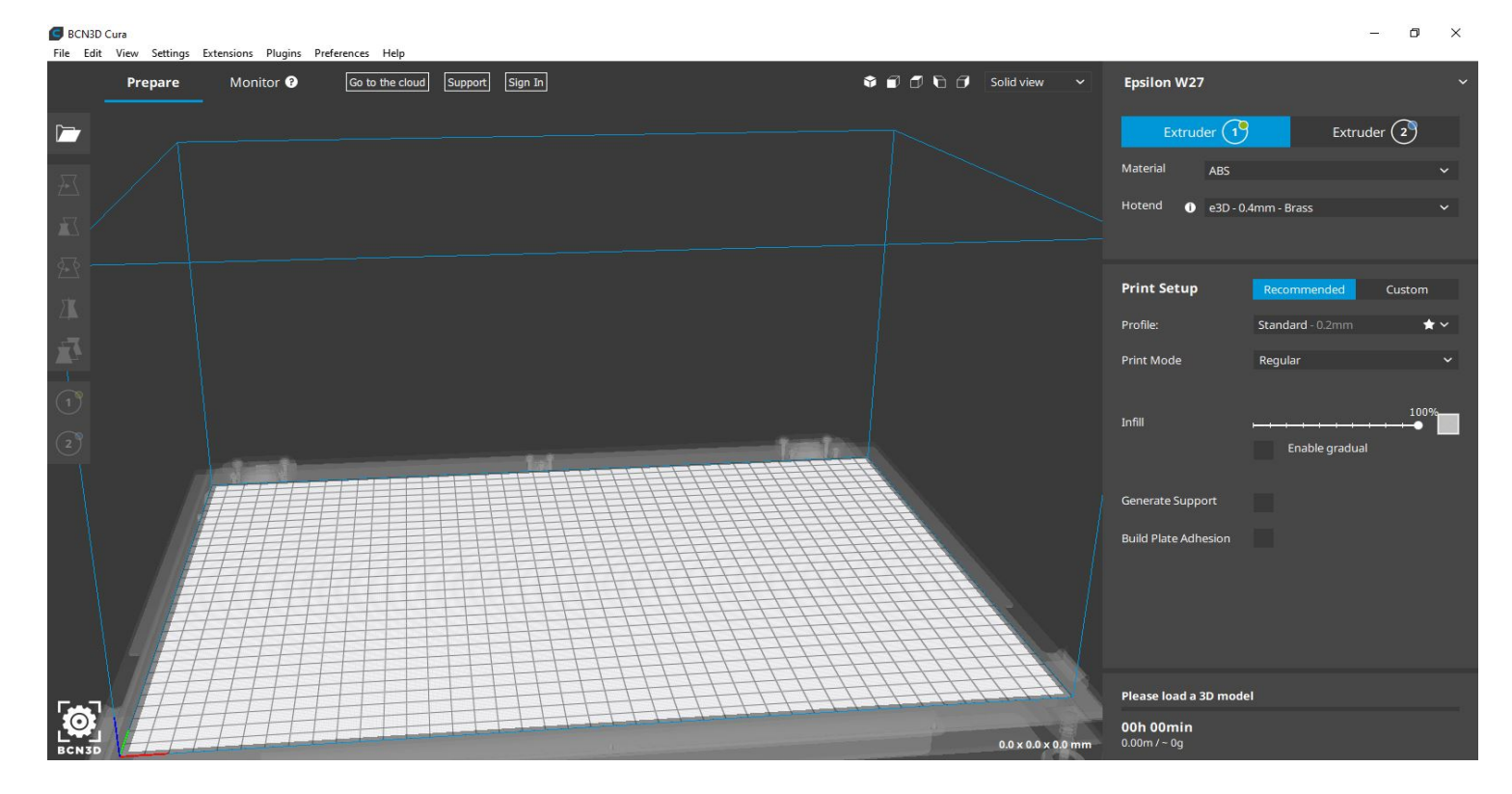

en choisis le generic puis en choisis ABS

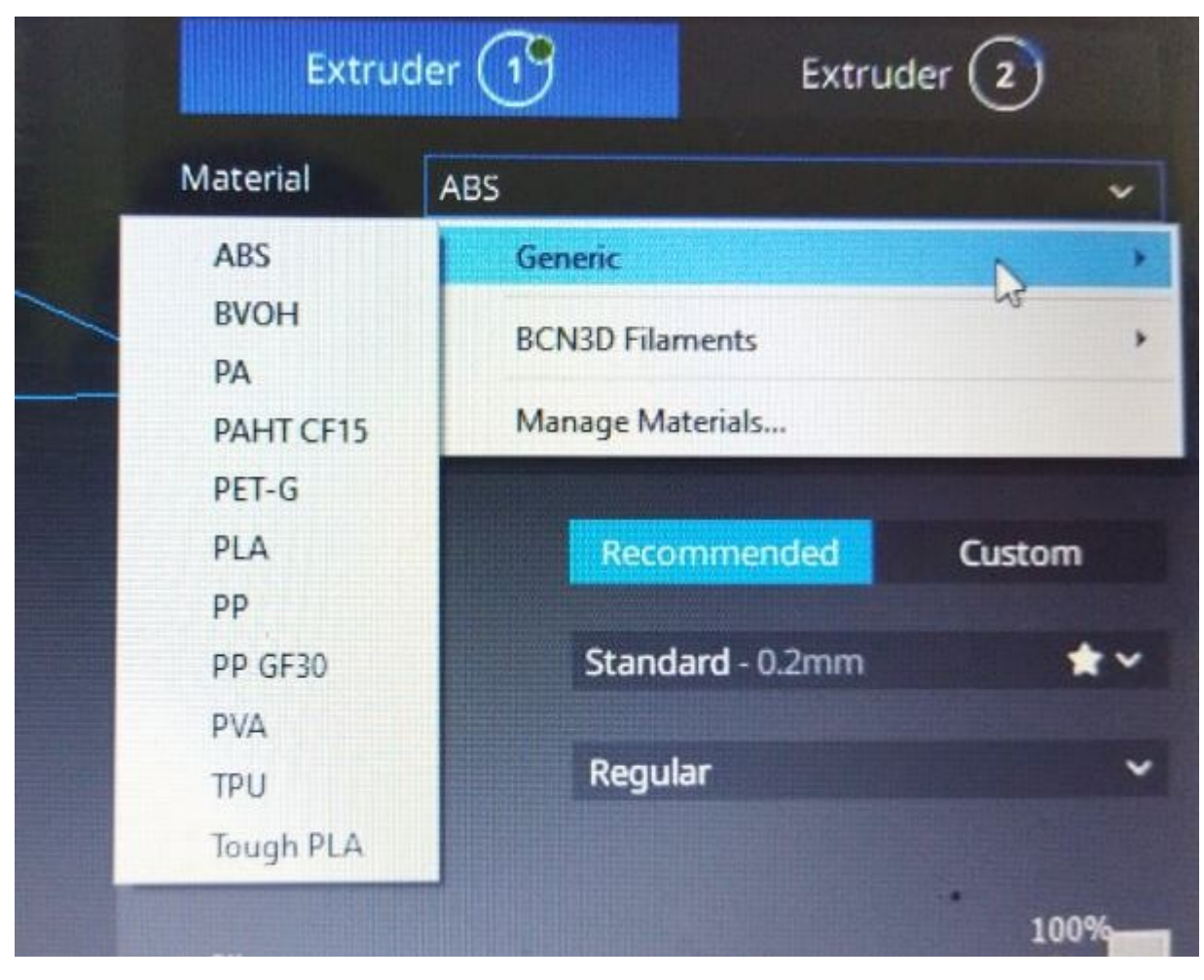

La diameter de l'impression (Nozzle) la tète

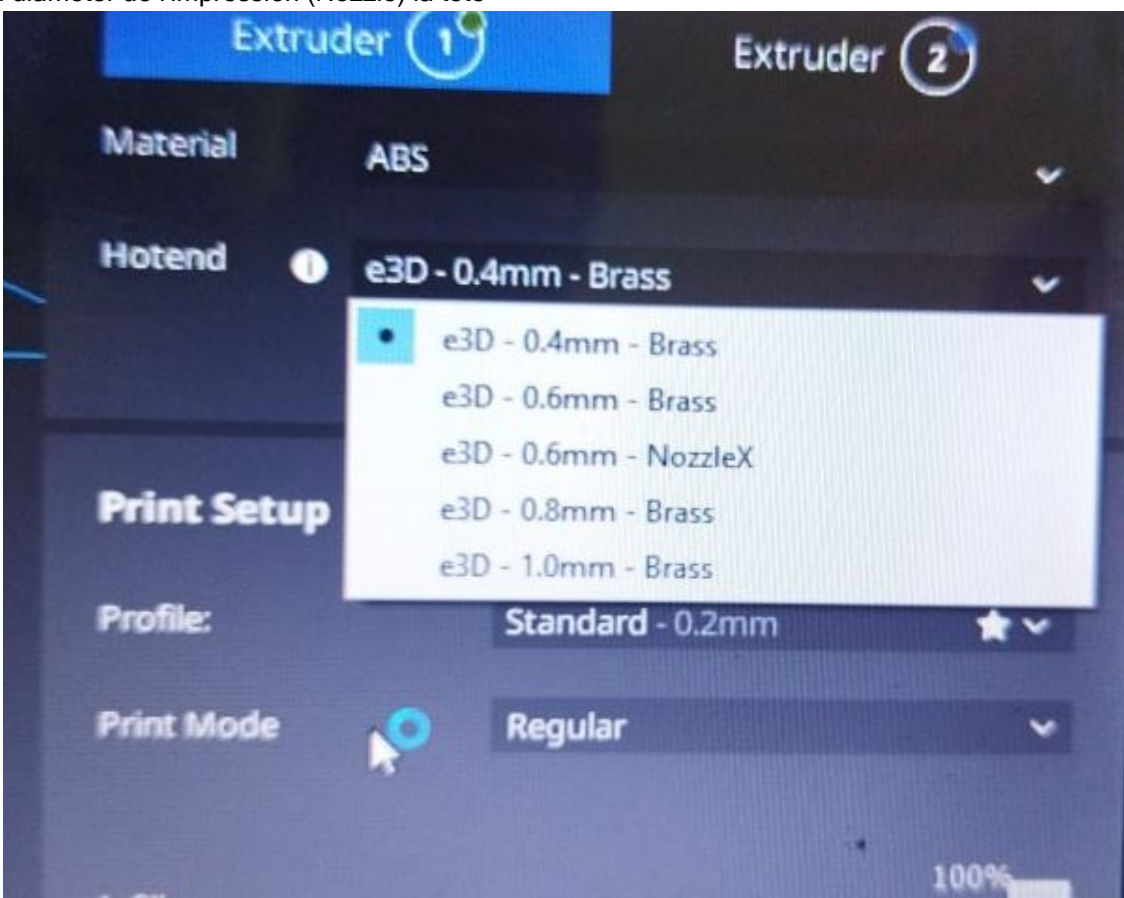

# 3.7.Description de la logiciel de Fusion 360

Fusion 360 est un outil de conception CAO, FAO et CAE 3D basé sur le cloud d'Autodesk. Il est disponible sur un certain nombre de plates-formes, notamment Windows, Mac et In-Browser. Il est fonctionnellement similaire à d'autres logiciels 3D comme Solidworks, Siemens NX, Inventor ou Catia. Il s'agit d'un programme très complet et disponible gratuitement pour les amateurs et les entreprises en démarrage.

Les fonctionnalités phares incluent :

Modélisation paramétrique Programmer les trajectoires d'outils pour les machines CNC Rendu 3D Exporter des modèles STL pour l'imprimante 3D

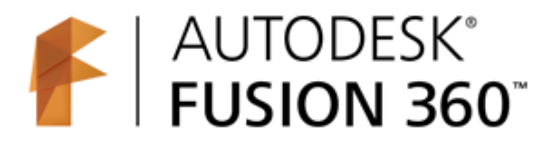

# **3.7.1. Les étapes pour crée un desin 3D sur Fusion 360**

- 1. Téléchargez l'ensemble de données sur votre ordinateur.
- 2. Cliquez sur Afficher le panneau de données.

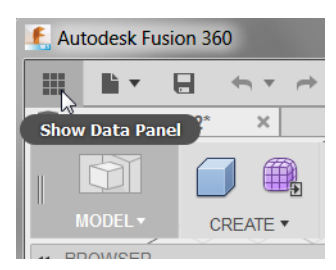

3. Cliquez sur Laisser les détails des données, puis sur Nouveau projet.

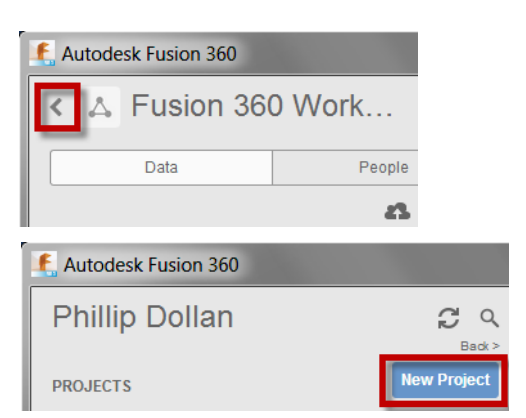

4. Pour le nom du projet, saisissez Lampshade Design. Appuyez sur Entrée. Le nom du projet s' affiche dans la liste.

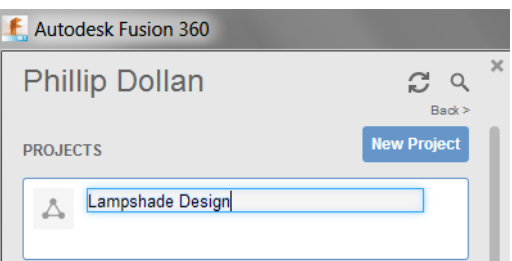

5. Dans la liste des projets, double-cliquez sur le nom du projet pour le rendre actif.

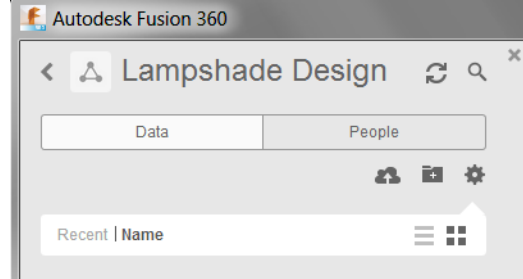

# 6. Cliquez sur Télécharger.

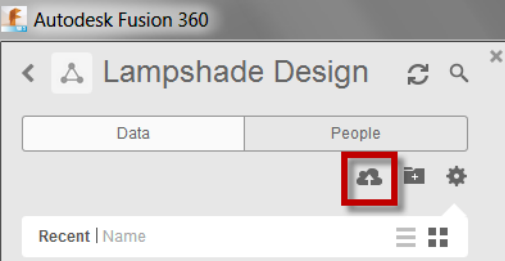

# 7. Cliquez sur Sélectionner des fichiers.

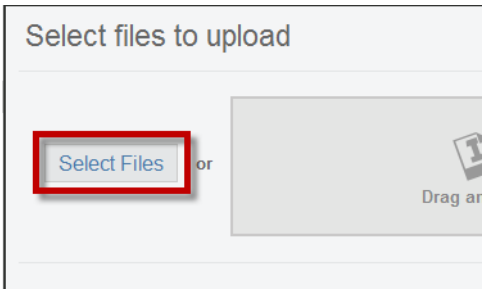

8. Sur votre ordinateur, localisez les fichiers de données et sélectionnez-les.

9. Cliquez sur Télécharger. Les fichiers sont téléchargés dans votre projet

Lampshade Design.

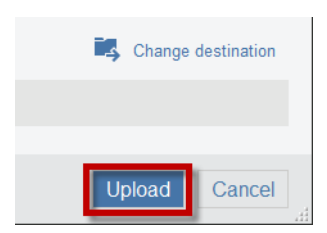

10. Une fois les fichiers téléchargés, cliquez sur Masquer le panneau de données.

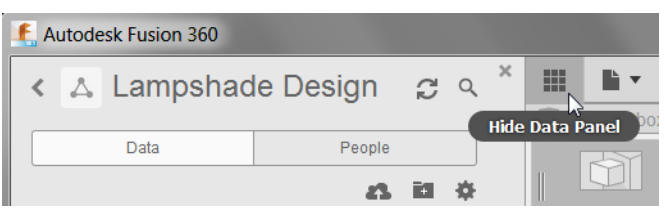

L'interface utilisateur de Fusion 360:

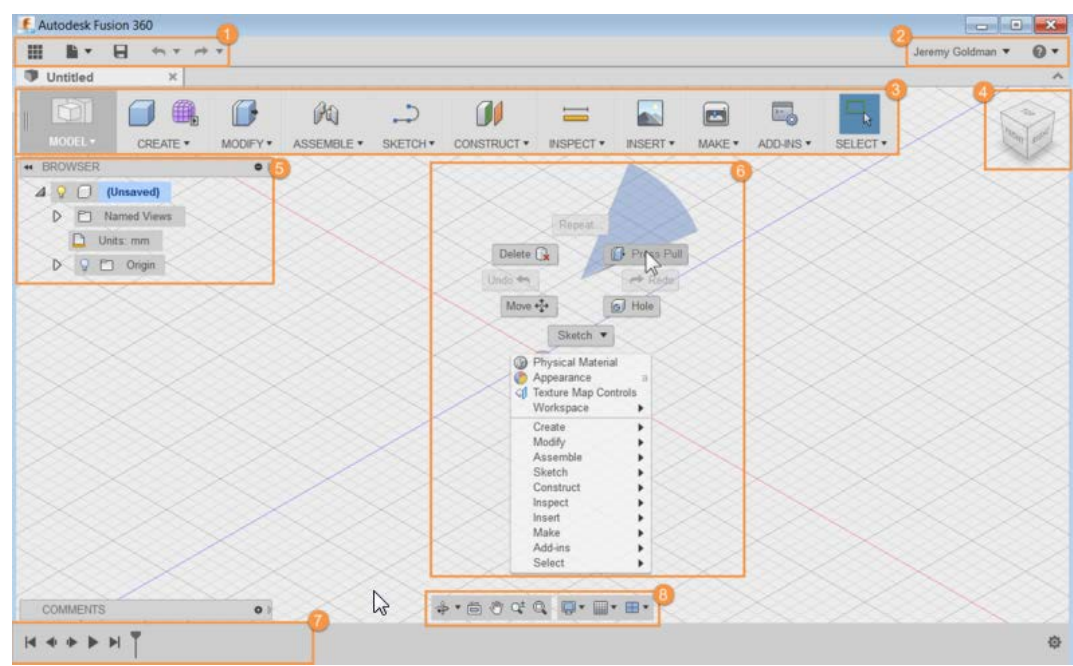

# **3.7.1.1.La Creation des pièces dans Fusion 360**

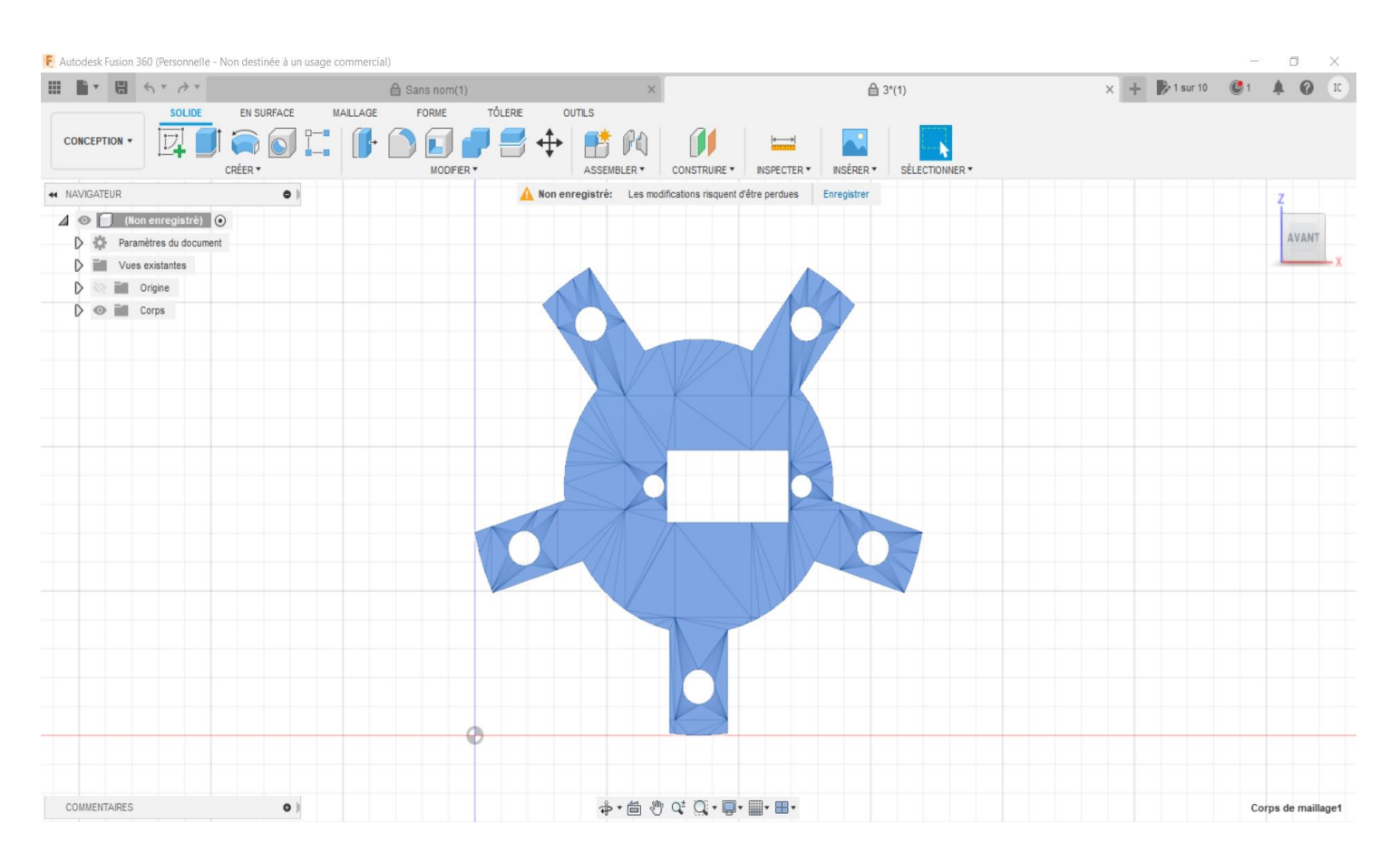

La pièce 1

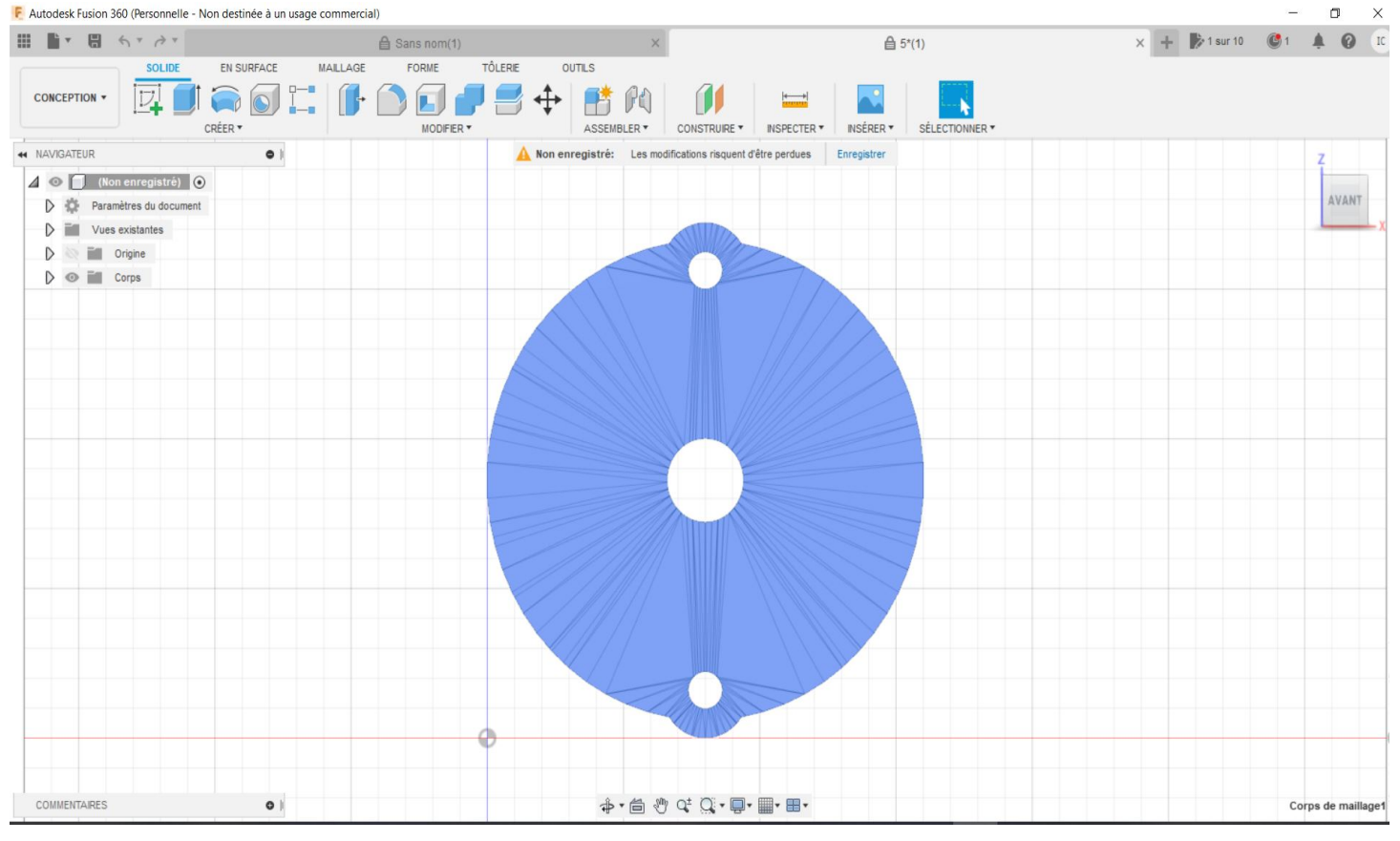

La pièce 2

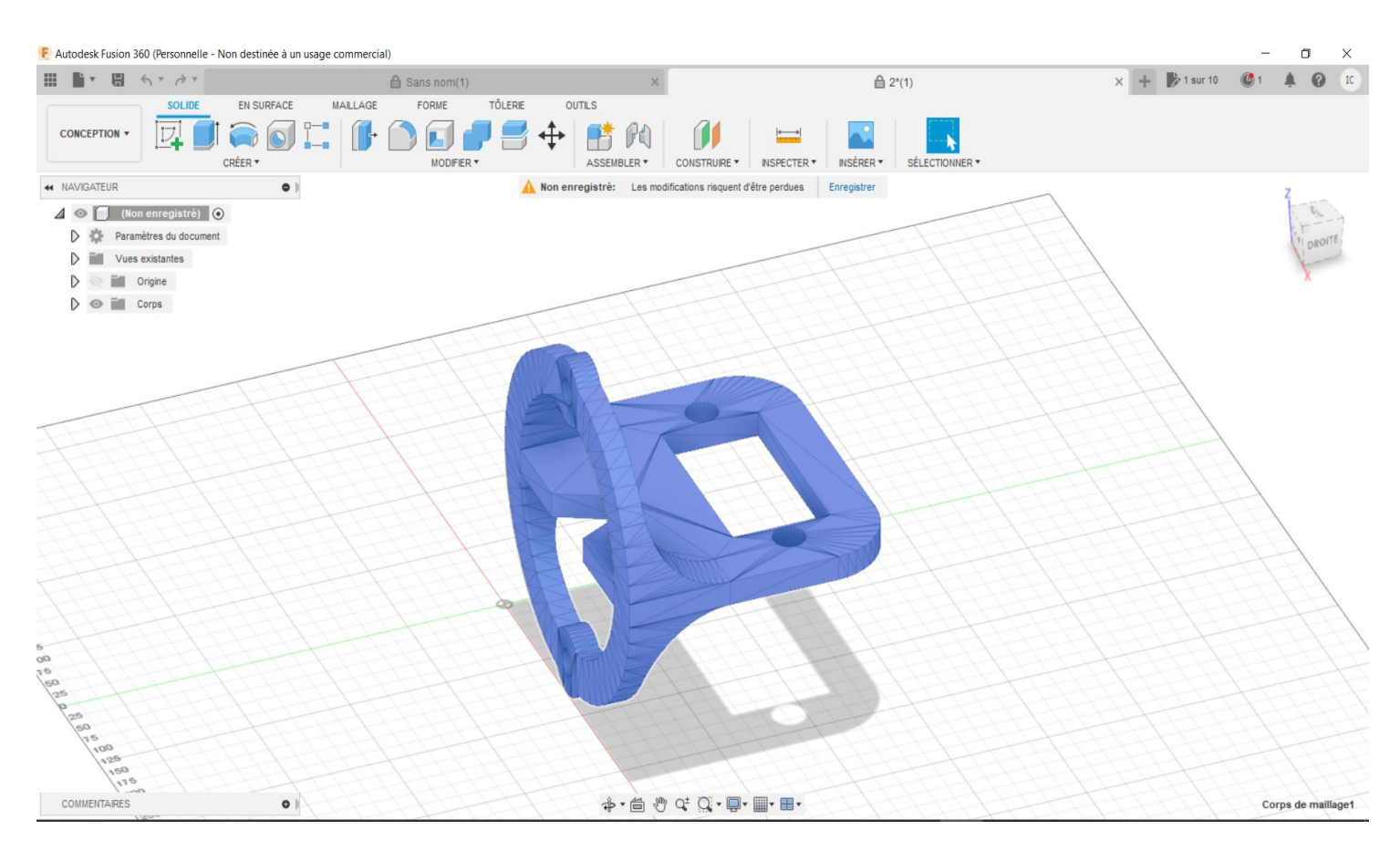

La pièce 3

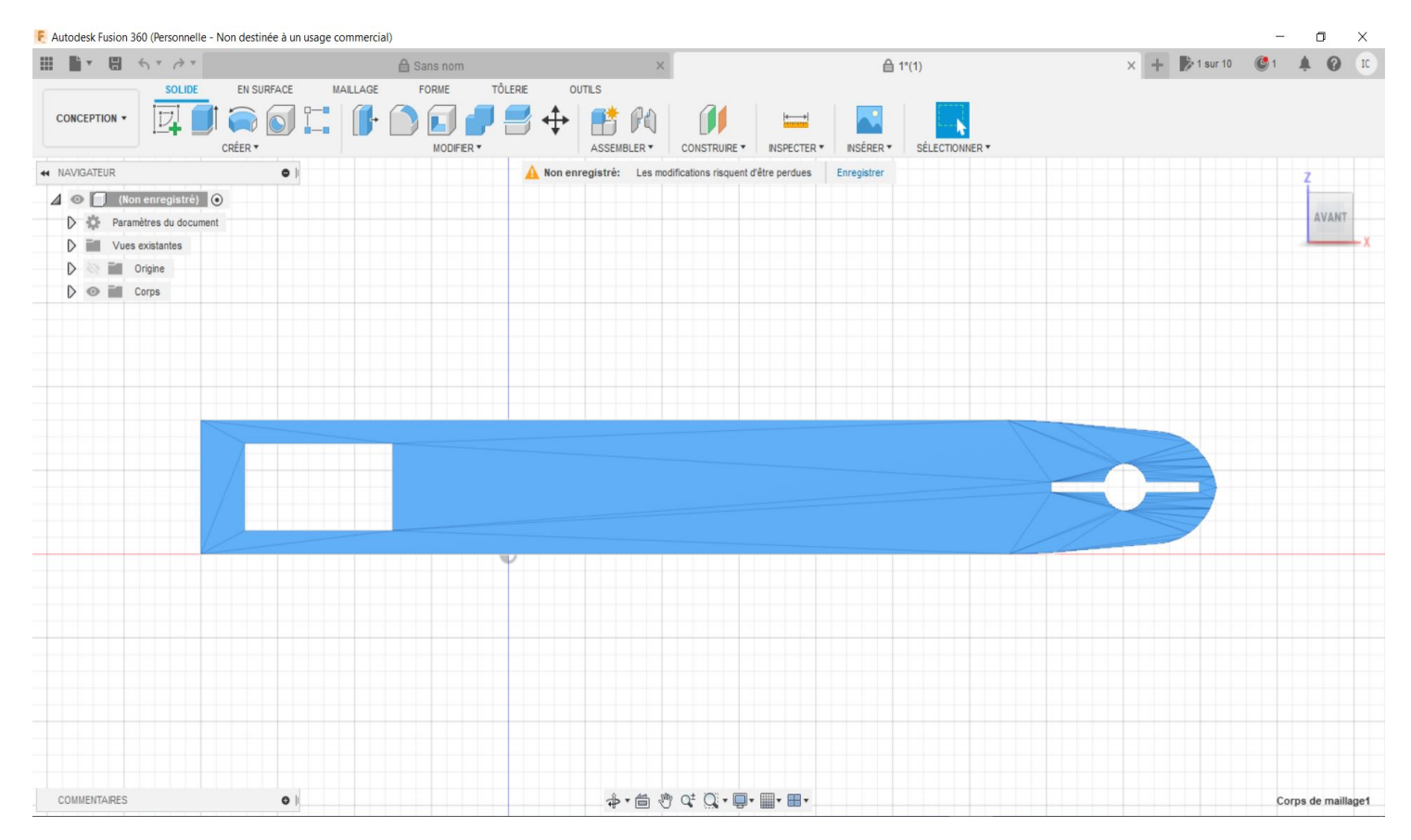

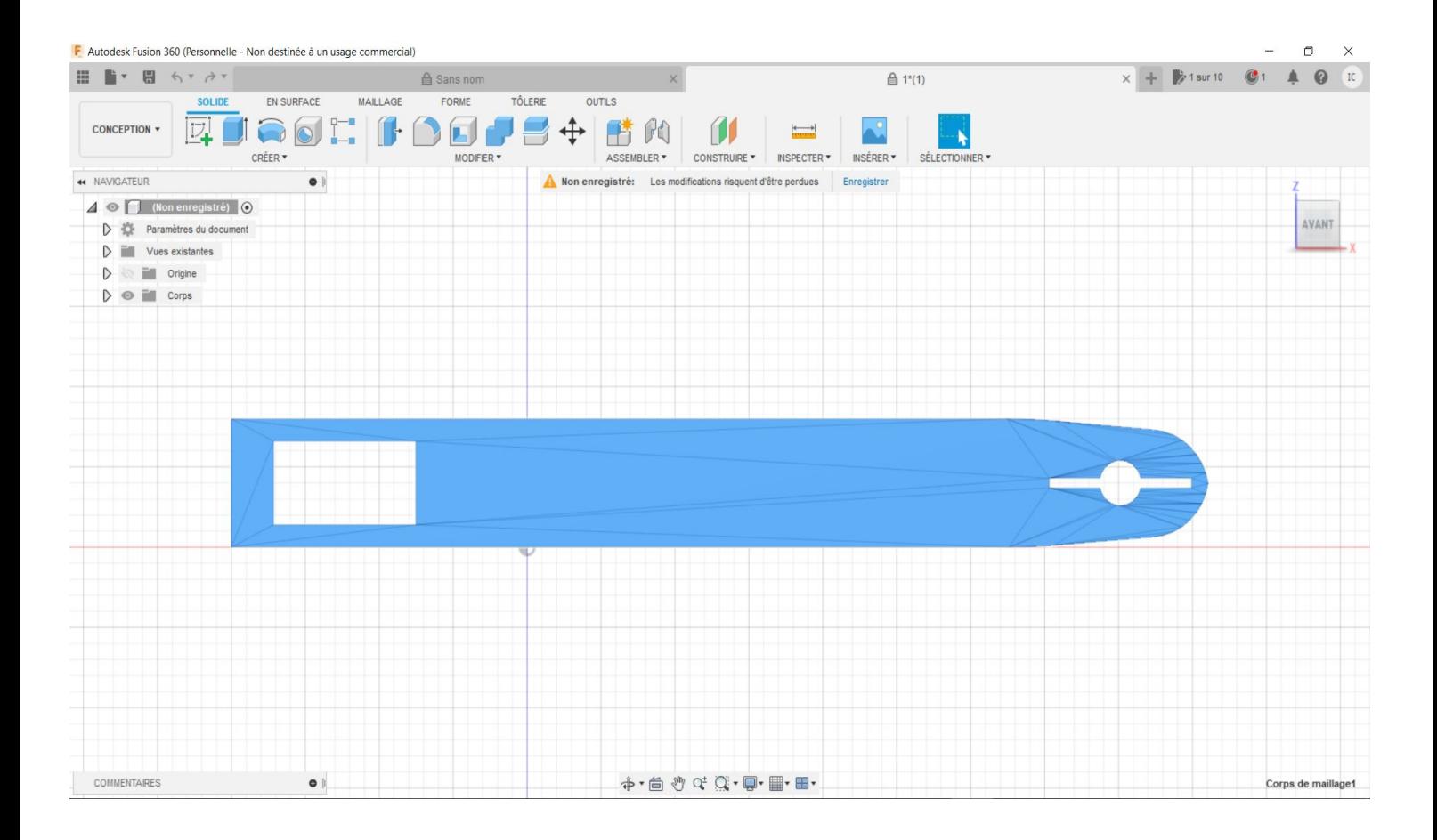

La pièce 5

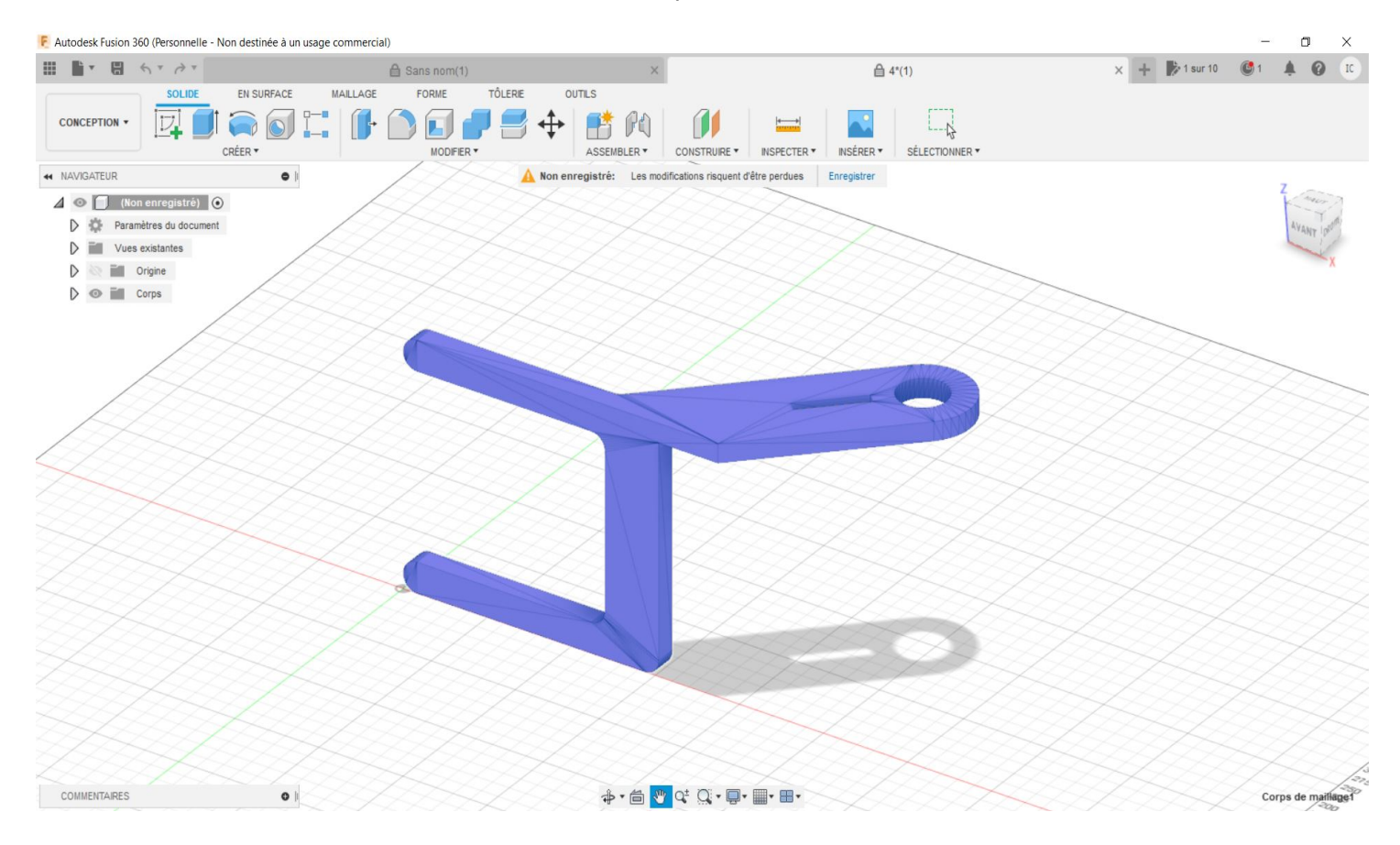

La pièce 6

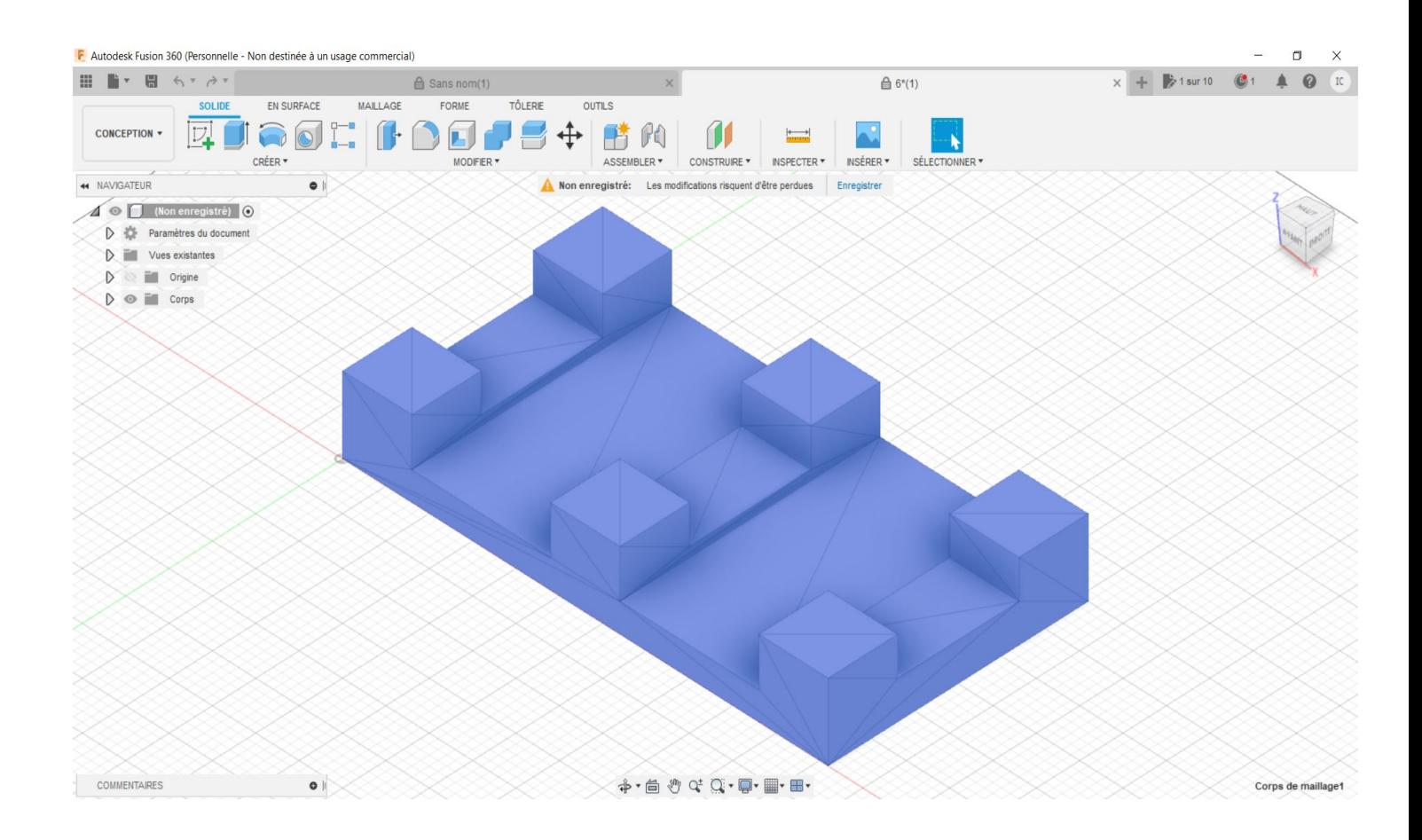

La pièce 7

# **3.8.Description de la application Remotexy**

RemoteXY est un moyen simple de créer et d'utiliser une interface utilisateur graphique mobile pour les cartes contrôleurs. À l'aide de l'éditeur d'interface graphique situé sur https://remotexy.com , vous pouvez créer votre propre interface graphique unique et la télécharger sur la carte. En utilisant cette application, vous pourrez vous connecter à la carte et la contrôler via une interface graphique.

Méthodes de connexion prises en charge :

- Internet sur serveur Cloud ;
- Client WiFi et point d'accès ;
- Bluetooth;
- Ethernet par IP

Properties de Remotxy and a later the Les élements de Remotxy

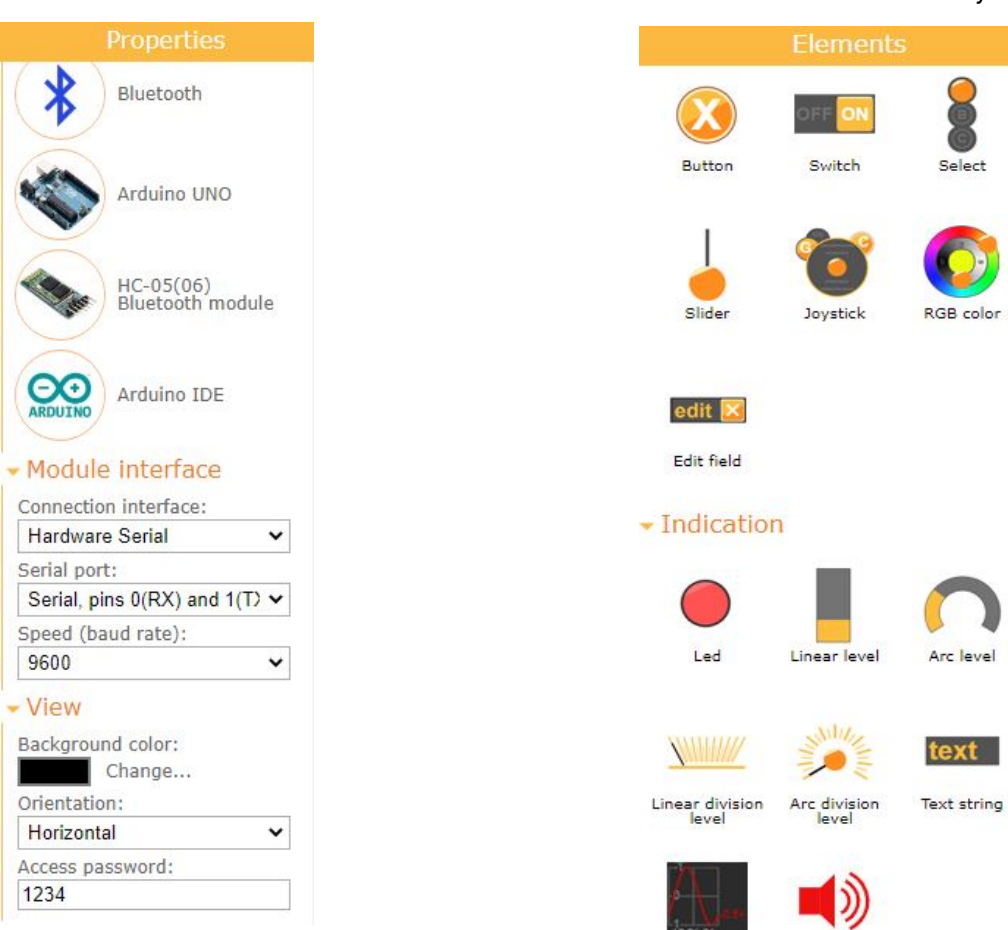

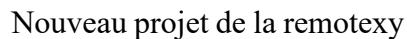

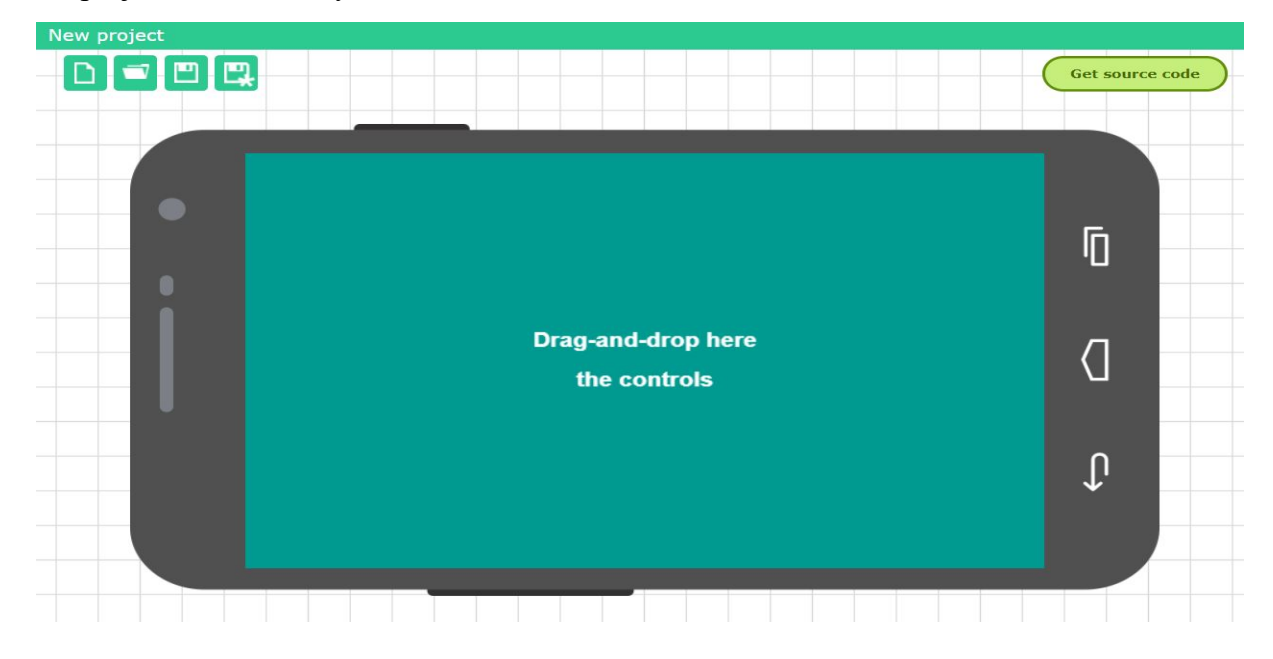

# 3.8.1.Notre projet sur Remotexy

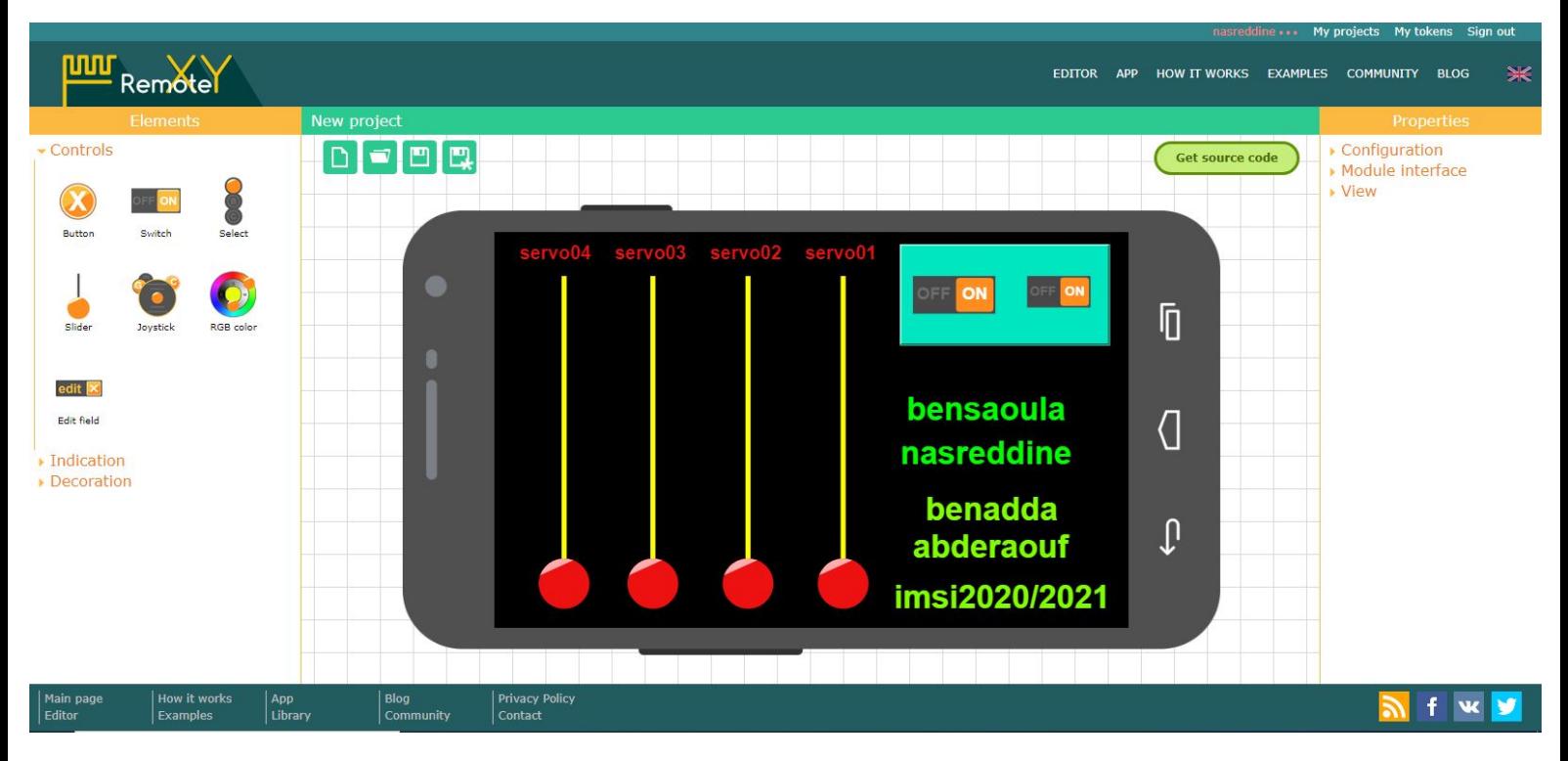

Notre application sur Tel

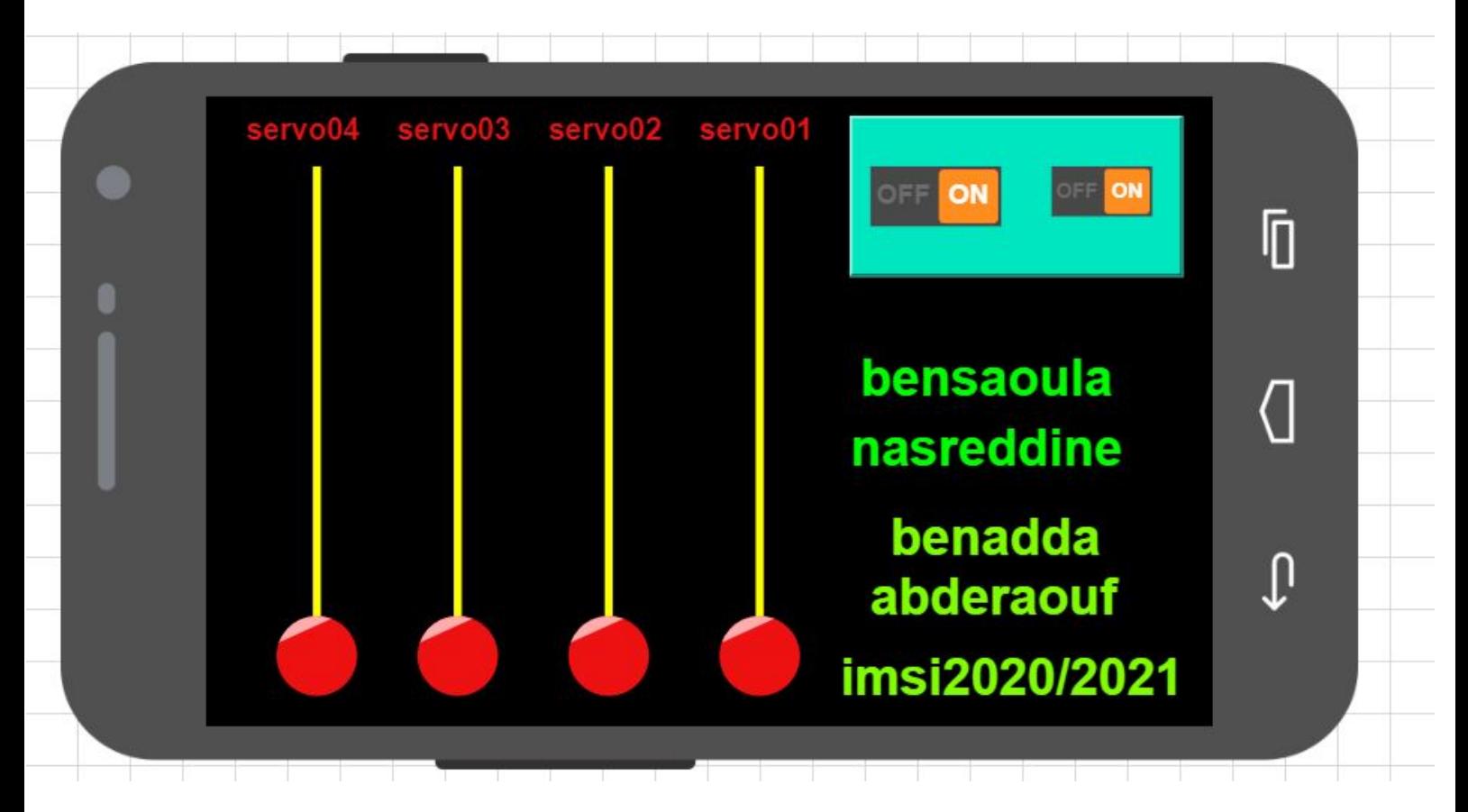
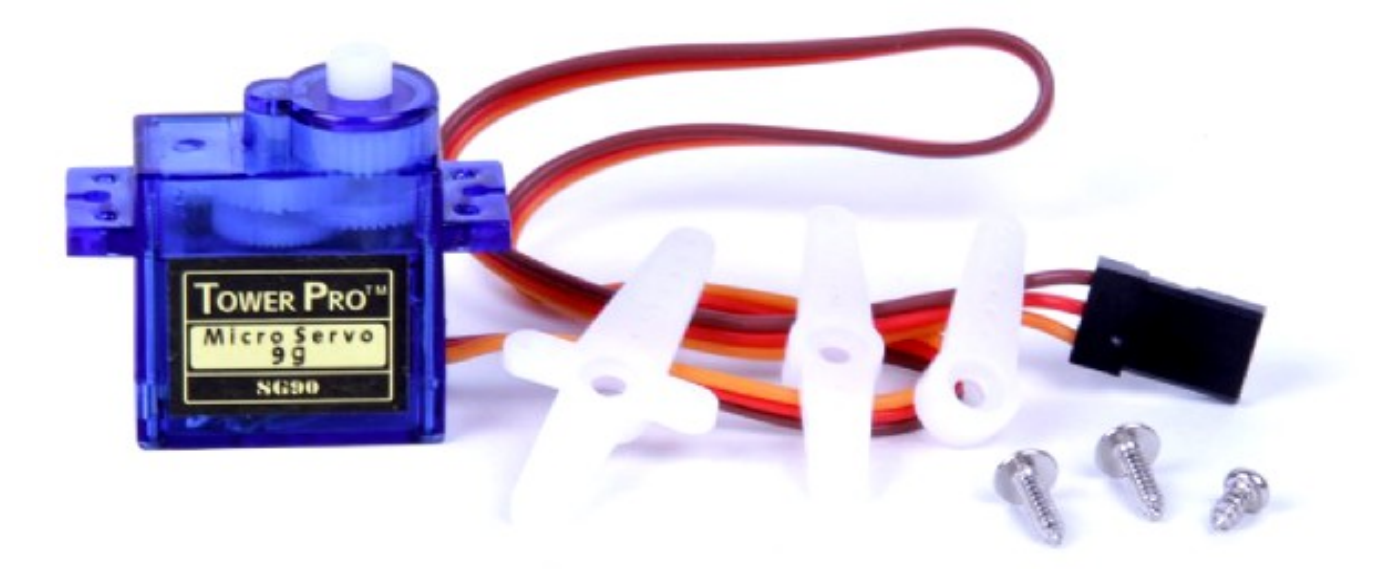

Minuscule et léger avec une puissance de sortie élevée .Le servo peut pivoter d'environ 180 degrés (90 dans chaque direction ) et fonctionne comme les types standard mais plus petit. Vous pouvez utiliser n'importe quel code servo, matériel ou bibliothèque pour contrôler cesservos .Bon pour les débutants qui veulent faire bouger les choses sans construireuncontrôleurdemoteuravecrétroactionetboîtedevitesses,d'autantplusqu'ils'adapteradansdepetitsendroits .Ilestlivréavec3cornes(bras)etdumatériel.

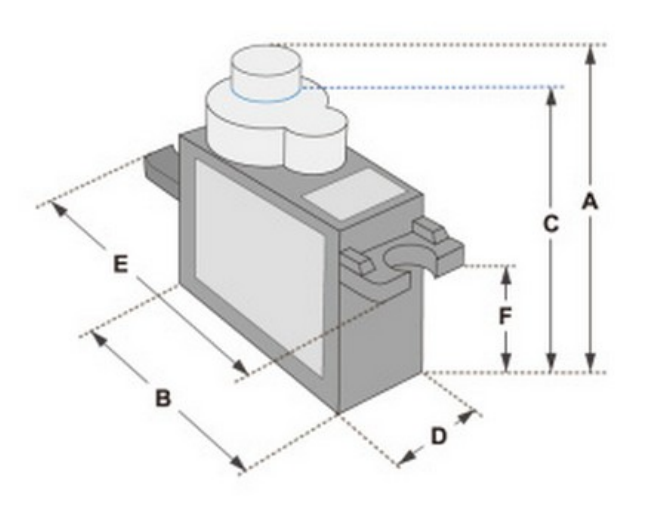

Position "0" (1.5 ms pulse) is middle, "90" ( $\sim$ 2ms pulse) is middle, is all the way to the right, "-90" ( $\sim$ 1 ms pulse) is all the way to the left.

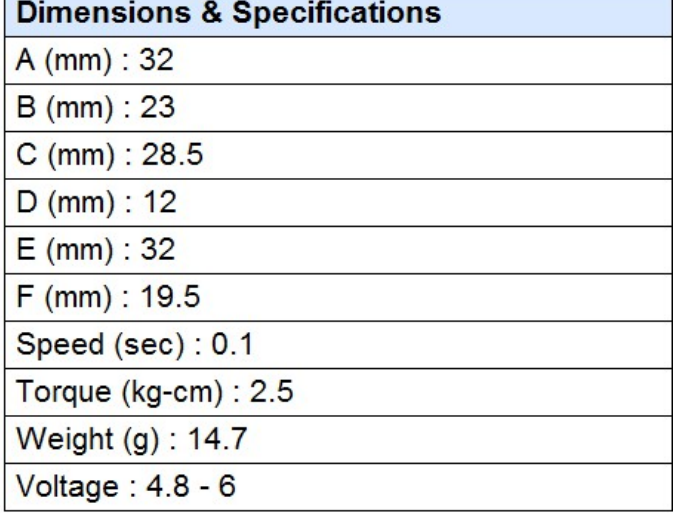

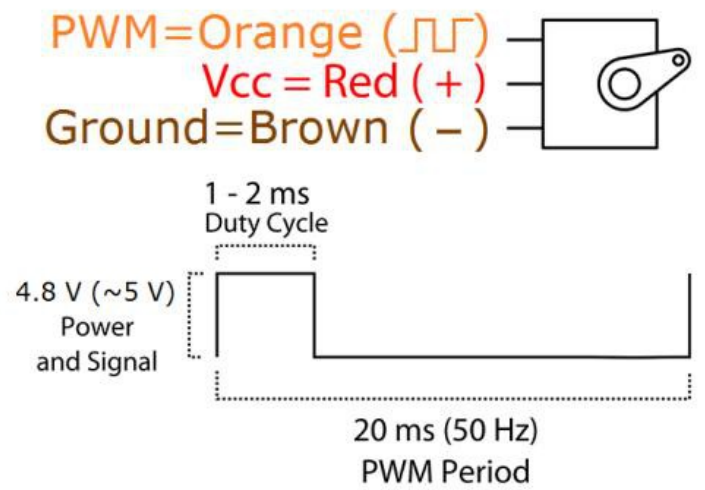

#### **3.10.Servomoteurs**

Les quatre articulations de notre bras sont assurées par actionneurs basés sur des servomoteurs. En général le terme servomécanisme désigne un système comprenant tous les éléments nécessaires lui permettant de générer la réponse désirée à une commande externe. Un servomoteur est constitué d'un moteur à courant continu et de toute l'électronique réalisant une boucle fermée pour un control adéquat de l'angle de rotation de l'axe du moteur, la figure 3.3 schématise le principe de fonctionnement.

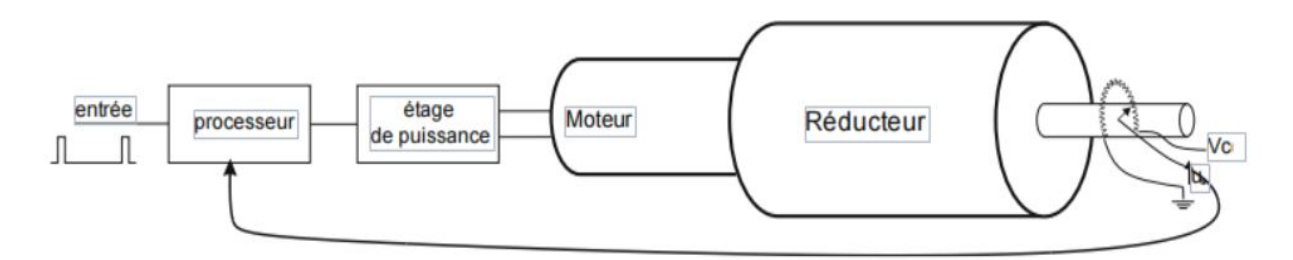

Figure 3.3 Principe d'un servomoteur (les signaux)

#### **3.10.1Principe d'un Servomoteur**

Le signal de commande est donné sous forme d'impulsions de largeur variable, correspondant à l'angle de rotation désiré. Afin de maintenir une position donnée le signal doit être périodique avec une fréquence entre 50 et100Hz.Lavaleur maximale de l'angle de rotation peut varier enfonction dumodèle,mais estgénéralement entre+/-90°,lafigure3.4donnedesexemplesdesignauxpour3positionsdel'axederotation.

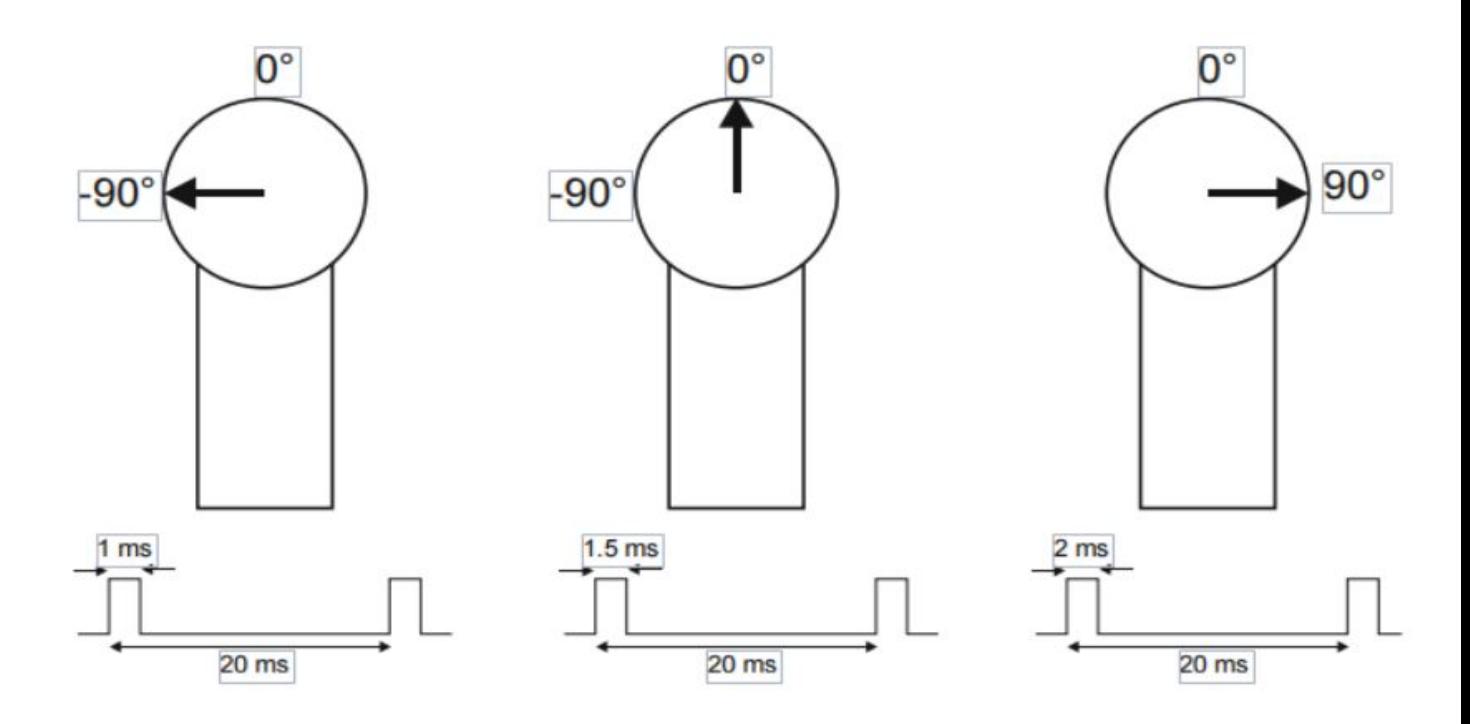

Figure 3.4 Signaux et positions d'un servomoteur

#### **3.12.Module de sonnerie actif**

Le module Active Buzzer Arduino produit un son à une seule tonalité lorsque le signal est élevé. Pour produire différentes tonalités, utilisez le module Passive Buzzer.

Le module Active Buzzer se compose d'un buzzer piézoélectrique avec un oscillateur intégré. Il génère un son d'environ 2,5 kHz lorsque le signal est élevé.

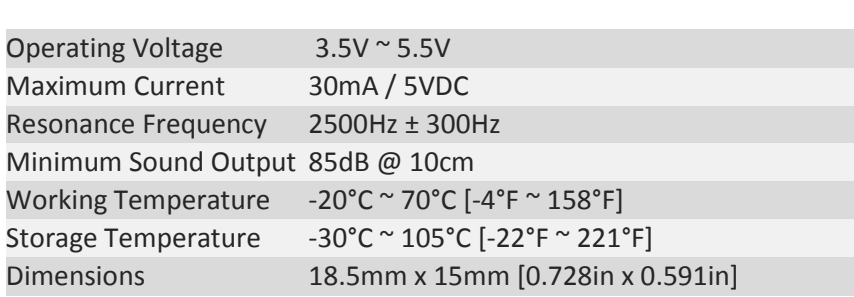

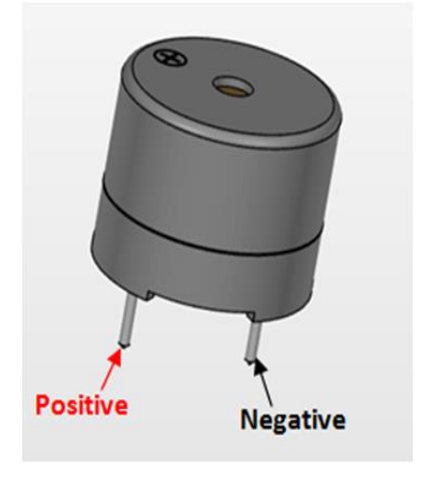

#### **3.12.1Brochage et connexion à Arduino**

**Figure de un Buzzer active**

Connectez le signal (S) à la broche 8 de l'Arduino et la masse (-) à GND. Sachez que certaines cartes sont mal étiquetées, essayez d'inverser les câbles si vous n'entendez aucun son lors de l'exécution du croquis.

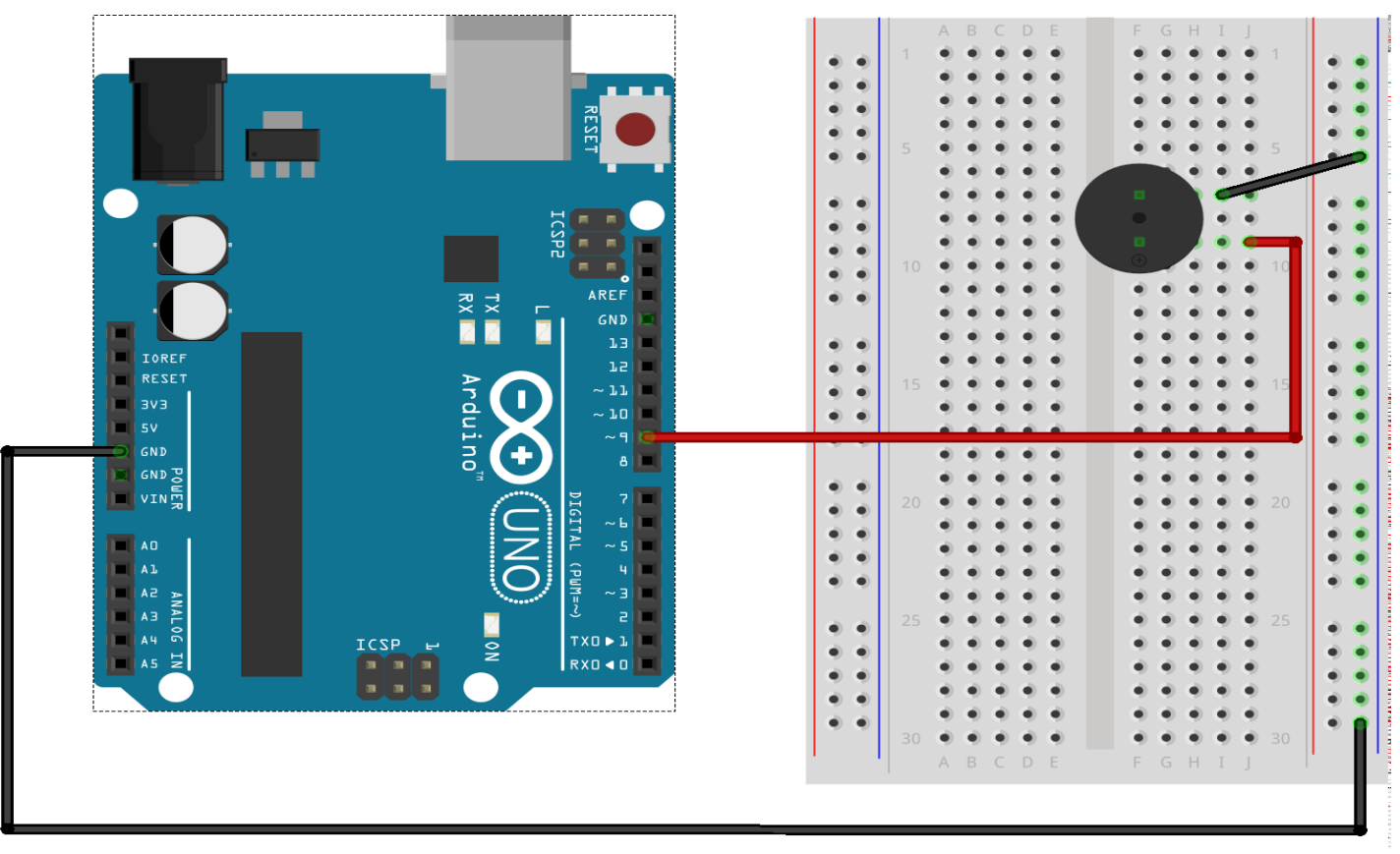

fritzing

#### **3.14.Description de Module Bluetooth HC-05**

HC-05 Bluetooth Module is an easy to use Bluetooth SPP (Serial Port Protocol) module, designed for transparent wireless serial connection setup. Its communication is via serial communication which makes an easy way to interface with controller or PC. HC-05 Bluetooth module provides switching mode between master and slave mode which means it able to use neither receiving nor transmitting data.

#### **3.14.1Specification**

- Model: HC-05
- Input Voltage: DC 5V
- Communication Method: Serial Communication
- Master and slave mode can be switched

#### Pin Definition

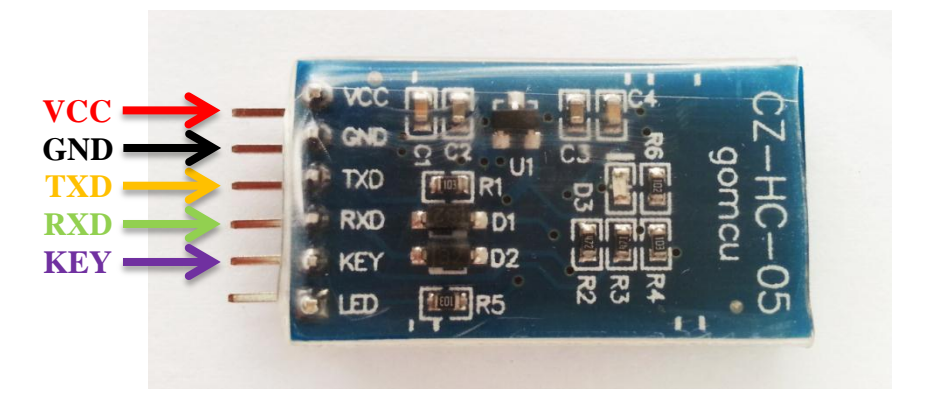

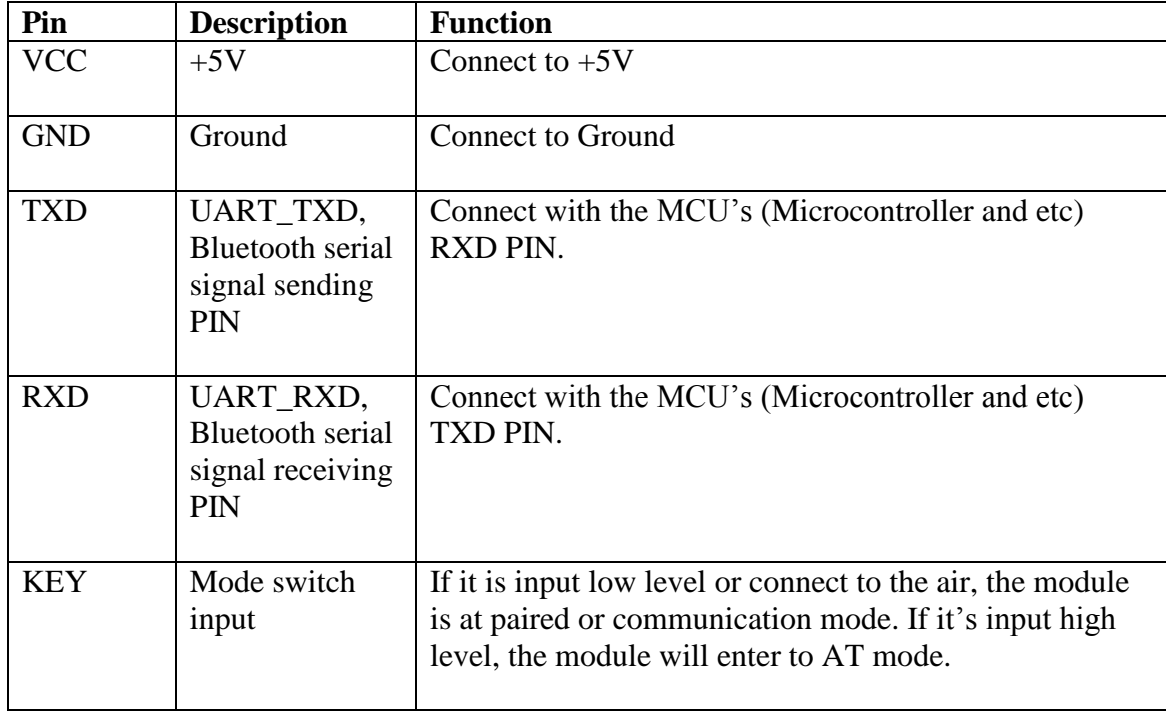

Après avoir terminé l'installation du matériel et du code source sur Arduino UNO, l'étape suivante consiste à configurer le site PC. Afin de communiquer avec Arduino UNO, un périphérique Bluetooth est également nécessaire sur le site du PC. Nous vous recommandons d'utiliser une prise USB dans le périphérique Bluetooth sur le site PC. Voir le schéma ci-dessous pour le transfert de données entre Arduino UNO et PC via des appareils Bluetooth.

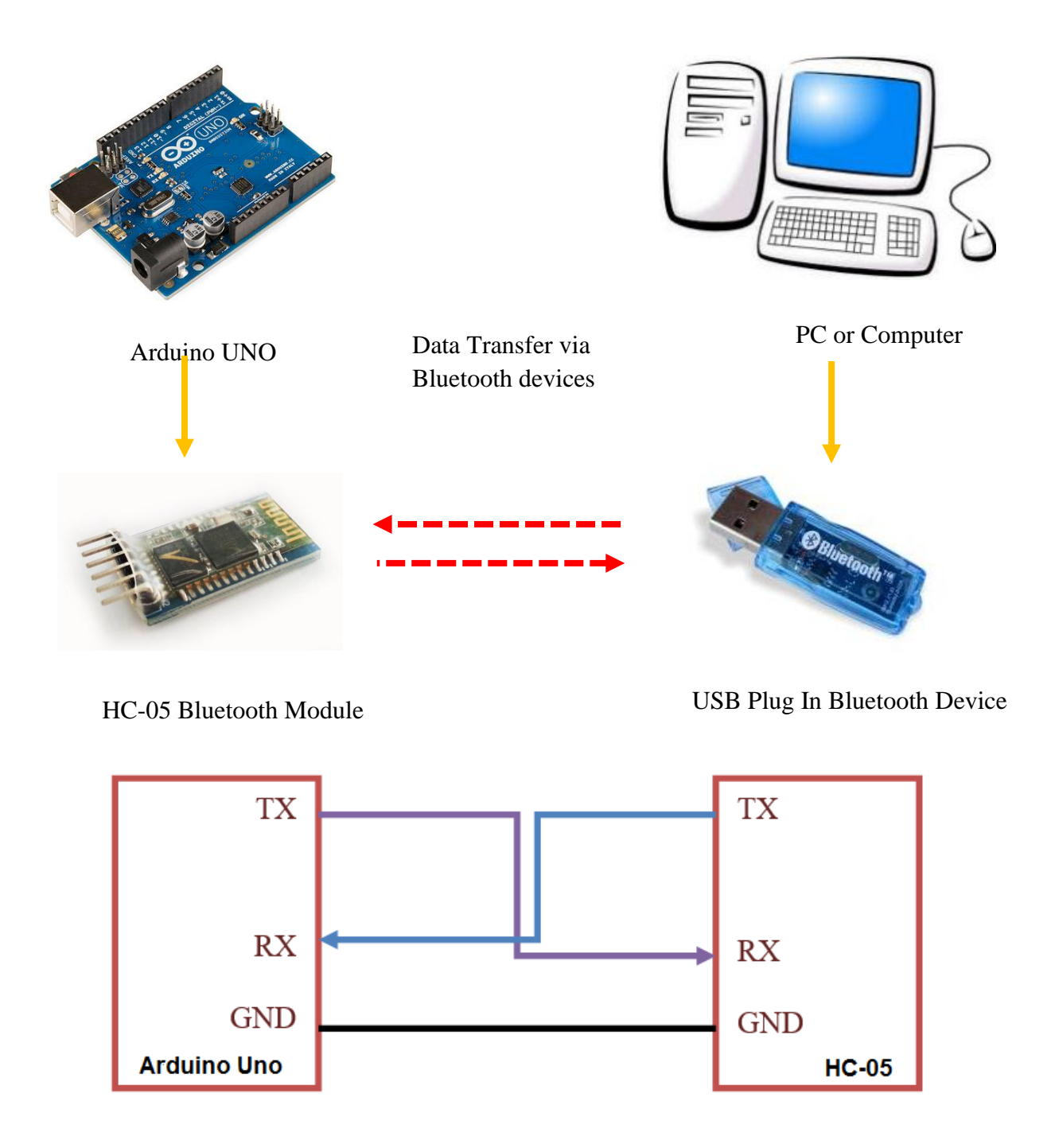

#### **3.14.Communication de l'application avec l'Arduino**

 Après l'installation de notre application Android et après avoir établie la connexion avec le module Bluetooth, l'application envoie une information d'état au Bluetooth et qui lui-même, e (Fig.3.14). Fig.3.15. Schéma de la communication avec le module Bluetooth HC-05<br> **3.14. Communication de l'application avec l'Arduino**<br>
Après l'installation de notre application Android et après avoir établie la conr<br>
le module Blueto

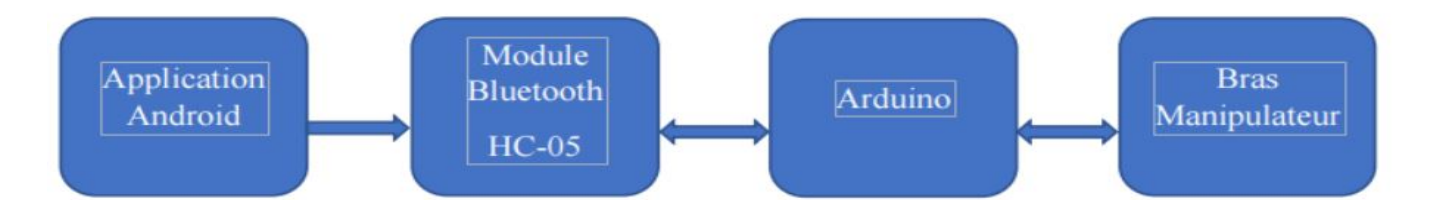

**Fig.3.14.** Schéma synoptique simplifié du système

Afin de gérer la communication avec le module HC-05, on connecte les broches Rx et Tx de la carte aux broches d'émission/réception de notre module Bluetooth. La broche Rx du module est branchée sur la broche Tx de l'Arduino et inversement.

Ainsi, chaque fois qu'un caractère/texte sera reçu, il sera envoyé sur la voie série de la carte de contrôle. Pour faire le lien avec l'application, on doit procéder par programmation en C++ qui permet de traduire les chaines de caractères reçues via l'application en des informations pour les actionneurs du bras manipulateur.

Dans le programme, après avoir fait l'initialisation des servomoteurs et du module Bluetooth, on place le bras du robot dans sa position initiale en utilisant la fonction *write ()* qui permet de déplacer simplement le servomoteur dans n'importe quelle position désirée.

On organise, ensuite, notre programme en un ensemble de fonctions d'exécution pour chaque servomoteur (moteur 1, moteur 2, moteur 3 et moteur 4), auquel on fait appel grâce à l'outil programable qui teste à chaque fois le préfixe envoyé par l'application et qui indique la position actuelle et le curseur modifié du servomoteur sélectionné. Le sous- programme est défini comme suit :

RemoteXY include library  $\frac{1}{2}$ 

// RemoteXY select connection mode and include library #define REMOTEXY MODE HARDSERIAL

#include <RemoteXY.h>

// RemoteXY connection settings #define REMOTEXY SERIAL Serial #define REMOTEXY SERIAL SPEED 9600 #define REMOTEXY ACCESS PASSWORD "1234"

// RemoteXY configurate #pragma pack(push, 1) uint8 t RemoteXY CONF $[$ ] =  $\{255, 6, 0, 0, 0, 240, 0, 11, 24, 0,$  $4, 0, 51, 3, 8, 57, 1, 94, 4, 0,$  $36, 3, 8, 57, 1, 94, 4, 0, 21, 3,$ 8, 57, 1, 94, 4, 0, 7, 3, 8, 57, 1, 94, 130, 1, 64, 2, 33, 16, 163, 2,  $0, 84, 7, 10, 5, 2, 26, 31, 31, 79,$ 78, 0, 79, 70, 70, 0, 2, 0, 66, 7, 13, 6, 2, 26, 31, 31, 79, 78, 0, 79,  $70, 70, 0, 129, 0, 53, 26, 0, 7, 17,$  $0, 129, 0, 49, 2, 11, 3, 1, 115, 101,$ 114, 118, 111, 48, 49, 0, 129, 0, 34, 2, 11, 3, 1, 115, 101, 114, 118, 111, 48, 50,  $0, 129, 0, 19, 2, 11, 3, 1, 115, 101,$ 114, 118, 111, 48, 51, 0, 129, 0, 4, 2, 11, 3, 1, 115, 101, 114, 118, 111, 48, 52,  $0, 129, 0, 69, 34, 18, 6, 17, 0, 129,$ 0, 65, 26, 25, 5, 135, 98, 101, 110, 115, 97, 111, 117, 108, 97, 0, 129, 0, 64, 33, 27, 5, 135, 110, 97, 115, 114, 101, 100, 100, 105, 110, 101, 0, 129, 0, 68, 42, 21, 5, 121, 98, 101, 110, 97, 100, 100, 97, 0, 129, 0, 66, 48, 24, 5, 121, 97, 98, 100, 101, 114, 97, 111, 117, 102, 0, 129, 0, 63, 56, 34, 5, 121, 105, 109, 115, 105, 50, 48, 50,  $48, 47, 50, 48, 50, 49, 0$  };

// this structure defines all the variables and events of your control interface

En suit en commence notre programme avec la definition des Pins switch

#define PIN SWITCH 1 12 #define PIN SWITCH 2 7 // Declaration des buttons #include <Servo.h>

```
Servo base;
Servo coude01;
Servo coude02;
Servo coude03;
```
Le void setup() consite a le pinMode et une fonction qui relié les sliders de l'application avec les sorties de arduino

```
les sortie son les suivants pin(6,9,10,11)
```

```
void setup()
\left\{ \right.RemoteXY Init ();
  pinMode (PIN SWITCH 1, OUTPUT);
  pinMode (PIN SWITCH 2, OUTPUT);
  // TODO you setup code
  base.attach(6);
  RemoteXY.slider 1 = 50;
  coude01.attach(9);
```

```
RemoteXY.slider 2 = 50;
coude02.attach(10);
RemoteXY.slider 3 = 50;
\text{coude03.attach(11)};
RemoteXY.slider 4 = 50;
```
}

Et dans la partie vois loop() en crée deux fonctions pour controlé le Buzzer et pour les pin de transfert de DATA

```
void loop ()
\left\{ \right.RemoteXY_Handler ();
  digitalWrite(PIN SWITCH 1, (RemoteXY.switch 1==1) ?LOW:HIGH) ;
  if (RemoteXY. switch 1 == 1) {
  tone (PIN SWITCH 1, 1000);
                                             // Son de 1KHz signal
                                             // Attend 500 mili seconde
 delay (500);
  noTone (PIN SWITCH 1);
                                             // Stop le son
                                             // Attend 500 mili seconde
  delay(500);
                     \mathbf{F}digitalWrite(PIN SWITCH 1, (RemoteXY.switch 1==0) ?LOW: HIGH) ;
  if (RemoteXY.switch 1==0){
  noTone(PINSWITCH 1);digitalWrite(PIN_SWITCH_2, (RemoteXY.switch_2==0)?LOW:HIGH);
                                        // TODO vous bouclez le code
  int ms1 = RemoteXY.slider 1*20+500;
 base.writeMicroseconds(ms1);
                                             // utiliser la structure RemoteXY pour le transfert de données
  int ms2 = RemoteXY.slider 2*20+500;
                                            // ne pas appeler delay()
  coude01.writeMicroseconds(ms2);
  int ms3 = RemoteXY.slider 3*20+500;
  coude02.writeMicroseconds(ms3);
  int ms4 = RemotexY.slider 4*20+500;coude03.writeMicroseconds(ms4);
\mathcal{F}
```
#### **3.15.Réalisation de la carte de commande**

Dans le but de commander notre bras manipulateur , on a décidé d'utiliser la carte Arduino UNO que l'on a introduit précédemment . . On a aussi attribué des places pour l'alimentation , pour la commande des servomoteurs et pour la connexion du récepteur Bluetooth. Voici, ci-après, les étapes de soudure des composants sur la carte électronique.

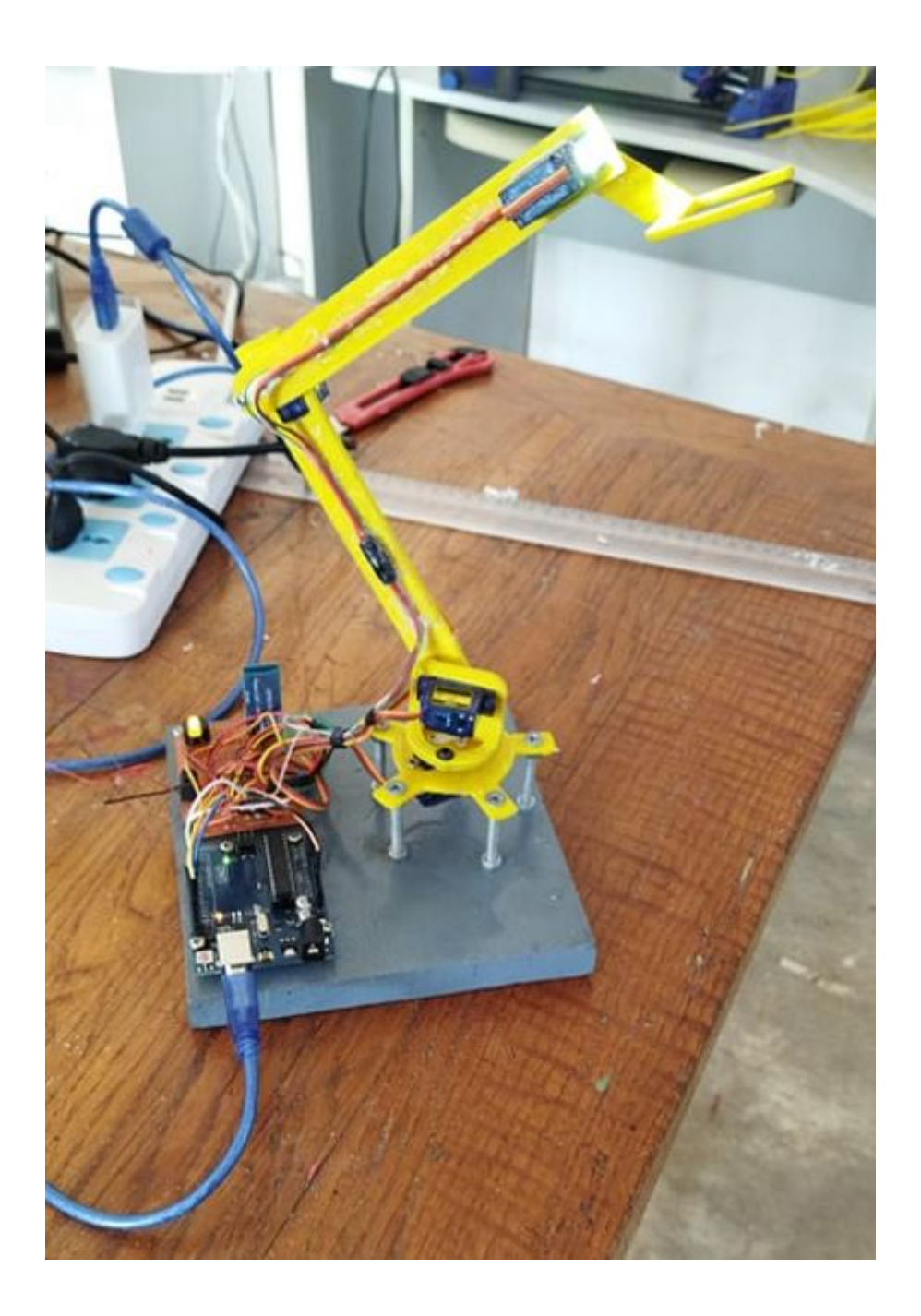

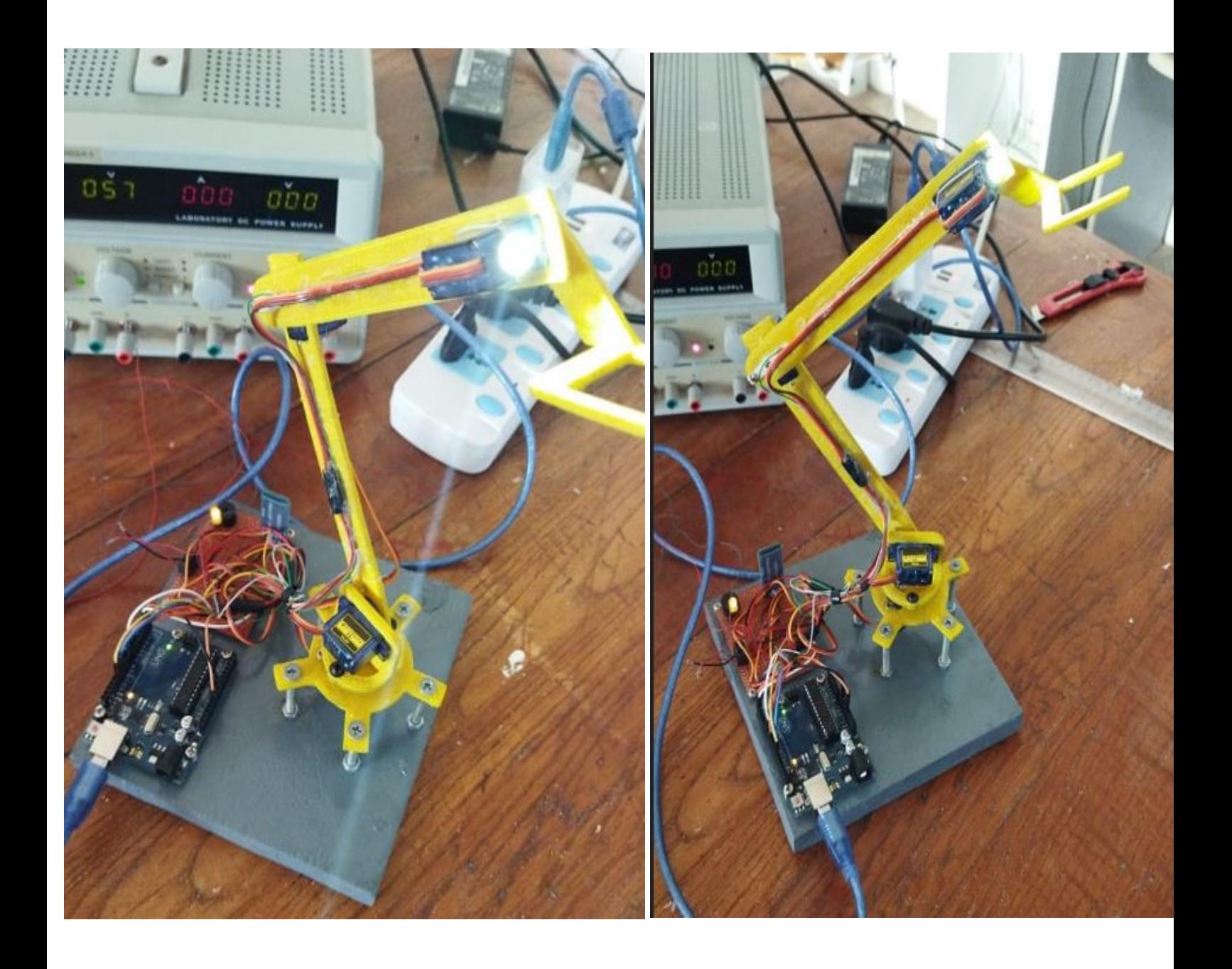

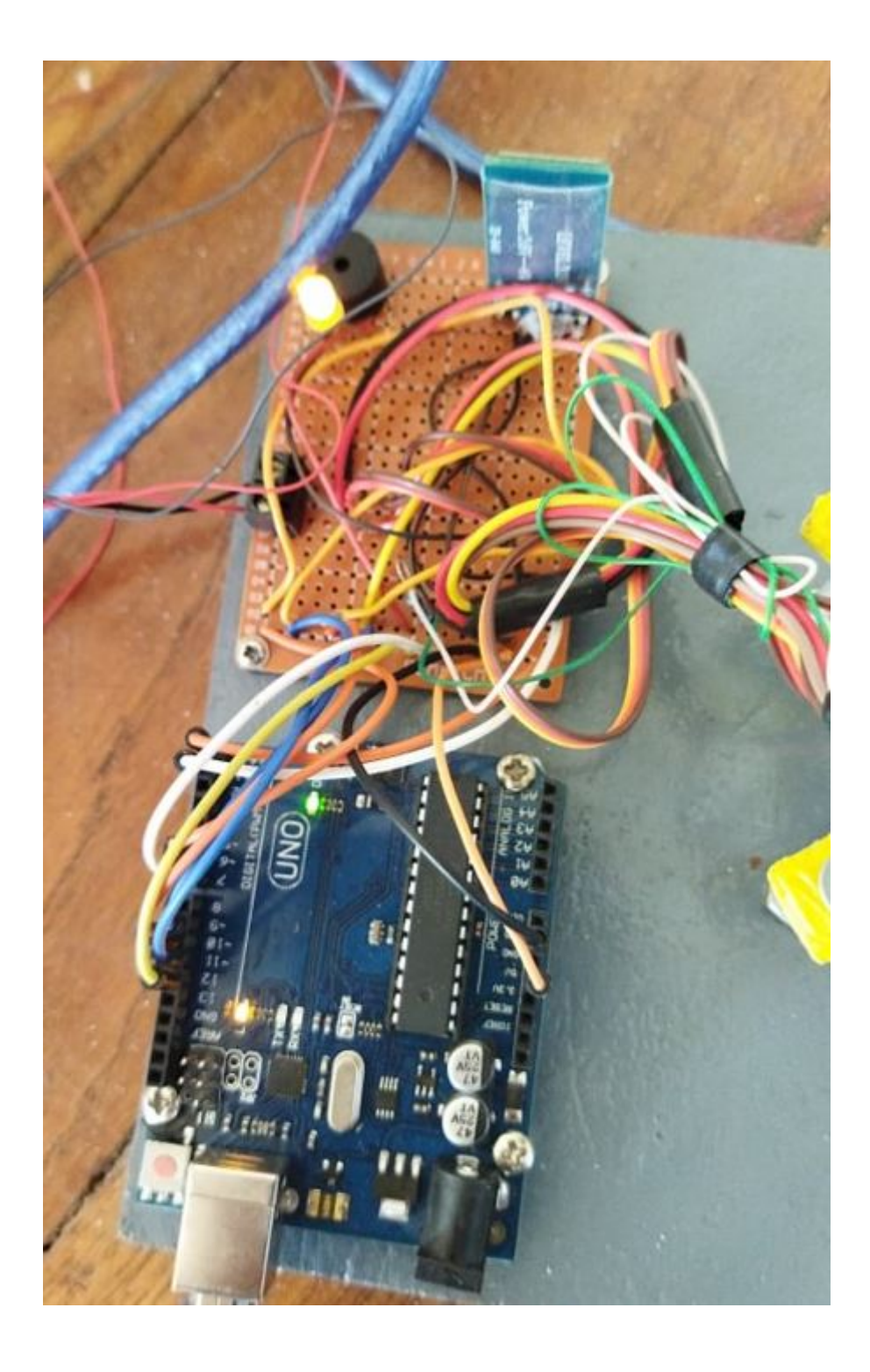

# **C**onclution **G**énérale

Ce mémoire présente notre travail qui concerne l'étude et la réalisation d'un bras manipulateur à trois degrés de liberté, avec l'hypothèse d'un environnement de travail sans obstacles. Après une exploration générale du domaine de la robotique, on a abordé le vif du sujet en étudiant les différents organes constituant notre bras manipulateur. Par la suite, on s' est penché sur la modélisation et l'élaboration des modèles géométrique , cinématique et dynamique, qui ont pour rôle respectivement de générer des trajectoires de références, d' analyser les singularités et de commander et simuler le robot. Enfin, on a procédé à l'étude pratique et l'implémentation des techniques de commande prévues sur notre réalisation (par potentiomètres, application mobile et angles préprogrammés).

Pour la réalisation pratique, le châssis a été conçu par découpe laser. La programmation est faite à base du langage C++ et a fait l'objet d'une implémentation sur la carte Arduino UNO. Le contrôle du bras manipulateur se fait à l'aide d'une application mobile réalisée (sans fil) et grâce au shield incluant des potentiomètres. La dernière partie du travail concerne une simulation de la commande PID du bras robot sous MATLAB en utilisant SimMechanics.

Le manuscrit a été organisé en trois chapitres . Le premier présente des généralités . Le second porte sur la description et la modélisation du bras manipulateur étudié. Le troisième chapitre expose la commande et la simulation du bras manipulateur commandé par un régulateur PID sous MATLAB.

L'étude et la réalisation de ce projet nous ont permis d'approfondir nos connaissances théoriques et pratiques acquises durant notre formation , notamment en robotique et en systèmes embarqués. Nous avons pu appréhender différents points importants comme le fait de travailler en équipe et de concevoir et mener à bien un projet.

Bien que ce modeste travail ait atteint ses objectifs, on estime qu'il pourrait être encore amélioré. En effet, les travaux décrits dans ce mémoire peuvent se poursuivre sur plusieurs voies. Tout d'abord, il serait intéressant d'envisager un environnement de travail avec obstacles, ce qui n 'est pas le cas dans cette étude. Il serait également intéressant d'implémenter des commandes en boucle fermée, plus utiles en présence des perturbations. Cela constitue une bonne extension de ce projet. Pour la réalisation du bras, il serait avantageux d'optimiser la construction en utilisant un matériau plus solide . On pourrait utiliser des servomoteurs offrant un couple moteur plus important, dans le but de soulever des objets plus lourds.

# **B**ibliographie

[1] ALMUSAWI Ahmed R. J., KAPUCU Sadettin, DÜLGER Lale Canan « Robotic Arm Dynamic and Simulation with Virtual Reality Model (VRM) » The 3rd International Conference on Control, Decision and Information Technologies, Malte, Volume: 3, Avril 2016.

[2] Dictionnaire Reverso, 2010, Edition en ligne.

[3] Dictionnaire Larousse, 2008, Edition en ligne.

[4] EYRAUD, Charles-Henri. « Horloges astronomiques au tournant du XVIIIe siècle : de l'àpeu-près à la précision ». Thèse de doctorat. Lyon 2, 2004.

[5] Official website IFR INTERNATIONAL FEDERATION OF ROBOTICS.

[6] EL HAMZAOUI Oussama « Localisation et Cartographie Simultanées pour un robot mobile équipé d'un laser à balayage : CoreSLAM », Thèse de Doctorat, École nationale supérieure des mines de Paris, 25 septembre 2012.

[7] BOSTELMAN Roger « PERFORMANCE MEASUREMENT OF MOBILE MANIPULATORS », Thèse de Doctorat, UNIVERSITY OF BURGUNDY, 16 mars 2018.

[8] ISO (International Standard Organization), 1947.

[9] LAURENT Guillaume, CHAILLET Nicolas « Robotique industrielle » Cours, Université de Bourgogne Franche-Comté, 2017.

[10] BOIMOND, Jean-Louis. « ROBOTIQUE » Cours, ISTIA, Université Angers, 2017.

[11] BOUKLI HACENE Lotfi Fazil « Commande et supervision d'un ensemble de robots via internet », Mémoire en vue de l'obtention de Magister, Université Des Sciences Et De La Technologie D'oran, 26 avril 2012.

[12] BAHLOUL Abdelkrim « Sur la commande des robots manipulateurs industriels en comanipulation robotique », Thèse de Doctorat, Université Paris-Saclay, 7 décembre 2018.

[13] LE BARS Fabrice « Analyse par intervalles pour la localisation et la cartographie simultanées ; Application à la robotique sous-marine », Thèse de Doctorat, UNIVERSITÉ DE BRETAGNE OCCIDENTALE, 23 novembre 2011.

[14] FATOUX Julien « Mise en œuvre d'un robot humanoïde et contribution à la génération de marches dynamiques optimales », Thèse de Doctorat, UNIVERSITE DE POITIERS, 7 août 2006.

[15] FISETTE P., BUYSE H., SAMIN J.C. « Introduction à la robotique » Cours, 19 février 2004.

[16] RASHIDIFAR, Mohammad Amin, RASHIDIFAR, Ali Amin, et AHMADI, Darvish. « Modeling and Control of 5DOF Robot Arm Using Fuzzy Logic Supervisory Control », Article, vol. 2, no 2, 2089-4856, Janvier 2013, International Journal of Robotics and Automation (IJRA).

[17] CRAIG, John J. « Introduction to robotics: mechanics and control », Pearson Education International, Livre, 2009.

[18] EL-HUSSIENY Haitham « Robotics Engineering », Cours, Benha University, 2017.

[19] GANGLOFF Jacques « Cours de Robotique », Cours, ENSPS 3A Master ISTI, 2018.

[20] ANGELES Jorge « Fundamentals of robotic mechanical systems », Springer, Livre, 2002.

[21] MENDIL B. « Cours de Robotique », Cours, Université Abderrahmane Mira, Béjaia, 2017.

[22] FERRERO F. « Moteurs et transistors MOS », Cours, Université de Nice, 2017.

[23] DATASHEET « MG90S Metal Gear Servo », Components 101, 2019.

[24] DATASHEET « SG90 Servo Motor », Components 101, 2017.

[25] BETTAIEB Mohamed Nizar « Modélisation du comportement mécanique d'engrenages. Couplages entre engrènement et éléments de structures flexibles », Thèse de Doctorat, Ecole Doctorale Des Sciences Pour L'Ingénieur De Lyon, 16 juin 2006.

[26] DATASHEET « HC-05 Bluetooth to Serial Port Module », Components 101, 2018.

[27] GAUTRON Laurent « PHYSIQUE TOUT LE COURS EN FICHES », Dunod, Livre, 2015.

[28] PASQUIER Claude « Mécanique », Cours, Polytech Paris-Sud,2012.

[29] LAFOND Roger « Analyse dynamique du mouvement », Cours,2018.

[30] BOUQUET Frédéric, BOBROFF Julien « Microcontroleur arduino », Cours, Université Paris Sud, printemps 2015.

[31] RAO Michael « Introduction à l'Arduino », Cours, Université de Lyon,2016.

[32] DATASHEET « Arduino UNO », Components 101, 2018.

[33] LAKHDARI.F « Introduction à la simulation et routage des circuits avec le logiciel PROTEUS V7 et V8 », Cours, Université Des Sciences Et De La Technologie D'oran Faculté Du Génie Electrique Département D'électronique Licence, 2016/2017.

[34] DURAND-ESTEBE Baptiste « Optimisation Energétique du Rafraichissement des Datacenters », Thèse de Doctorat, Ecole Doctorale Des Sciences Physiques Et De L'Ingénieur, 4 juillet 2014.

[35] https://play.google.com/store/apps/details?id=com.shevauto.remotexy.free&hl=en&gl= US

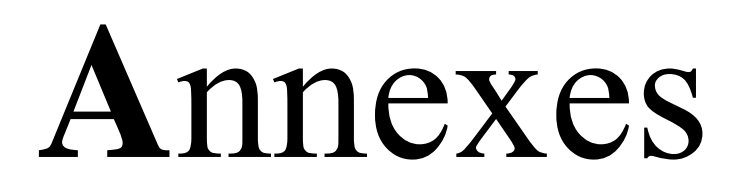

### Annexe

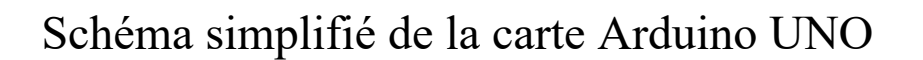

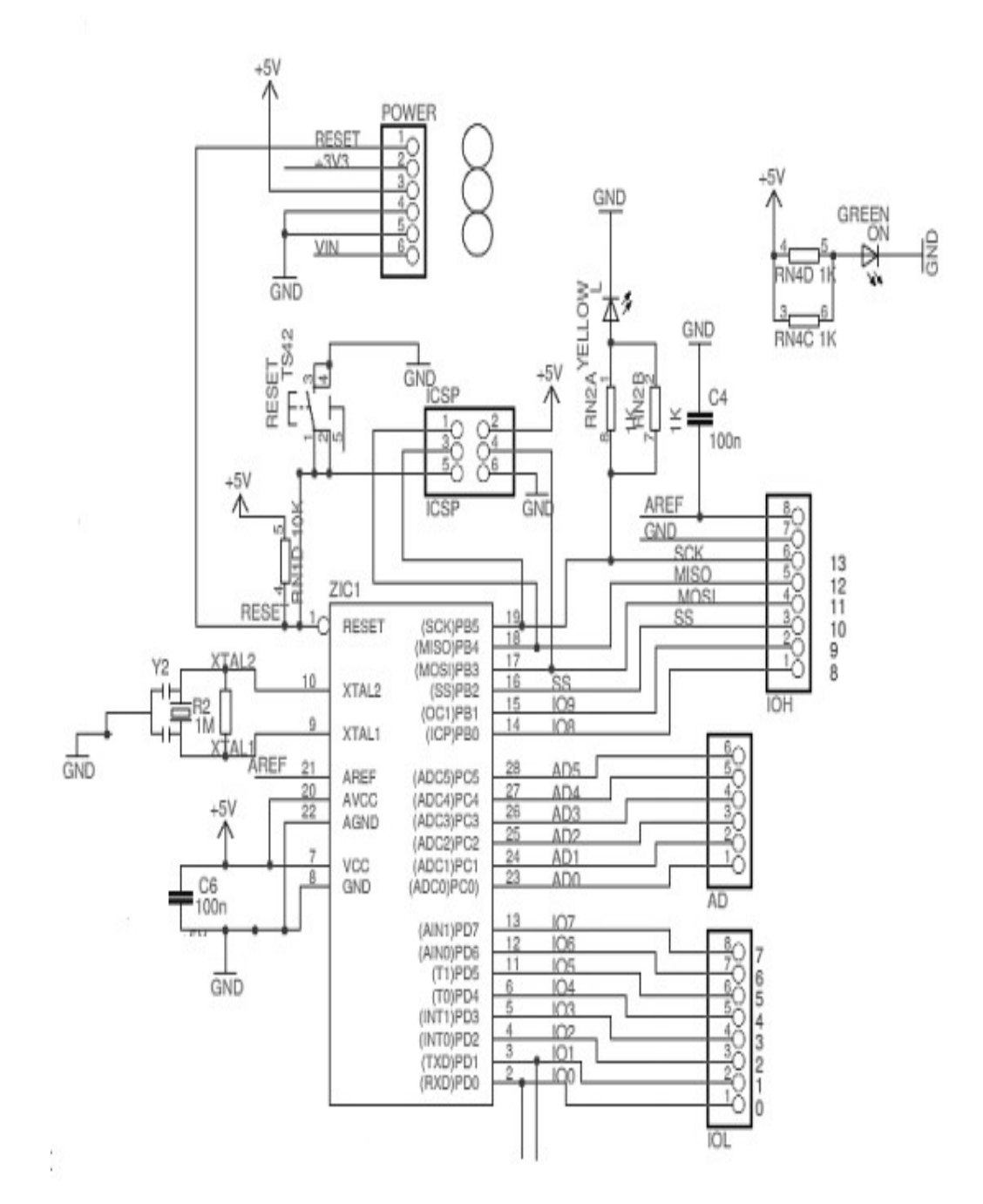

## **R**esume

Ce projet de Master concerne l'étude et la réalisation d'un bras robot manipulateur à trois degrés de liberté à base d'une carte Arduino UNO. Après une exploration générale du domaine de la robotique , on a abordé le vif du sujet en étudiant les différents organes constituant notre manipulateur . Par la suite , on s'est penché sur sa modélisation et on a procédé à l'étude pratique et l'implémentation . Enfin , la réalisation pratique, le châssis a été conçu par L'iprémante 3D. La programmation est faite à base du langage C Arduino . Le contrôle du bras manipulateur se fait à l'aide d'une application mobile réalisée (sans fil).

Mots-clés: Bras Robotique ; Simulation ; Contrôleur PID ; Dynamique ; Cinématique ; Arduino.

# **ABSTRACT**

This Master project concerns the study and realization of a manipulator robot arm with three degrees of freedom based on an Arduino UNO board . After a general exploration of the field of robotics , we approached the heart of the matter by studying the different organs constituting our manipulator . Subsequently , we looked at its modeling and proceeded to the practical study and implementation. Finally, the practical realization , the chassis was designed by Iprémante 3D. The programming is done using the Arduino C language. The control of the manipulator arm is done using a mobile application (wireless).

Keywords: Robot Arm; Simulation; PID control; Dynamics; Kinematics; Arduino.